# Numerische Bahnintegration am Beispiel eines künstlichen Satelliten im Orbit um den Jupitermond Ganymed

Friedrich Damme

30. März 2011

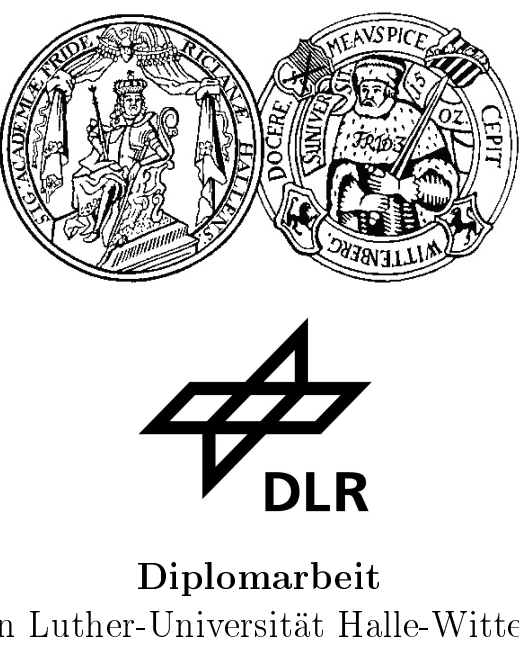

Martin Luther-Universität Halle-Wittenberg Institut für Mathematik Betreuer: Prof. Dr. Arnold und Deutsches Zentrum für Luft- und Raumfahrt Institut für Planetenforschung Abteilung Planetengeodäsie Betreuer: Dr. Hußmann

# Kurzzusammenfassung

Die vorliegende Diplomarbeit beschäftigt sich mit der Entwicklung einer Simulationssoftware zur Bahnintegration für künstliche Satelliten. Hintergrund der Simulation ist der Jupiter Ganymede Orbiter (JGO). Hierbei handelt es sich um eine Raumsonde der European Space Agency (ESA), die Teil der zur Zeit in Planung befindlichen Europa Jupiter System Mission (EJSM) ist.

Die Software simuliert Störeinüsse auf den Orbit auf Grundlage der Modelle Newtonscher Physik. Zu ihnen gehören höhere Momente des Gravitationsfeldes, der gravitative Einfluss von externen Störkörpern, solarer Strahlungsdruck, atmosphärische Reibung und Gezeitendeformation. Für die numerische Behandlung des Problems wurden zwei klassische Integrationsverfahren eingebunden: Ein Runge-Kutta-Verfahren von Dormand und Prince und ein implizites Adams-Verfahren. Im Hinblick auf die Erhaltung von schwachen Invarianten wurden Tests mit einem Projektionsverfahren gemacht, welches in das Runde-Kutta-Verfahren integriert wurde. Die technische Umsetzung erfolgte in der Programmiersprache Fortran unter Einbindung von SPICE Bibliotheken.

Untersucht wurde die Stabilität des Orbits für die zirkuläre Phase der Mission in einer Höhe von 500 km bzw. 200 km über der Oberäche Ganymeds und in polarer Ausrichtung. Als dominante Störeinflüsse wurden der gravitative Einfluss Jupiters und die höheren Momente aus Ganymeds Gravitationsfeld identiziert. Es werden die Möglichkeiten aufgezeigt, die Abdeckung und die Stabilität des Orbits durch eine Inklination von 80° zu optimieren. Der Einfluss der Gezeitendeformation Ganymeds auf den Orbit wurde simuliert, um Aussagen über das Signal treffen zu können, welches sich für die Beschleunigungsmessung mittels Dopplerverschiebung ergeben würde. Ebenfalls untersucht wurden das Fehlerverhalten der numerischen Verfahren und die Möglichkeiten und Grenzen des Projektionsverfahrens zur Erhaltung der Jacobi-Konstante.

## Abstract

This diploma thesis discusses the development of a simulation software for the orbit integration for artificial satellites. The background for this simulation is the Jupiter Ganymede Orbiter (JGO). This is an orbiter probe of the European Space Agency (ESA), which is part of the proposed Europa Jupiter System Mission (EJSM).

The software simulates perturbations of the orbit on the basis of models of Newtonian Physics. These include higher moments of the gravitational field, the gravitational influence of external perturbing bodies, solar radiation pressure, atmospheric friction and tidal deformation. For the numeric treatment of the problem two classic methods of integration have been embedded: A Runge-Kutta method by Dormand and Prince and an implicit Adams method. With reference to the conservation of weak invariants, tests have been conducted using a projection method which was embedded into the Runde-Kutta method. The technical implementation was realized in the programming language Fortran with the incorporation of SPICE libraries.

Investigations dealt with the stability of the orbit for the circular phase of the mission at an altitude of 500 km and 200 km above the surface of Ganymede as well as in polar alignment. The gravitational influence of Jupiter as well as the higher moments of the gravitational field of Ganymede were identified as dominant disturbances. Possibilities to optimize coverage and stability of the orbit by means of an 80° inclination are explained. The influence of the tidal deformation of Ganymede on the orbit was simulated in order to be able to make predictions for the signal which would be applicable for the acceleration measurement by means of Doppler shift. Other topics of investigation were the error behaviour of the numeric method and the possibilities and limitations of the projection method for the conservation of the Jacobi constant.

# Inhaltsverzeichnis

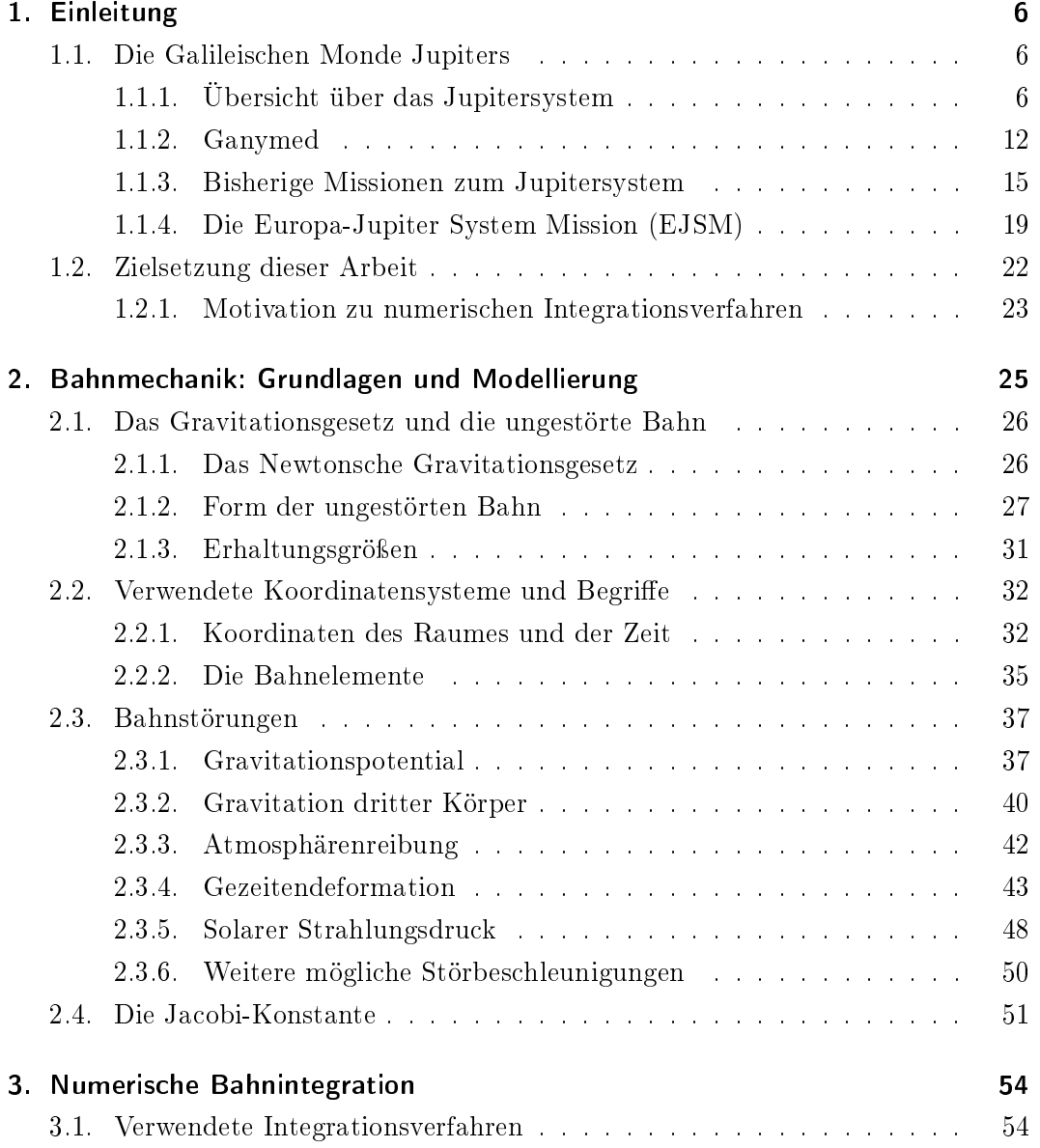

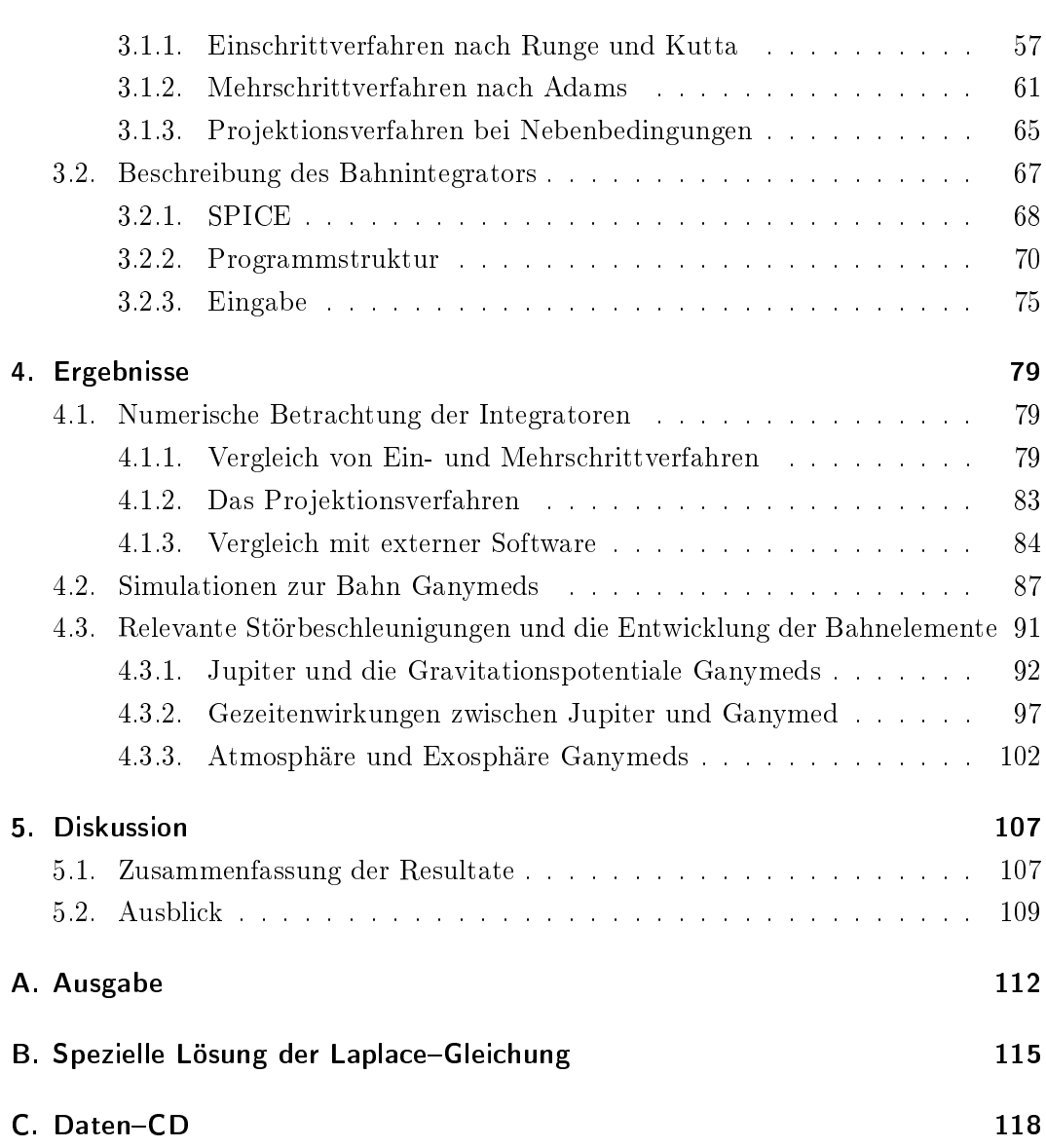

## <span id="page-6-0"></span>1. Einleitung

Da das Ziel der Diplomarbeit ist, eine Simulationssoftware für die Bahnentwicklung des Jupiter Ganymede Orbiter (JGO) zu entwickeln, werden zunächst die Hintergründe der Mission und anschlieÿend der Planungsstand der Mission selbst erläutert. Der JGO ist eine Raumsonde der European Space Agency (ESA) und gehört zur Europa Jupiter System Mission (EJSM). Diese Mission soll das Jupitersystem und insbesondere die möglicherweise habitablen Monde Europa und Ganymed erforschen.

Das Deutsche Zentrum für Luft- und Raumfahrt (DLR) ist bei derzeitigem Planungsstand mit einigen Instrumentstudien an der Mission beteiligt und an einer eigenen Orbitsimulationssoftware interessiert, von der alle Modelleigenschaften und der Quellcode zur Verfügung stehen.

Die Ausführungen über das Jupitersystem, den Mond Ganymed und bisherige Missionen dienen dem Verständnis der Gegebenheiten und Ziele der Missionen des JGO. Die Beschreibung der Mission EJSM erklärt den praktischen Hintergrund der Diplomarbeit. Im Anschluss werden die konkreten Ziele der Arbeit entwickelt und formuliert. Es wird ebenfalls die Motivation erläutet, das Problem mit den Methoden der Numerik zu behandeln.

### <span id="page-6-1"></span>1.1. Die Galileischen Monde Jupiters

#### <span id="page-6-2"></span>1.1.1. Übersicht über das Jupitersystem

Als gröÿter und massereichster Planet unseres Sonnensystems ist Jupiter einer der hellsten Wandelsterne des Nachthimmels. Er ist von allen Planeten der Sonne am fünftnächsten und damit der erste der äußeren Planeten, die durch den Asteroidengürtel von den inneren Planeten Merkur, Venus, Erde, Mars abgegrenzt sind. Jupiter umkreist die Sonne im durchschnittlichen Abstand von 5, 2 astronomischen Einheiten, ist also 5, 2 mal weiter von der Sonne entfernt als die Erde und benötigt für einen

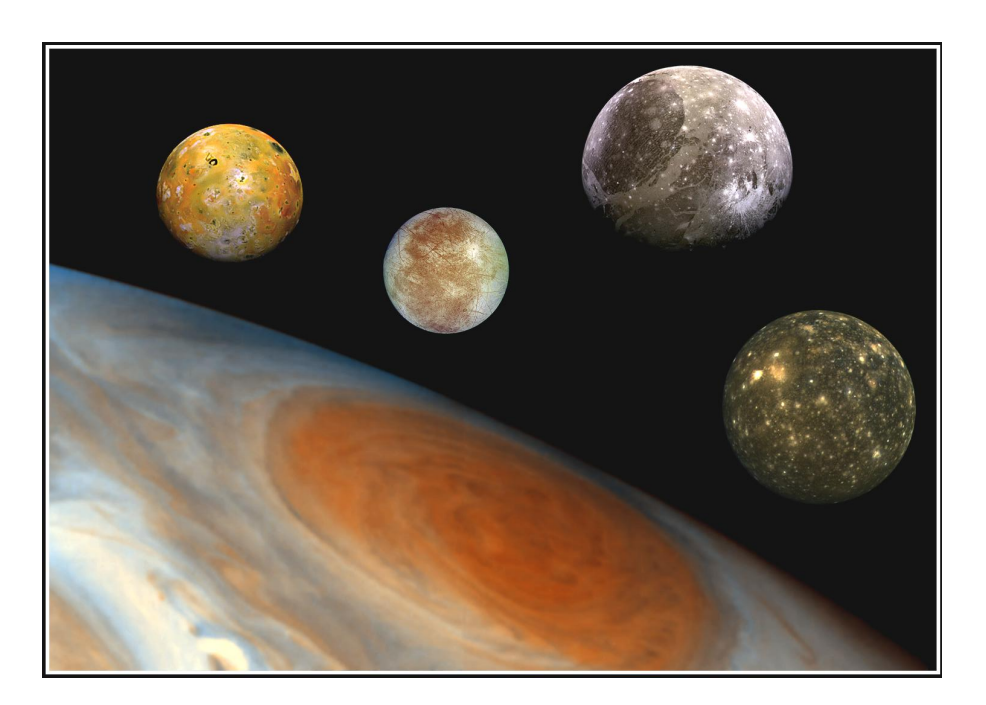

Abb. 1.1.: Jupiter und die Galileischen Monde: Io, Europa, Ganymed und Kallisto  $(v.l.n.r);$  getreue Größenverhältnisse [\[12\]](#page-120-0)

<span id="page-7-0"></span>Umlauf um die Sonne 11, 86 Jahre. Wegen seiner Eigenschaft als Gasriese besitzt er keine erkennbare feste Oberfläche, sondern eine unterschiedlich dichte Schichtung aus den Gasen Wasserstoff und Helium. Diese Gase gehen mit steigendem Druck und fallendem Radius übergangslos in den üssigen Aggregatzustand über. Nahe des Kerns wird Wasserstoff sogar in einer metallischen Hochdruckformation vermutet. Als inneren Kern vermutet man ein Gestein-Eis-Gemisch von ungefähr 20 Erdmassen [\[14\]](#page-120-1). Insgesamt ist Jupiter damit so massereich wie 318 Erdgloben, was in etwa einem Tausendstel der Sonnenmasse entspricht. Weitere bemerkenswerte Charakteristika Jupiters sind die Äquatorstreifen, also den Globus umspannende Wolkenstrukturen parallel zum Äquator, die größten Wirbelstürme des Sonnensystems (der Große Rote Fleck), ein weitreichendes Magnetfeld, ein eher kleineres diffuses Ringsystem und 63 bekannte Monde [\[1\]](#page-119-0).

Ringsystem und Monde legen es nahe vom Jupitersystem zu reden. Diesem System von Himmelskörpern fiel durch Galileo Galilei (1564-1642) eine bedeutende historische und weltanschauliche Bedeutung zu. Er beobachtete im Jahre 1610 die vier gröÿten und einzigen mit damaligen Fernrohren erkennbaren Monde Jupiters und machte die Entdeckung, dass diese ein fremdes Gestirn umkreisen. Ihm zu Ehren

1. Einleitung 8

|          | $R$ [km] | $\overline{M}$ [10 <sup>20</sup> kg] | $\log m^{-3}$<br>$\mathcal{D}$ | $a$  km  |        | [Tage]<br>$P_{\rm orb}$ |
|----------|----------|--------------------------------------|--------------------------------|----------|--------|-------------------------|
| 10       | 1821,46  | 893.2                                | 3528                           | 421.800  | 0.0041 | 1,769                   |
| Europa   | 1562.09  | 480,0                                | 3013                           | 671.100  | 0.0094 | 3,551                   |
| Ganymed  | 2632,35  | 1481,9                               | 1942                           | 1070.400 | 0.0013 | 7,155                   |
| Kallisto | 2409,30  | 1075,9                               | 1834                           | 1882.700 | 0.0074 | 16,69                   |

<span id="page-8-0"></span>Tabelle 1.1.: Physikalische Daten der Galileischen Monde: mittlerer Radius R, Masse M, Dichte  $\rho$  sowie die Bahneigenschaften große Halbachse  $\alpha$  (Abb. [2.1\)](#page-28-0), Exzentrizität  $\varepsilon$  (Abb. [2.1\)](#page-28-0) und Umlaufzeit  $P_{\text{orb}}$  [\[20\]](#page-120-2)

werden die Monde Io, Europa, Ganymed und Kallisto als die Galileischen Monde bezeichnet (dargestellt in Abb. [1.1\)](#page-7-0). Diesen Monden gilt in der vorliegenden Diplomarbeit und der darin betrachteten Weltraummission besonderes Augenmerk.

Eine bemerkenswerte und in diesem Sonnensystem einzigartige Eigenschaft dieser Monde konnte bereits Galileo Galilei dokumentieren. In den reichlich 7 Tagen, die Ganymed benötigt Jupiter zu umrunden, umkreist Europa den Riesenplaneten zweimal und Io viermal. Somit findet eine Konjunktion von Ganymed und Europa, also ihre gröÿte Annäherung zueinander, immer an derselben Position ihres Orbits statt. Gleiches gilt auch für das Paar Europa und Io. Durch Störungsrechnung konnte 1766 von Lagrange und 1788 von Laplace nachgewiesen werden, dass die Anziehungskraft der Monde untereinander durch die streng periodischen Konjunktionen große Auswirkungen auf die Umlaufzeiten und die Gestalt der Bahnen hat [\[24\]](#page-121-0). Laplace konnte ebenfalls nachweisen, dass das resonante Verhältnis der Umlaufzeiten 1:2:4 stabil und gegenüber kleineren Störungen selbsterhaltend ist. Diese Resonanz ist als Laplaceoder Bahnresonanz bekannt. Sie diente als Grundlage für erste Schätzungen bezüglich der Massen der Monde [\[24\]](#page-121-0). Für gewöhnlich lassen Gezeitenkräfte Monde mit der Zeit eine kreisförmige Bahn annehmen. Doch durch den Resonanzeffekt werden die Bahnen der Monde Io, Europa und Ganymed leicht elliptisch gehalten (vgl. Tabelle [1.1\)](#page-8-0)[\[13\]](#page-120-3). Erst bedeutend später war man in der Lage über weitere Eigenschaften der Monde Informationen zu sammeln. Wie alle Monde ist ihr Orbit gebunden, das heißt ihre Umlaufzeit ist gleich der Zeit einer Umdrehung. So zeigen sie immer mit derselben Seite zu Jupiter, so wie wir von der Erde aus immer dieselbe Seite unseres Mondes sehen. Obwohl die Galileischen Monde zum gleichen Planeten gehören und zueinander ähnliche Massen und Größen haben, handelt es sich um vier gänzlich unterschiedliche Welten.

Io umkreist Jupiter als innerster Galileischer Mond. Wie erdähnliche Planeten kondensierte er bei seiner Entstehung in einem sehr heiÿen Medium und besteht deswegen

aus refraktären Elementen. Silikatische Gesteine und Eisensuld (FeS) herrschen in Kruste und Mantel vor. Darunter wird ein Fe-FeS-kern vermutet [\[41\]](#page-122-0). Die extreme Nähe zu Jupiter und eine leicht elliptische Bahn lassen Gezeitenkräfte (Abschnitt [2.3.4\)](#page-43-0) auftreten, die im Sonnensystem unerreicht bleiben. Die daraus folgende Gezeitendeformation und einhergehende Reibung machen Io zum vulkanisch aktivsten Himmelskörper des Sonnensystems [\[38\]](#page-122-1). Infolge dessen ist die Oberäche Ios geologisch jung. Sie ist geprägt von Hunderten vulkanischen Zentren, Seen aus geschmolzenem Schwefel und nahezu allgegenwärtiger Ablagerung von Schwefel in verschiedensten Verbindungen, die ihm ein auälliges Erscheinungsbild verleihen [\[44\]](#page-123-0) (siehe Abb. [1.1\)](#page-7-0). Der ausgeprägte Vulkanismus schleudert beständig Teilchen in Ios extrem dünne Atmosphäre und durch Jupiters Magnetfeld und seine Ionenstrahlung ins All. Daher liegt um Ios Bahn eine Wolke aus geladenen Teilchen, ein Plasmatorus. Entlang der magnetischen Feldlinien Jupiters führt ein weiterer Strom geladener Teilchen von Ios Atmosphäre zu den Polen Jupiters [\[44\]](#page-123-0).

Der nächstinnere Mond ist Europa, der kleinste der Galileischen Monde. Er besteht gröÿtenteils aus silikatischem Gestein und hat ebenfalls einen Kern aus Eisen [\[41\]](#page-122-0). Bei seiner Bildung konnte aber auch das volatilere, also flüchtigere  $H_2O$  kondensie-ren. Es bildet eine schätzungsweise 100 -150 km dicke Kruste [\[41\]](#page-122-0). Die Oberfläche aus Wassereis lässt Europa ca. 65% des einfallenden Sonnenlichtes reflektieren, was Europa zu einem der hellsten Monde im Sonnensystem macht. Geprägt ist die Ober äche von langen Gräben und Bruchstrukturen der Eiskruste, welche geologisch jung erscheint. Gezeitenkräfte stellen neben radioaktivem Zerfall eine innere Wärmequelle dar. Man vermutet darum einen globalen Ozean aus Wasser unter der Kruste aus Wassereis trotz einer Oberflächentemperatur von −220°C bis −160°C [\[28\]](#page-121-1). Da Europa auf das Magnetfeld Jupiters mit einem induzierten Magnetfeld reagiert, wird diese Vermutung bestärkt. Denn in Wasser gelöste Salze würden eine Erklärung für dieses Verhalten bieten [\[22\]](#page-121-2). Die Möglichkeit einer habitablen Zone durch das Vorkommen üssigen Wassers so tief in den Weiten des äuÿeren Sonnensystems macht Europa für die Wissenschaft so interessant.

Mit steigender Entfernung zum Jupiter schließt sich Ganymed an. Er ist der größte Mond im Sonnensystem und übertrifft in seiner Größe sogar den Planeten Merkur, jedoch nicht in seiner Masse. Wie für einen Eismond des äußeren Sonnensystems typisch besteht er zur Hälfte aus Wassereis. Die Silikate im inneren Bereich und das Wassereis im äuÿeren Bereich sind wahrscheinlich klar getrennt [\[41\]](#page-122-0). In dieser Entfernung zum Jupiter und bei heutiger Exzentrizität stellen die Gezeitenkräfte keine so starke Energiequelle mehr dar. Infolge dessen ist aktuelle geologische Aktivität fraglich. Auf der Oberäche gibt es dunkle, geologisch alte Regionen und helle jüngere [\[43\]](#page-123-1). Neben den Gasriesen besitzen nur Merkur, Erde und Ganymed ein eigens erzeugtes Magnetfeld [\[21\]](#page-121-3). Die Herkunft des Magnetfeldes von Ganymed ist Gegenstand aktueller Forschung. Ein Wasserozean unterhalb der Oberäche wäre mit bestimmten in Wasser gelösten Chemikalien ebenfalls denkbar [\[23\]](#page-121-4). Da eine Ganymed-Mission Gegenstand der vorliegenden Diplomarbeit ist, sei zu diesem Mond im nächsten Abschnitt mehr gesagt.

Kallisto umkreist Jupiter als äußerster Galileiescher Mond. Er ist nur etwas kleiner als der Planet Merkur, aber bedeutend masseärmer. An seiner Bildung waren, wie typisch für Eismonde etwa, zu gleichen Teilen Eis und Gestein beteiligt. Eine vollständige Trennung des Gemisches hat nicht stattgefunden [\[41\]](#page-122-0), woraus geschlossen wird, dass er in einem kälteren Medium kondensierte als die bereits beschriebenen Monde. Im Inneren herrscht Gestein vor, im Äußeren Eis. Die große Entfernung zu Jupiter schlieÿt nennenswerte Gezeitenwirkungen aus. Aktuelle geologische Aktivität wird ebenfalls ausgeschlossen. Die alte und von Kratern übersäte Oberfläche ist eine von Staub bedeckte Eiskruste. Ein durch Jupiters Magnetosphäre induziertes Magnetfeld lässt einen leitenden Ozean unter der schmutzigen Eiskruste vermuten. Der dunkle Staub führt zu einer geringen Albedo und so hat Kallisto von allen Galileischen Monden trotz seiner Größe die geringste scheinbare Helligkeit. Die größten Impaktkrater auf seiner Oberäche bilden ringförmige Bruchstrukturen, die sich über den halben Globus ausbreiten können. Die Bedingungen, unter denen sich Kallisto gebildet hat, unterscheiden sich jedoch nur geringfügig von den Bedingungen, die auf Ganymed wirkten und wirken. Deutliche strukturelle Unterschiede der beiden Monde geben daher Rätsel auf.

Oft wird die Entstehung des Jupitersystems mit der Entstehung des Sonnensystems verglichen. Beim Kollaps einer rotierenden Staubwolke zu einem Himmelskörper tritt ein Temperaturgradient auf von hohen Temperaturen im Zentrum zu niedrigeren Temperaturen zum Rand hin. Materialien, die nicht mit in den zentralen Himmelskörper eingebunden werden, kondensieren entweder zu Körpern, die ihn umkreisen, oder verüchtigen sich, wenn sie zu leicht sind oder die Temperatur zu hoch ist [\[5\]](#page-119-1)[\[32\]](#page-122-2). Daher gibt es Ähnlichkeiten zwischen den inneren Planeten des Sonnensystems und den inneren Monden Jupiters. Hingegen sind die äußeren Monde des Jupitersystems typische Repräsentanten für Eismonde des äuÿeren Sonnensystems, wo auch leichtere Materialien wie Wasser, Methan und diverse Gase kondensieren können und an der Bildung von Himmelskörpern beteiligt sind [\[5\]](#page-119-1). Aus diesem Modell würde auch resultieren, dass die Vorstufen von Jupitermonden aufgrund des Reibungsdruckes durch

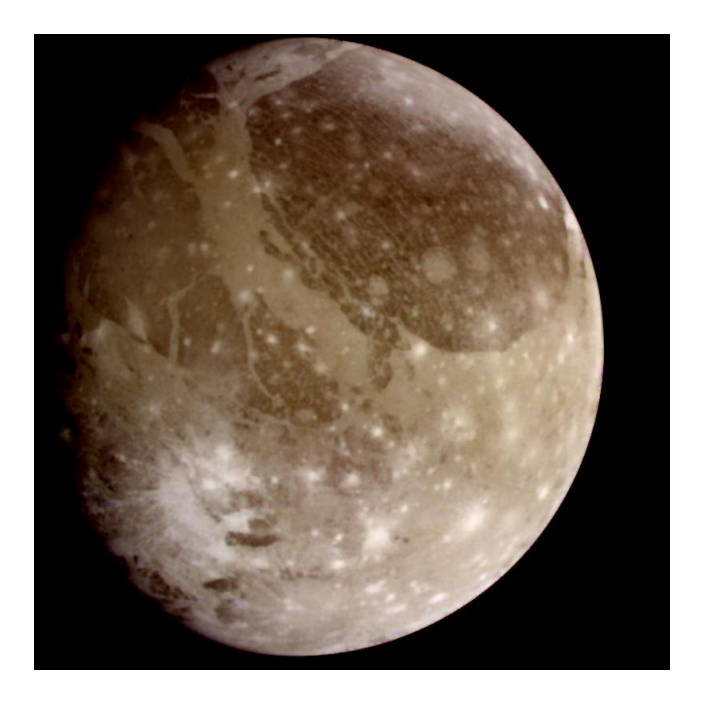

Abb. 1.2.: Ganymed, Aufnahme von der Galileo-Mission [\[12\]](#page-120-0)

<span id="page-11-0"></span>das den sich bildenden Jupiter umgebende Material auf spiralförmigen Bahnen an Jupiter heran sinken und letztendlich von diesem geschluckt werden würden. Die heutigen Monde könnten die letzten "Überlebenden" dieses Prozesses sein [\[5\]](#page-119-1)[\[32\]](#page-122-2). Ein weiterer Bestandteil des Jupitersystems sind die dünnen Staubringe, welche Jupiter in einer Entfernung von 92.000 bis 221.000 km Entfernung zum Jupiterzentrum umgeben. Sie liegen somit komplett innerhalb der Umlaufbahn Ios. In diesem Bereich kreisen die vier inneren Monde Jupiters mit den Namen Metis, Adrastea, Amalthea und Thebe. Von diesen winzigen Trabanten stammt das staubige Material der Ringe. Mit Radien von weniger als 90 km und einer geringen Dichte haben sie nicht die nötige Masse, um loses Material an sich zu binden [\[1\]](#page-119-0). Findet auf ihrer Oberäche ein Einschlag statt, verlieren sie groÿe Mengen aufgewirbelten Staubes an das umliegende All. Adrastea und Metis speisen mit ihrem Staub den Hauptring, den Innersten der Ringe. Die beiden anderen Monde speisen die diffuseren Ringe weiter außerhalb [\[36\]](#page-122-3). Da der Staub extrem fein und sehr dunkel ist, konnten die Ringe erst durch Nahaufklärung mit der Raumsonde Pioneer-11-Mission entdeckt werden [\[9\]](#page-119-2).

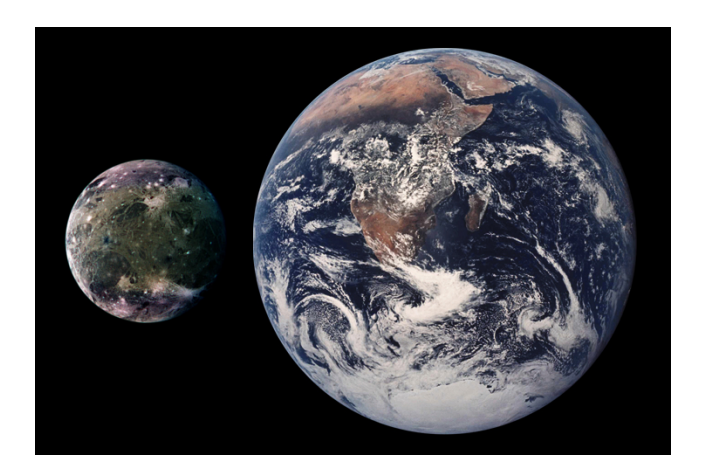

Abb. 1.3.: Größenvergleich Ganymed - Erde [NASA]

#### <span id="page-12-1"></span><span id="page-12-0"></span>1.1.2. Ganymed

Zentraler Gegenstand der Mission des JGO ist der Jupitermond Ganymed (Abb. [1.2\)](#page-11-0). Er wurde 1610 von Galileo Galilei entdeckt und nach dem Mundschenk Jupiters aus der römischen Mythologie benannt. Als der größte und schwerste Mond im Sonnensystem hat er einen mittleren Radius von 2632, 345 km und eine Masse von  $1481, 9 \times 10^{20}$  kg [\[20\]](#page-120-2). Er ist ebenfalls größer und massereicher als alle Zwergplaneten, deren bekanntester Vertreter Pluto ist. Sogar den Planeten Merkur übertrifft er in seiner Größe, jedoch ist Merkur mit einer Masse von  $3, 3 \times 10^{23}$  kg bedeutend schwerer. Der Größenvergleich mit der Erde ist in Abbildung [1.3](#page-12-1) zu sehen.

Ganymeds Orbit um Jupiter hat von allen Galileischen Monden die geringste Exzentrizität (siehe Tab. [1.1\)](#page-8-0). Der minimale Radius beträgt 1.069.008 km und der maximale Radius beträgt 1.071.791 km. Er besitzt eine 1:2 Orbitresonanz mit dem Mond Europa und eine 1:4 Orbitresonanz mit dem Mond Io [\[13\]](#page-120-3).

Das Committee on Space Research (COSPAR) ordnet Ganymed in die Planetary protection Category II ein [\[6\]](#page-119-3). Das heiÿt, dass Ganymed relevant ist für die Erforschung vorbiologischer Chemie. Die Möglichkeit einer Kontamination Ganymeds mit irdischer Biomaterie muss bei der Planung der Mission berücksichtigt und gemindert werden. Trotz der Kälte des Weltalls und der tödlichen radioaktiven Strahlung Jupiters muss bei der Konstruktion von Flugkörpern auf weitgehende Keimfreiheit geachtet werden.

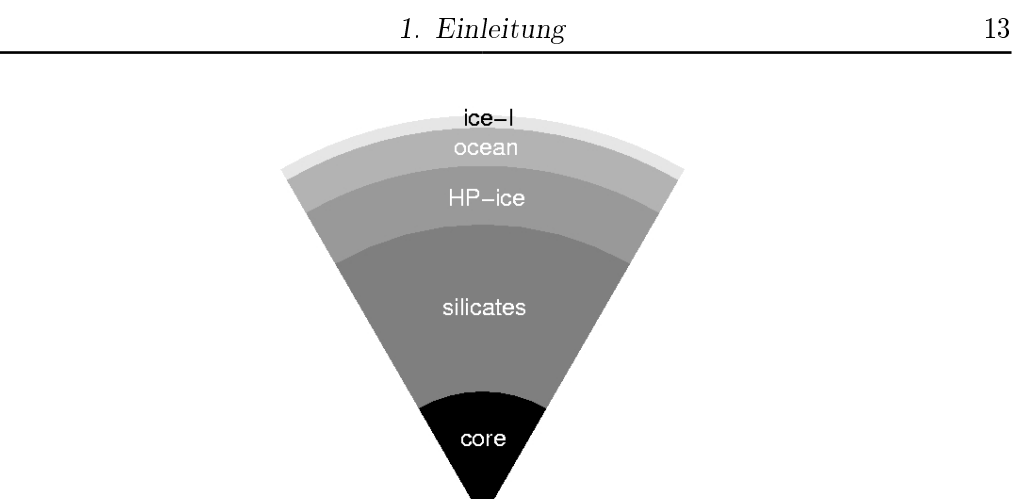

<span id="page-13-0"></span>Abb. 1.4.: Ganymeds vermuteter innerer Aufbau, basierend auf Daten zu Masse, Radius und Trägheitsmoment [\[41\]](#page-122-0)

#### Innere Struktur

Schon erste Schätzungen zur Dichte Ganymeds nach der Pioneermission (siehe Ab-schnitt [1.1.3\)](#page-15-0) von etwa 1,9 g/cm $^3$  ließen darauf schlussfolgern, dass Ganymed zur Hälfte aus Wassereis und zur Hälfte aus dichterem Gestein besteht. Mit Gravitationsfelddaten aus der Galileomission wurde das Strukturmodell verfeinert [\[41\]](#page-122-0). Nach diesem Modell ist die innere Struktur Ganymeds im hohen Maße in Schichten differenziert. Ein geschmolzener Kern ist von einem Mantel aus Gestein umgeben, an den sich wiederum eine dicke äußere Schicht aus Eis anschließt. Das Eis auf Ganymed unterliegt bei hinreichender Tiefe wesentlich höheren Drücken als auf der Erde, wo Wasser nur bis zu einer Tiefe von 11 km vorkommt. Eis entwickelt abhängig von Temperatur und Druck die unterschiedlichsten physikalischen Eigenschaften. Auf Ganymed gibt es mit steigendem Druck andere Kristallkonfigurationen von Eis, die auf der Erde nur im Labor erzeugt werden können. Das auf der Erde natürlich vorkommende Eis wird als Eis-I bezeichnet. Es bildet sich unter niedrigem Druck und Temperaturen unter 0◦C. Mit höherem Druck fällt die Schmelztemperatur auf bis zu -20◦C. Steigt der Druck weiter, steigt die Schmelztemperatur. Gefrorenes Wasser wird nun als Eis-III bezeichnet. Noch höhere Drücke lassen Eis-V entstehen, dessen Schmelztemperatur nun wieder 0◦C erreicht. Insgesamt unterscheidet man zwischen mindestens neun verschiedenen Konfigurationen von Eis [\[7\]](#page-119-4).

Jupiters Gezeitenkräfte und radioaktiver Zerfall in der Gesteinskomponente stellen zwar eine Wärmequelle in Ganymeds Innerem dar, jedoch ist nicht anzunehmen, dass in der Eisschicht Temperaturen über 0◦C auftreten. Aufgrund der Anomalie des Eises ist dennoch üssiges Wasser in der Eisschicht denkbar. Aktuelle Modelle sagen für die Oberfläche eine Schicht aus Eis-I voraus. Darunter schließt sich ein flüssiger Ozean an, über dessen Dicke es viele Spekulationen gibt. Der Grund des Ozeans ist eine Schicht aus Eis-III oder Eis-V (verg. Abb. [1.4\)](#page-13-0). Wasserlösliche Materialien wie z.B. Ammoniak haben signifikanten Einfluss auf den Schmelzpunkt von Wasser und könnten die Entstehung eines Ozeans begünstigen [\[45\]](#page-123-2). Da Ganymed auf das Magnetfeld Jupiters mit einem induzierten Magnetfeld reagiert, wird die Hypothese gestärkt, es könne ein Ozean existieren, in dem Salze gelöst sind [\[23\]](#page-121-4).

#### Magnetfeld

Neben dem induzierten Magnetfeld besitzt Ganymed auch ein, in seinem Inneren, erzeugtes Magnetfeld [\[21\]](#page-121-3). Die Voraussetzungen, die ein Himmelskörper erfüllen muss, um ein Magnetfeld zu erzeugen, sind Gegenstand aktueller Forschung. Jedoch besteht darüber Einigkeit, dass die innere Struktur differenziert und ein metallischer Kern vorhanden sein muss. Beide Bedingungen erfüllt Ganymed. Für das vollständige Modell eines "Geodynamos" werden jedoch kontinuierliche Konvektionsströme eines elektrisch leitfähigen Materials benötigt. Thermische Berechnungen konnten zeigen, dass im frühen Ganymed tatsächlich solche Strömungen auftraten [\[40\]](#page-122-4). Die genauen Bedingungen, die die Bildung und Aufrechterhaltung eines Dynamos in Ganymed bedingen sind Gegenstand aktueller Forschung.

#### Oberfläche

Schon erdgebundene Beobachtungen konnten zeigen, dass Ganymeds Oberäche von Wassereis dominiert ist [\[43\]](#page-123-1). Dieses ist unterschiedlich stark von dunklem Staub bedeckt, welcher auf Impakte zurückzuführen ist. Mit der Zeit sublimiert Wassereis und der verbleibende Staub reichert sich so an der Oberäche an. Jüngere Impaktkrater erscheinen als helle Flecke, da hier das Eis freigelegt vorliegt. Bilddaten ermöglichen eine Unterteilung der Oberäche in zwei Regionen, dunklere kraterreiche Regionen und helle tektonisch geprägte Regionen [\[37\]](#page-122-5). Für die Gestalt der Oberfläche wird Tektonik verantwortlich gemacht. Das Alter der Oberäche wird auf 3 bis 3,5 Milliarden Jahre geschätzt und aktuelle Tektonik wird ausgeschlossen [\[37\]](#page-122-5). Die dunklen Regionen werden auf ein Alter von 4,5 Milliarden geschätzt. Die helleren Regionen sind nach Kraterzählung jünger und wahrscheinlich durch Tektonik entstanden. Zu einigen Ebenen der helleren Region existiert die Vermutung, sie seien durch Kryo-vulkanismus, mit austretendem niedrigviskosem Eis geflutet wurden [\[37\]](#page-122-5). Die Galileosonde konnte Ganymed in Wellenlängen untersuchen, die in der Erdatmosphäre absorbiert werden (vgl. Abschnitt [1.1.3\)](#page-15-0). So konnten Schwefeldioxid, Kohlenstodioxid und Magnesiumsulfat sowie möglicherweise Natriumsulfat nachgewiesen werden [\[37\]](#page-122-5).

#### Atmosphäre

In der extrem dünnen Atmosphäre Ganymeds konnte molekularer Sauerstoff, Was-serstoff und Wasser entdeckt werden [\[29\]](#page-121-5). Diese Gase werden durch Sublimation und Sputtern des Materials an der Oberäche produziert. Sublimaton ist der direkte Übergang des Aggregatzustandes von fest zu gasförmig . Sputtern ist das Herauslösen von Molekülen aus einem feststofflichen Verbund durch Beschuss mit energiereichen Ionen. Die Dichte der Atmosphäre ist noch nicht global geklärt und mag starken saisonalen und örtlichen Schwankungen unterliegen. Die Interaktion der Atmosphäre mit der Ionenumgebung im Jupitersystem und den Magnetfeldern Jupiters und Ganymeds ist ebenfalls Gegenstand aktueller Forschung.

#### <span id="page-15-0"></span>1.1.3. Bisherige Missionen zum Jupitersystem

Die Planung und Durchführung der Ganymed-Mission, die den Hintergrund dieser Arbeit bildet, wäre nicht möglich ohne die Daten, die bisherige Missionen ins Jupitersystem gesammelt haben. Zwar gab es auch Fortschritte in der erdgebundenen Beobachtung und in der Modellierung des Jupitersystems. Doch haben erdgebundene Missionen eine andere Zielstellung und eine sehr begrenzte Auösung verglichen mit Weltraummissionen. Relevante Daten wurden bei den Missionen Pioneer 10 und 11, Voyager 1 und 2 sowie Galileo gesammelt. Die Missionen Ulysses, Cassini und New Horizons passierten das Jupitersystem auf dem Weg zu ihren Primärzielen. Sie konnten nur begrenzt Daten erfassen.

Die Geschichte der Jupiter-Missionen ist in der Literatur ausgiebig dokumentiert. Die Folgenden Ausführungen sind zusammengefasst aus [\[2\]](#page-119-5).

#### Pioneer 10 und 11

In den 60er Jahren erreichte die Raumfahrttechnologie eine Stufe auf der es möglich erschien, zu Zielen vorzustoÿen, die weiter entfernt lagen als Venus und Mars. Es gab jedoch gute Gründe zunächst zu testen, ob eine Raumsonde die Reise zum Jupiter überstehen kann, bevor man in teure Instrumente investiert. Zum einen befürchtete man Kollisionen mit Objekten des Asteroidengürtels. Bei der nötigen Reisegeschwindigkeit könnten selbst kleine Staubpartikel dem Flugkörper schwere Schäden zufügen. Eine weitere Gefahr sah man im Strahlungsgürtel Jupiters, entdeckt 1955 von Burke und Franklin [\[4\]](#page-119-6). Bei der gefürchteten Strahlung handelt es sich um Elektronen auf hohem Energieniveau, die im Magnetfeld Jupiters gefangen sind. Dieselbe Strahlung konnte im Orbit um die Erde Bordelektronik stören. Für Jupiter wurden bedeutend gröÿere Strahlungsüsse prognostiziert. Daher wurden die Raumsonden Pioneer 10 und 11 mit Augenmerk auf Ökonomie und Haltbarkeit konstruiert. Beide Sonden rotierten um die eigene Achse, um ihren Kurs zu stabilisieren. Die Aufnahme von Bildern wird damit jedoch erheblich erschwert. Doch kann man so in allen Richtungen Partikel detektieren. Zu den Messinstrumenten beider Flugkörper gehörten sechs Instrumente zum Aufspüren geladener Teilchen, ein Magnetometer, drei Photometer und zwei Instrumente, welche Meteroitenpartikel detektieren. Pioneer 10 wurde im Frühjahr 1972 gestartet und Pioneer 11 im Frühjahr 1973. Beide passierten den Asteroidengürtel unbeschadet, welcher bedeutend schwächer besetzt war als befürchtet. Die Ankunftszeiten im Jupitersystem waren 27. November 1972 bzw. 10. Dezember 1973. Pioneer 10 näherte sich Jupiter bis auf 130.000 km und Pioneer 11 bis auf 42.000 km über den Wolken, da sein Vorgänger die Strahlung nahe Jupiter unbeschadet überstand. Pioneer 11 nutzte die Schwere Jupiters, um Kurs auf Saturn zu nehmen. Zu den Ergebnissen der Mission gehören Bilder von Jupiter, rekonstruiert aus den Abtastungen mit dem Photopolarimeter, eine genauere Massenbestimmung Jupiters um 1%, 10% genauere Massen der Galileieschen Monde, eine Strahlungsabgabe Jupiters, die um den Faktor 1,9 höher ist als die von der Sonne empfangene Strahlung, das Vorhandensein von Helium in Jupiters Atmosphäre, eine Größenbestimmung der Magnetfeldes von Jupiter, eine Ionosphäre um Io sowie Ausbrüche hoch energetisierter Partikel, die bis zur Erde reichen können. Obwohl Pioneer 10 das 1000-fache der für Menschen tödlichen Strahlendosis erlitt, sendete er noch 30 Jahre aus einer Distanz von ungefähr 80 astronomischen Einheiten. Man war nun bereit, teure Raumsonden auf die Reise zum Jupiter zu senden.

#### Voyager 1 und 2

Als mit Modellen die Möglichkeit erforscht wurde, die Gravitation Jupiters zu nutzen, um andere Ziele im äußeren Sonnensystem anzusteuern und sogar die Reisezeit zu verkürzen, machte 1965 Gary Flandro [\[10\]](#page-120-4) die Entdeckung, dass sich in den 80er Jahren Jupiter, Saturn, Uranus und sogar Neptun im selben Quadranten des Sonnensystems aufhalten. Eine seltene Gelegenheit, alle Planeten unseres äußeren Sonnensystems mit einem Flug zu erreichen. An jedem Planeten würde man durch die Gravitation neu beschleunigt und es in zwölf Jahren zum Neptun schaffen anstelle von 30 Jahren, die ein Direktflug bräuchte. Aus diesem Gedanken entstand die Voyagermission, der zweifelsohne bis heute längsten Reise der unbemannten Raumfahrt. Die beiden identischen Raumsonden Voyager 1 und 2 wurden im Sommer 1977 gestartet. Ihre gröÿte Annäherung an Jupiter erreichten sie am 5.März und 9.Juli 1979. Im Saturnsystem trennten sich die Wege der Sonden. Dem Saturnmond Titan galt so viel wissenschaftliches Interesse, dass Voyager 1 für einen Vorbeiflug an Titan ein Manöver flog, so dass ihr Kurs im Anschluss aus der Bahnebene der Planeten führte. Voyager 2 setzte seine Reise zu den anderen Gasriesen Uranus und Neptun fort. Bis heute (Stand: 24. September 2010) senden beide Sonden Messungen des interplanetaren Mediums aus einer Entfernung zur Sonne von 114, 8 AE (Voyager 1) und 93, 3 AE (Voyager 2)[\[46\]](#page-123-3).

Um Bildaufnahmen machen zu können, sind beide Sonden 3-Achsen-stabilisiert. Die vollständige Darstellung der Ergebnisse des Jupitervorbeifluges würden den Umfang dieser Arbeit sprengen. Hier seien nur die Entdeckungen aufgelistet, welche die Galileischen Monde betreffen.

Acht aktive Vulkane wurden auf Io entdeckt, deren Eruption 250 km in die Höhe reichten. In Ios Atmosphäre wurde  $SO_2$  als Gas entdeckt. Auf der Oberfläche liegt es als Frost vor. Die bemerkenswert ebene Oberäche Europas wies wenige Krater auf. Linienförmige Merkmale auf Europa weisen auf Brüche der Kruste hin. Bilder von Ganymed zeigen deutlich zwei unterschiedliche Arten von Gebieten, helle gerillte Gebiete und dunkle Gebiete mit vielen Kratern. Sie legen die Vermutung nahe, dass Ganymeds Kruste einst unter Spannung stand. Ebenfalls die kraterreiche, wahrscheinlich sehr alte Oberäche von Kallisto wurde kartiert. Diese ersten Bilder der vier so unterschiedlichen bizarren Welten verstärkte das wissenschaftliche Interesse an den Monden.

#### Galileo

Wenn ein Himmelskörper mit Vorbeiügen untersucht wurde, ist üblicher Weise der nächste Schritt eine längerfristige Untersuchung aus einem Orbit um diesen Himmelskörper. Die Galileomission galt einzig und allein Jupiter und seinen Monden. Der Orbiter Galileo führte eine Sonde ("Galileo Probe") mit sich. Beide wogen zusammen 2,7 t. Während der Antrieb und die Instrumente zum Messen von Feldern und Partikeln am rotierenden Teil des Orbiters angebracht waren, gab es für Kameras eine achsenstabilisierte Sektion. Die Sonde wurde vom Space Shuttle Atlantis aus am 18.Oktober 1989 gestartet.

Um Treibstoff zu sparen, führte man sogenannte  $Swino-by's$  an Venus und Erde durch, ein inzwischen übliches Manöver, das das Bewegungsmoment dieser Planeten teilweise auf den Flugkörper überträgt. Nach diesem kosteneffizienteren Kurs erreichte Galileo Jupiter erst im Dezember 1995. Sechs Monate zuvor trennte sie sich von der mitgeführten Sonde, welche sich auf direktem Sinkflug Richtung Jupiter begab. Die Sonde drang ca. 150 km tief in die Wolkenschicht Jupiters ein und hielt einem Druck von 22 bar stand. Der Hauptflugkörper bremste nach seiner Ankunft mit einem Triebwerksschub ab, um in einen Orbit um Jupiter zu gelangen. In den acht Jahren im Jupitersystem vollführte der Orbiter 34 hochelliptische Orbits, die ihm zahlreiche Vorbeiüge an den Galileischen Monden ermöglichten. Zum Ende der Mission wurde die Flugbahn so verändert, dass das Raumschiff in den Jupiter stürzte. So wollte man sicher ausschlieÿen, Europa mit terrestrischen Mikroorganismen zu kontaminieren.

Die Ergebnisse der Mission stellen den heutigen Wissensstand über das Jupitersystem dar. Daher sind bei den Beschreibungen des Jupitersystems in den vorangegangenen Abschnitten [1.1.1](#page-6-2) und [1.1.2](#page-12-0) die Ergebnisse dieser Mission bereits erwähnt worden.

#### Weitere Besucher Jupiters

Die Sonnenmission Ulysses verwendete Jupiters Schwerefeld, um ihren Kurs aus der Bahnebene der Planeten zu lenken. So konnte man erstmals die Heliosphäre in höheren Breiten studieren.

Die Sondenkombination Cassini-Huygens nutzte Ende des Jahres 2000 ein Swing-by an Jupiter, um seine Reise zum Saturn um zwei Jahre zu verkürzen.

Das Raumschiff New Horizons verwendete im Februar 2007 ebenfalls einen Swing-by

an Jupiter, um Geschwindigkeit aufzunehmen und seine Reise zum Zwergplaneten Pluto und zu den Tiefen des Kuipergürtels fortzusetzen.

#### <span id="page-19-0"></span>1.1.4. Die Europa-Jupiter System Mission (EJSM)

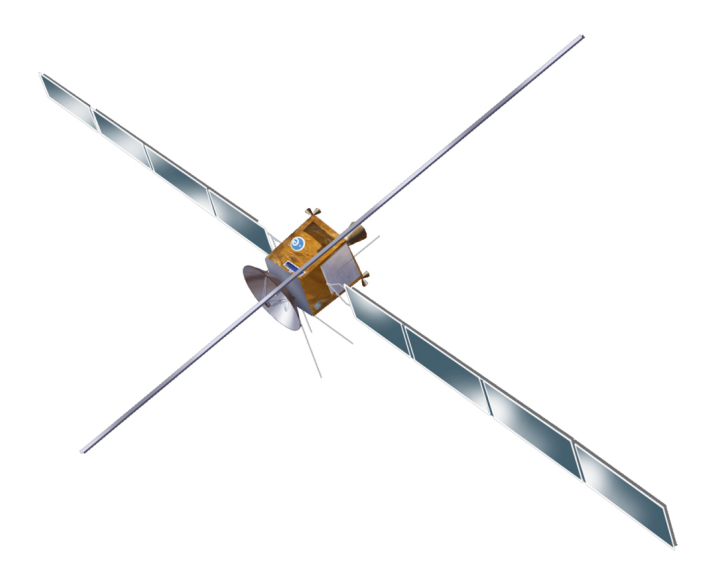

Abb. 1.5.: Darstellung des Jupiter Ganymede Orbiter (JGO) [\[35\]](#page-122-6)

<span id="page-19-1"></span>Hauptziel der Mission ist, die mögliche Entwicklung habitabler Welten im Orbit von Gasriesen zu erforschen. Zum Erreichen dieses Zieles muss zunächst ein besseres Veständnis erworben werden, wie sich Gasriesen und ihre Monde bilden und entwickeln. Wiederum wurden dazu für diese Mission die Jupitermonde Europa und Ganymed zur genaueren Erforschung ausgewählt [\[6\]](#page-119-3).

Grundlage der EJSM sind die beiden Sonden Jupiter Europa Orbiter (JEO) und Jupiter Ganymede Orbiter (JGO), zu sehen in Abbilbung [1.5.](#page-19-1) JEO soll von der National Aeronautics and Space Administration (NASA) entwickelt und bereitgestellt werden und JGO von der European Space Agency (ESA). Die Technik an Bord des JGO ist in Tabelle [1.3](#page-24-0) aufgelistet.

Das gemeinsame Ziel der Sonden wird nach dem geplanten Start 2020 das Jupitersystem sein. Um in den Orbit eines fremden Planeten einzuschwenken, ist ein treibstoff- und damit kostenintensives Bremsmanöver nötig. Zusätzliche Kosten werden mit den inzwischen obligatorischen "Venus-Earth-Earth gravity assist" (kurz VEEGA) vermieden. Dieses Manöver verwendet einen Venus-swing-by und zwei folgende Swing-by Manöver an der Erde, um den Flugkörper auf Kurs und Geschwin-

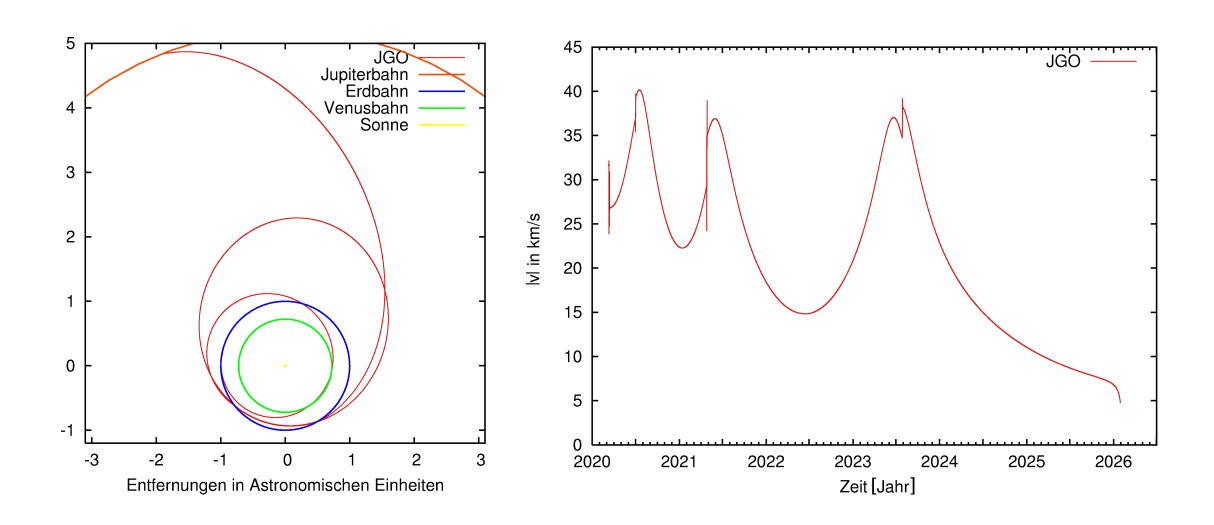

<span id="page-20-0"></span>Abb. 1.6.: Interplanetarer Flug des JGO genannt VEEGA Manöver, links: Kurs projiziert in der Bahnebene der Planeten, rechts: Betrag der Geschwindigkeit der Sonde relativ zur Sonne

digkeit zu bringen (Abb. [1.6\)](#page-20-0).

Nach ihrer Ankunft im Jahr 2025 vollführen sie komplizierte Manöver im Jupitersystem mit zahlreichen Vorbeiügen an den Galileischen Monden (Abb. [1.7\)](#page-21-0). In dieser Phase konzentriert sich JEO auf die Monde Europa und Io. JGO manövriert vorwiegend in der Nähe der Umlaufbahnen von Ganymed und Kallisto. Die Vorbeiüge dienen in diesem Teil der Mission zum einen zu ersten Observationen der Monde, zum anderen zum treibstoffsparenden Manövrieren im Jupitersystem.

Wissenschaftliche Ziele in diesem Teil der Mission sind [\[6\]](#page-119-3):

- Messung der Magnetosphäre Jupiters und Untersuchung ihrer Wechselwirkung mit dem Magnetfeld Ganymeds
- Untersuchung von Interaktionen zwischen Magnetosphäre und Sonnenwind
- Untersuchung der Atmosphäre Jupiters in verschiedenen Spektralbereichen
- Observation des Plasmaringes Ios durch Vorbeiflüge (JEO) und Beobachtung aus der Entfernung (JGO)
- JGO kartiert die Oberäche Kallistos in einem zu Kallisto resonanten Orbit
- Observierung von Struktur und Dynamik der Jupiterringe und ihre Interaktion mit den vier inneren Monden Adrastea, Metis, Thebe und Amalthea.

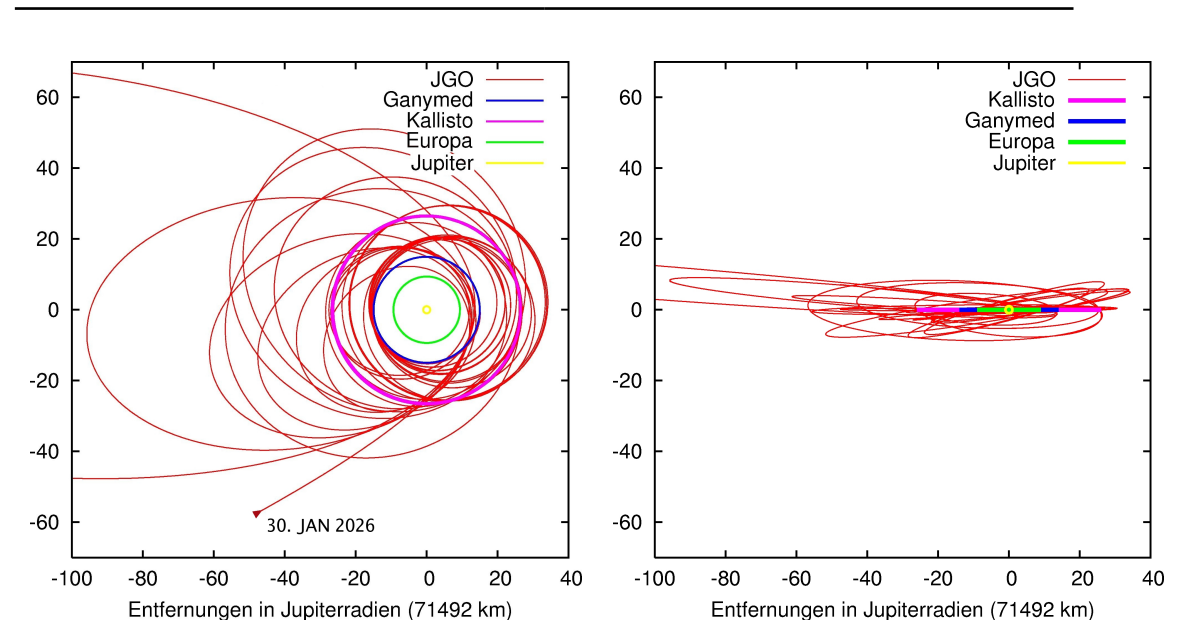

<span id="page-21-0"></span>Abb. 1.7.: JGO-Kurs im Jupitersystem, 30. Januar 2026: Eintreffen im System; 22. September 2028: Einschwenken in Ganymedorbit, links: Sicht senkrecht auf die Ekliptik (Bahnebene der Planeten), rechts: Sicht aus der Ekliptik senkrecht zur Richtung zum Frühlingspunkt J2000 (siehe [2.2\)](#page-32-0)

Im Anschluss schwenkt JEO in einen engen Orbit um Europa und JGO in einen Orbit um Ganymed. Der Orbit um Ganymed ist zunächst stark elliptisch, um Ganymeds eigene Magnetosphäre besser vermessen zu können. Danach folgt eine enge zirkuläre Phase, um aus großer Nähe die Oberfläche Ganymeds genauer untersuchen zu können. Wünschenswert wäre es, Ganymed erst in 500 km Höhe und dann in 200 km Höhe zu umkreisen. Ob die dazu nötigen Manöver stattfinden, hängt von den Treibstoffresourcen ab. Eine tabellarische Zusammenfassung der Mission des JGO bei derzeitigem Planungsstand ist in Tabelle [1.2](#page-22-1) zu finden.

Für beide Monde sind die wissenschaftlichen Ziele dieser Phase:

- Nachweis und Untersuchung der Ozeane unter der Eisoberäche
- Analyse der Eiskruste und Suche nach möglichem Wasser auf der Oberäche
- Charakterisierung der inneren Struktur Ganymeds, verbunden mit der Analyse seines intrinsischen Magnetfeldes
- Vergleich der Exosphären, Plasmaumgebungen und Wechselwirkungen der Magnetosphäre

| 11.        | Mrz 2020 | Start mittels Ariane 5 Trägerrakete                     |  |
|------------|----------|---------------------------------------------------------|--|
|            | Jul 2020 | $Swing-by$ an Planet Venus                              |  |
|            | Apr 2021 | 1. Swing-by an der Erde                                 |  |
|            | Jul 2023 | 2. Swing-by an der Erde                                 |  |
| 4.         | Feb 2026 | Swing-by an Ganymed, 8 Stunden später Triebwerksmanö-   |  |
|            |          | ver, beides dient dem Einschwenken in den Jupiterorbit  |  |
| 22.        | Sep 2028 | Beginn der elliptischen Phase des Ganymedorbits         |  |
| 25.        | Jan 2029 | Beginn der zirkulären Phase des Ganymedorbits, 500 km   |  |
|            |          | Höhe                                                    |  |
| 25.        | Mai 2029 | Beginn der zirkulären Phase des Ganymedorbits, 200 km   |  |
|            |          | Höhe                                                    |  |
| $\sim$ 25. | Jul 2029 | vorraussichtliches Missionsende durch Absturz der Sonde |  |
|            |          | auf Ganymed                                             |  |

<span id="page-22-1"></span>Tabelle 1.2.: Zeitlicher Verlauf der Missionsphasen des JGO [\[6\]](#page-119-3)

- Feststellung der jeweils globalen Oberächenzusammensetzung und ihrer Chemie
- Erkenntnisse über die Bildung der verschiedenen Oberächenstrukturen, insbesondere in Gebieten kürzlicher oder gegenwärtiger Aktivität
- Suche nach möglichen Landestellen für zukünftige Missionen

## <span id="page-22-0"></span>1.2. Zielsetzung dieser Arbeit

Ziel der Diplomarbeit ist es, eine Simulationssoftware für die Bahnentwicklung des Jupiter Ganymede Orbiter (JGO), insbesondere für die zirkuläre Phase seines Umlaufes um den Jupitermond Ganymed, zu entwickeln. Hierbei handelt es sich um eine Raumsonde der European Space Agency (ESA), die zusammen mit ihrer Schwestersonde JEO von der National Aeronautics and Space Administration (NASA) zur Europa Jupiter System Mission (EJSM) gehört.

Obwohl es diverse kommerzielle Programmpakete für die Orbitsimulation bereits gibt, ist das Deutsche Zentrum für Luft- und Raumfahrt (DLR) an einer eigenen Simulationssoftware interessiert, von der alle Modelleigenschaften und insbesondere der Quellcode zur Verfügung stehen. Außerdem bietet eine eigene Simulationssoftware Entscheidungsmöglichkeiten, welche Störeinüsse überhaupt berücksichtigt werden. Dies bietet die Möglichkeit verschiedene Störeinüsse systematisch zu untersuchen.

Als wichtiges Beispiel sei hier die Störung der JGO Trajektorie aufgrund von höheren Momenten im Schwerefeld Ganymeds erwähnt. Eine weitere Aufgabe ist die Auswertung der Orbitentwicklung in Folge verschiedener Störeinüsse und mit Blick auf die Missionsziele und die Stabilität des Orbits.

Die programmiertechnische Umsetzung erfolgte in der Sprache Fortran 77. Die Wahl dieser Programmiersprache ermöglicht eine gut dokumentierte Einbindung der Software-Plattform SPICE (vgl. [A3.2.1\)](#page-68-0).

Während der Anfertigung der Diplomarbeit ergab sich eine zusätzliche Anforderung an die vom Autor entwickelte Softwarelösung. Das Ergebnis der vorliegenden Diplomarbeit sollte generell, das heiÿt auf beliebige planetare Körper und Missionen anwendbar sein. So gab es in der Abteilung Planetengeodäsie des DLR-Instituts Interesse daran, Simulationen der Merkurmission BepiColombo erneut zu verizieren und eine Mission zum Marsmond Phobos zu simulieren.

#### <span id="page-23-0"></span>1.2.1. Motivation zu numerischen Integrationsverfahren

Das eingeschränkte Zweikörperproblem der Himmelsmechanik beschreibt das Verhalten einer Testmasse, die selbst keinen gravitativen Einfluss ausübt während sie sich im Gravitationsfeld einer Punktmasse aufhält. Wie im Abschnitt [2.1](#page-26-0) beschrieben ist die Lösung dieses Problems ein einfacher analytischer Ausdruck, eine Ellipse, eine Parabel oder eine Hyperbel.

Im eingeschränkten Mehrkörperproblem steht die Testmasse unter dem gravitativen Einfluss mehrerer Punktmassen  $M_i$ , welche sich durch ihre Anziehungskraft auch untereinander beeinflussen. Für dieses Problem kann man nur in seltenen Spezialfällen eine geschlossene Lösung angeben. Hinzu kommt, dass die Massen, die die Bahn der Testmasse beeinflussen, nur bedingt in ihrer Wechselwirkung simuliert werden müssen. Denn es handelt sich im Fall einer Raummission bei den Massen  $M_i$  um Himmelskörper wie Sterne, Planeten, Monde, Kometen oder Asteroiden, zu denen Beobachtungsdaten vorliegen. Solche Daten, also Positionen in Abhängigkeit der Zeit, werden Ephemeriden genannt. Sie werden teils durch Beobachtungen, teils durch Simulation gewonnen und stehen für die Simulation im Rahmen der vorliegenden Diplomarbeit zur Verfügung (siehe [3.2.1\)](#page-68-0). Beide Faktoren legen eine Lösung des Problems mittels Zeitintegration nahe. Das numerisch zu lösende Problem ist eine gewöhnliches Differentialgleichungssystem 2. Ordnung.

Elementare Erhaltungssätze der Physik bestimmen sehr direkt den Kurs der Test-

masse, wie zum Beispiel Energieerhaltung oder Drehimpulserhaltung. Dieser Fakt legt nahe zu testen, ob geometrische Verfahren zur Bestimmung einer numerischen Näherung dieser eine neue Qualität verleihen können.

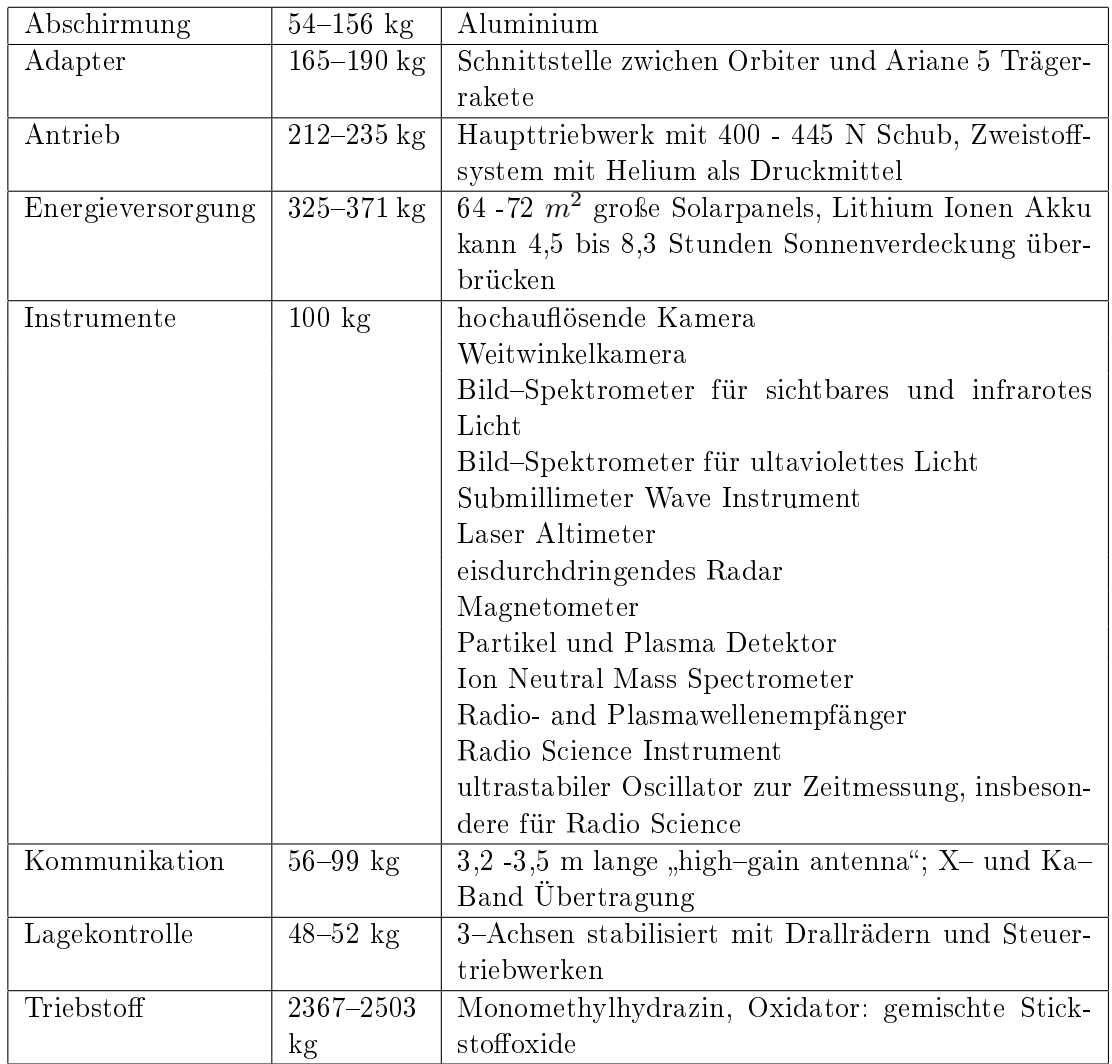

<span id="page-24-0"></span>Tabelle 1.3.: Technische Spezikationen der JGO Raumsonde, Startgewicht zwischen 4300 und 4400 kg [\[6\]](#page-119-3)

# <span id="page-25-0"></span>2. Bahnmechanik: Grundlagen und Modellierung

Mit den Grundlagen und Modellen zur Bahnmechanik ist es möglich, eine Bewegungsgleichung für einen Orbiter aufzustellen. Zu gegebenem Ort r, Zeitpunkt t und Bewegungszustand  $\dot{r}$  wirken Beschleunigungen  $\ddot{r}$  auf den Orbiter, dessen Trajektorie zu bestimmen ist. Das Differentialgleichungssystem 2. Ordnung und das dazugehörige Anfangswertproblem (AWP), welches zu lösen ist, hat die Form:

<span id="page-25-1"></span>
$$
\ddot{\mathbf{r}} = \bar{f}(\mathbf{r}, \dot{\mathbf{r}}, t) \quad \mathbf{r}, \dot{\mathbf{r}}, \ddot{\mathbf{r}} \in \mathbb{R}^3; t \in [t_0, t_e]
$$
\n
$$
(\mathbf{r}(t_0), \dot{\mathbf{r}}(t_0)) = (\mathbf{r}_0, \dot{\mathbf{r}}_0).
$$
\n(2.1)

Im ersten Abschnitt wird die ungestörte Bahn beschrieben, welche auftritt, wenn nur die Zentralkraft wirkt. Die Störbeschleunigungen wirken entsprechend der Modelle aus Abschnitt [2.3](#page-37-0) dieses Kapitels. So lässt sich die Bewegungsgleichung [\(2.1\)](#page-25-1) detaillierter formulieren:

 $\mathbb{Z}$ 

$$
\ddot{\mathbf{r}} = -\frac{GM}{r^3}\mathbf{r} + \underbrace{\sum \ddot{\mathbf{r}}_{\text{SK}}(\mathbf{r},t)}_{\text{Zentralterm}} + \underbrace{\ddot{\mathbf{r}}_{\text{St\"orborper}}\ddot{\mathbf{r}}_{\text{Term}}(\mathbf{r},t)}_{\text{St\"orbeschleunigungen}} + \underbrace{\ddot{\mathbf{r}}_{\text{K}}(\mathbf{r},t)}_{\text{St\"orbeschleunigungen}} + \underbrace{\ddot{\mathbf{r}}_{\text{Gas}}(\mathbf{r},\dot{\mathbf{r}},t)}_{\text{Reibung}} + \underbrace{\ddot{\mathbf{r}}_{\text{Geziten}}(\mathbf{r},t)}_{\text{Gezeiten}}.
$$
(2.2)

Es wird auch auf die Koordinatensysteme von  $r$  und  $t$  eingegangen, da sie für die Gültigkeit der Bewegungsgleichung bestimmte Kriterien erfüllen müssen. Erhaltungsgröÿen und insbesondere die Jacobi-Konstante sind in der vorliegende Arbeit für geometrische Lösungsverfahren relevant.

### <span id="page-26-0"></span>2.1. Das Gravitationsgesetz und die ungestörte Bahn

#### <span id="page-26-1"></span>2.1.1. Das Newtonsche Gravitationsgesetz

Die ungestörte Bahn ist die Lösung des Zwei-Körper-Problems. Die Voraussetzungen für die ungestörte Bahn sind:

- nur die Gravitationsbeschleunigung wirkt
- die Massen sind punkt- bzw. kugelförmig
- die Massen sind zeitlich konstant
- das Koordinatensystem ist inertial, d.h. bewegungsfrei.

Alle Simulationen und Modelle, die in der vorliegenden Diplomarbeit verwendet werden, basieren auf der Newtonschen Physik. Die Grundlage der Newtonschen Physik stellt das 1687 erschienene Werk Philosophiae Naturalis Principia Mathematica (kurz Principia) von Sir Isaac Newton dar. Wir benötigen aus diesem Werk lediglich das zweite Newtonsche Axiom und das Gravitationsgesetz. Das zweite Newtonsche Axiom, welches auch Aktionsprinzip genannt wird, lautet:

Die zeitliche Änderung des Impulses eines Körpers ist proportional zur äußeren Kraft, die auf den Körper wirkt.

Das Gravitatonsgesetz lautet:

Jede Masse M im Universum zieht eine andere Masse m im gesamten Universum mit einer Kraft an, die den beiden Massen proportional und dem Abstandsquadrat umgekehrt proportional ist.

Im Folgenden sei F der Gravitationskraftvektor mit Betrag F, M und m die Punktmassen zweier Körper, t die Zeit, r der Vektor von M zu m mit  $r = ||\mathbf{r}||$  und die Proportionalitätskonstante G sei die universelle Gravitationskonstante. So lassen sich die Prinzipien formulieren als

$$
\mathbf{F} = m\ddot{\mathbf{r}} \qquad \text{mit} \qquad \ddot{\mathbf{r}} = \frac{d^2 \mathbf{r}}{dt^2} \tag{2.3}
$$

und

$$
\mathbf{F} = -G\frac{Mm}{r^2} \left(\frac{\mathbf{r}}{r}\right). \tag{2.4}
$$

Addiert man die Gravitationsbeschleunigung, welche M auf m ausübt, und jene, die  $m$  auf  $M$  ausübt, so erhält man:

<span id="page-27-1"></span>
$$
\ddot{\mathbf{r}}_{\text{Graw}} = -G\frac{M+m}{r^3}\mathbf{r}.\tag{2.5}
$$

Im praktischen Problem der Raumfahrt ist zumeist eine der beiden Massen im Vergleich zur anderen Masse verschwindend klein. Man spricht in diesem Fall vom eingeschränkten Zwei-Körper-Problem.

In der vom Autor entwickelten Orbitsimulation wird die Masse des Orbiters, außer für den Strahlungsdruck und die Atmophärenreibung, stets vernachlässigt. Dadurch vereinfacht sich [\(2.5\)](#page-27-1) zu:

<span id="page-27-2"></span>
$$
\ddot{\mathbf{r}}_{\text{Graw}} = -G\frac{M}{r^3}\mathbf{r} \qquad \text{für} \qquad M \gg m. \tag{2.6}
$$

Dies ist das Gravitationsgesetz für die Raumfahrtanwendung und der zentrale Term der Orbitintegration.

#### <span id="page-27-0"></span>2.1.2. Form der ungestörten Bahn

Um die Form des ungestörten Orbits zu erhalten, wird zu [\(2.6\)](#page-27-2) das linksseitige Kreuzprodukt mit r gebildet (siehe auch [\[30\]](#page-121-6)).

$$
\mathbf{r} \times \ddot{\mathbf{r}}_{\text{Graw}} = -G \frac{M}{r^3} (\mathbf{r} \times \mathbf{r})
$$
  
= **0**. (2.7)

Integration nach t führt zu

$$
\mathbf{r} \times \dot{\mathbf{r}} = \mathbf{h} = \text{const.} \tag{2.8}
$$

 $\mathbf{h} \in \mathbb{R}^3$  ist der konstante Drehimpulsvektor pro Einheitsmasse, der senkrecht auf der Bahnebene steht. Die Konsequenz dieses Integrals ist, dass die Bahn immer in einer Ebene verbleibt solange keine Kräfte außerhalb der Bahnebene wirken.

Aus [\(2.6\)](#page-27-2) folgt für das Kreuzprodukt

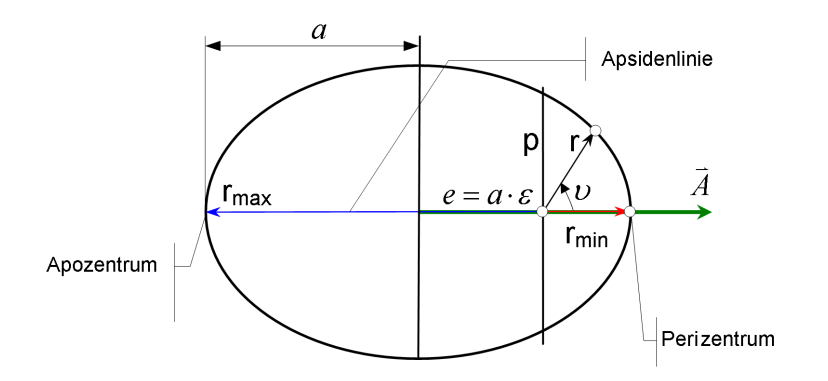

<span id="page-28-0"></span>Abb. 2.1.: Geometrie der Ellipse: a Große Halbachse,  $\varepsilon$  Exzentrizität, p semi-latus rectum,  $r_{\text{min}}$  Distanz zum Perizentrum,  $r_{\text{max}}$  Distanz zum Apozentrum,  $\nu$  wahre Anomalie; die wahre Anomalie gibt die Position eines Punktes in der Ellipse an, je zwei der anderen Parameter bestimmen ihre Form eindeutig.

$$
\mathbf{h} \times \ddot{\mathbf{r}} = -\frac{GM}{r^3} (\mathbf{h} \times \mathbf{r})
$$
  
= 
$$
-\frac{GM}{r^3} ((\mathbf{r} \times \dot{\mathbf{r}}) \times \mathbf{r})
$$
  
= 
$$
-\frac{GM}{r^3} (\dot{\mathbf{r}} (\mathbf{r} \cdot \mathbf{r}) - \mathbf{r} (\mathbf{r} \cdot \dot{\mathbf{r}}))
$$
  
= 
$$
-GM \frac{d}{dt} (\frac{\mathbf{r}}{r}) .
$$
 (2.9)

Integration führt zu

<span id="page-28-1"></span>
$$
\mathbf{h} \times \dot{\mathbf{r}} = -GM\left(\frac{\mathbf{r}}{r}\right) - \mathbf{A} \tag{2.10}
$$

A heißt Runge-Lenz- oder Laplace-Vektor und ist durch ein zu [\(2.6\)](#page-27-2) gegebenes Anfangswertproblem bestimmt. Das Vorzeichen ist eine Konvention. A liegt mit  $h \times r$ und  $\mathbf{r}/r$  in der Bahnebene. Es ergibt sich

$$
(\mathbf{h} \times \dot{\mathbf{r}}) \cdot \mathbf{r} = -GMr - \mathbf{A} \cdot \mathbf{r}
$$
 (2.11)

und

$$
\|\mathbf{h}\|^2 = GMr + \|\mathbf{A}\|r\cos\nu\tag{2.12}
$$

unter Anwendung von  $(a \times b) \cdot c = -(c \times b) \cdot a$ .

 $\nu$  sei der Winkel zwischen A und r und wird wahre Anomalie genannt.

Es sei  $A = ||A||$ . Mit Einführung von Parameter p und numerischer Exzentrizität  $\varepsilon$ 

vereinfacht sich die Formel zu

<span id="page-29-0"></span>
$$
r = \frac{p}{1 + \varepsilon \cos \nu} \quad \text{mit} \quad p = \frac{\|\mathbf{h}\|^2}{GM}, \ \varepsilon = \frac{A}{GM} \ . \tag{2.13}
$$

Dies ist die Gleichung für einen Kegelschnitt in zentrischer Lage. Wir erhalten für r ein Minimum

$$
r_{\min} = \frac{p}{1+\varepsilon} \qquad \text{für} \qquad \nu = 0 \tag{2.14}
$$

und gegebenenfalls ein Maximum

$$
r_{\max} = \begin{cases} \n\frac{p}{1-\varepsilon} & \text{für } \nu = 2z\pi + \pi, z \in \mathbf{Z} \quad \text{wenn} \quad 0 \le \varepsilon < 1 \\ \n\infty & \text{für } \varepsilon \cos \nu \to -1 \quad \text{wenn} \quad 1 \le \varepsilon \n\end{cases} \tag{2.15}
$$

Die den Extremwerten zugeordneten Punkte des Kegelschnittes werden auch Perizentrum  $(r_{\text{min}})$  und Apozentrum  $(r_{\text{max}})$  genannt. Die Form der Bahn ist also eine Ellipse für  $0 \leq \varepsilon < 1$ , eine Parabel für  $\varepsilon = 1$  und eine Hyperbel für  $\varepsilon > 1$ . Eine weitere wichtige Kenngröße in der Geometrie der Ellipse ist die große Halbachse  $a$ 

<span id="page-29-1"></span>
$$
a := \frac{1}{2}(r_{\min} + r_{\max}) = \frac{p}{1 - \varepsilon^2} = \frac{r_{\min}}{1 - \varepsilon} = \frac{r_{\max}}{1 + \varepsilon} .
$$
 (2.16)

Die Geschwindigkeit  $v = ||\dot{\mathbf{r}}||$  des Flugkörpers erhalten wir aus [\(2.10\)](#page-28-1) und der Tatsache, dass  $h$  und  $\dot{r}$  per Definition senkrecht zueinander sind.

<span id="page-29-2"></span>
$$
\|\mathbf{h}\|^{2}v^{2} = (\mathbf{h} \times \dot{\mathbf{r}})^{2}
$$
  
\n
$$
= (GM)^{2} + 2GM\frac{\mathbf{r} \cdot \mathbf{A}}{r} + A^{2}
$$
  
\n
$$
= (GM)^{2}(1 + 2\varepsilon \cos \nu + \varepsilon^{2})
$$
  
\n
$$
= (GM)^{2}(2(1 + \varepsilon \cos \nu) - (1 - \varepsilon^{2}))
$$
  
\n
$$
\xrightarrow{(2.13),(2.16)} GM \|\mathbf{h}\|^{2} \left(\frac{2}{r} - \frac{1}{a}\right)
$$
  
\n
$$
\Rightarrow v = \sqrt{GM \left(\frac{2}{r} - \frac{1}{a}\right)}
$$
 (2.17)

Ist a durch  $p/(1-\varepsilon^2)$  definiert, gilt die Gleichung auch für Hyperbeln  $(a < 0)$  und Parabeln ( $a \rightarrow \infty$ ). Die Geschwindigkeit nimmt im Perizentrum ihr Maximum an. Im Apozentrum oder im Unendlichen nimmt sie ihr Minimum an.

Die wahre Anomalie dreht sich ebenfalls nicht mit konstanter Geschwindigkeit. Für eine zeitabhängige Darstellung der Position innerhalb der Bahn ist  $\nu$  eher ungeeignet.

Angenommen die Bahn ist elliptisch. Zunächst wird die exzentrische Anomalie E wie folgt definiert

$$
\hat{x} = r \cos \nu =: a(\cos E - \varepsilon) \tag{2.18}
$$

$$
\hat{y} = r \sin \nu =: a\sqrt{1 - \varepsilon^2} \sin E \ . \tag{2.19}
$$

 $\hat{x}$  und  $\hat{y}$  sind die Koordinaten von r in der Bahnebene. Der Ursprung liegt bei  $\mathbf{r} = \mathbf{0}$ .  $\hat{x}$  zeigt zum Perizentrum. Über den Drehimpulsvektor pro Einheitsmasse h erhält man

$$
\|\mathbf{h}\| = \hat{x} \cdot \dot{\hat{y}} - \hat{y} \cdot \dot{\hat{x}} \n= a^2 \sqrt{1 - \varepsilon^2} \dot{E} (1 - \varepsilon \cos E).
$$
\n(2.20)

Mit

$$
\|\mathbf{h}\| = \sqrt{GMa(1 - \varepsilon^2)}\tag{2.21}
$$

aus [\(2.16\)](#page-29-1) erhalten wir

$$
(1 - \varepsilon \cos E)\dot{E} = n . \qquad (2.22)
$$

Die Konstante n sei die mittlere siderische Bewegung und es gilt:

<span id="page-30-0"></span>
$$
n = \sqrt{\frac{GM}{a^3}} \tag{2.23}
$$

Durch Integration nach der Zeit folgt die Kepler-Gleichung

$$
E(t) - \varepsilon \sin E(t) = n(t - t_p) . \qquad (2.24)
$$

 $t_p$  ist die Zeit zu einem Perizentrumsdurchgang, so dass  $E(t_p) = 0$ . Die Gleichung ist nicht analytisch nach  $E$  auflösbar.

$$
\bar{M} = n(t - t_p) = \bar{M}_0 + n(t - t_0)
$$
\n(2.25)

heißt mittlere Anomalie.  $\bar{M}_0$  ist die mittlere Anomalie zum Zeitpunkt  $t_0$ .  $\bar{M}$  ändert sich mit konstanter Winkelgeschwindigkeit  $n$  um  $2\pi$  pro Ellipsendurchlauf. So kann im Falle einer Ellipse die Dauer eines Umlaufes bestimmt werden durch

$$
T = \frac{2\pi}{n} = 2\pi \sqrt{\frac{a^3}{GM}}.
$$
\n
$$
(2.26)
$$

#### <span id="page-31-0"></span>2.1.3. Erhaltungsgrößen

Da der ungestörte Orbit ein Kegelschnitt mit konstanter Form und Lage ist, lassen sich zur zugrunde liegenden Bewegungsgleichung [\(2.6\)](#page-27-2) zahlreiche Erhaltungsgrößen aufstellen. Die zehn klassischen Integrale des  $N-K$ örperproblems gelten für N punktoder kugelförmige Massen, zwischen denen nur die Gravitationskraft wirkt. Sie gelten folglich auch für das 2-Körperproblem und auch, wenn  $m$  in seiner gravitativen Wirkung vernachlässigt wird.

Der Drehimpulsvektor pro Einheitsmasse aus vorangegangenem Abschnitt:

$$
\mathbf{h} = \mathbf{r} \times \dot{\mathbf{r}} \tag{2.27}
$$

bildet mit seinen drei Komponenten drei dieser Integrale. Ihre Invarianz ist äquivalent zur Invarianz der Bahnebene und der mittleren siderischen Bewegung aus [\(2.23\)](#page-30-0). Der Massenmittelpunkt oder Schwerpunkt von den N Massen des N-Körperproblems ist beschleunigungsfrei [\[15\]](#page-120-5). Im eingeschränkten 2-Körperproblem ist der Massenmittelpunkt  $\bar{\mathbf{r}}$  des Systems der Massenmittelpunkt der Masse M. Aus  $\ddot{\bar{\mathbf{r}}} = 0$  folgt durch zweifache Integration nach der Zeit t:

$$
\bar{\mathbf{r}} = \mathbf{b}t + \mathbf{a} \qquad \text{mit } \mathbf{a}, \mathbf{b} \in \mathbb{R}^3 \text{ konstant.}
$$
 (2.28)

Und man erhält mit a und b weitere 6 Integrale.

Die totale Energie ist das letzte klassische Integral und die Summe aus kinetischer und potentieller Energie. Sind  $r$  und  $v$  Abstand und Geschwindigkeit der kleinen Masse m relativ zum Massenmittelpunkt von M, so ergibt sich die totale Energie aus:

$$
E_{\text{tot}} = E_{\text{kin}} + E_{\text{pot}} \tag{2.29}
$$

$$
= \frac{mv^2}{2} - \frac{GmM}{r} \tag{2.30}
$$

$$
\stackrel{(2.17)}{=} \frac{1}{2} \frac{GmM}{a}.
$$
\n(2.31)

Das negative Vorzeichen der potentiellen Energie geht aus der Konvention hervor, dass  $E_{\text{pot}} = 0$  wenn  $r = \infty$ .

Es sei  $m$  die Einheitsmasse, dann ergibt sich:

$$
E_{\text{tot}} = -\frac{1}{2} \frac{GM}{a} \,. \tag{2.32}
$$

Für elliptische Bahnen (a > 0) ist  $E_{\text{tot}}$  stets negativ. Für Parabeln (a =  $\infty$ ) ist sie gleich 0 und für Hyperbeln gilt  $E_{\text{tot}} > 0$ . Nichtnegative totale Energie ermöglicht es der Einheitsmasse, unendlichen Abstand zu M zu erreichen.

### <span id="page-32-0"></span>2.2. Verwendete Koordinatensysteme und Begriffe

#### <span id="page-32-1"></span>2.2.1. Koordinaten des Raumes und der Zeit

#### **Zeitsysteme**

Damit vorangegangene Bewegungsgleichungen ihre Gültigkeit behalten, benötigt man eine Zeitskala, die gleichmäßig voranschreitet. An im Alltag verwendete Zeitskalen wird eher der Anspruch gestellt, zum Lauf der Sonne synchron zu sein. Doch ist diese Bewegung nicht gleichmäßig, z.B. durch Abbremsung der Erdrotation. Da auf der Erde und auf Weltraummissionen unterschiedliche Zeitsysteme verwendet werden, seien hier die Wichtigsten vorgestellt [\[20\]](#page-120-2).

Die Internationale Atomzeit (TAI) ist eine statistische Zeitskala, basierend auf einem groÿen Netzwerk von Atomuhren, verteilt auf dem ganzen Globus. Ihre Einheit, die SI-Sekunde, ist die präziseste Denition der Sekunde mit langfristiger Konstanz in der Physik. Sie ist definiert auf Grundlage von Zustandsänderungen in Atomen des Caesium 133. Diese Sekunden werden fortlaufend weitergezählt, so dass die TAI sich zunehmend von gebräuchlichen Weltzeiten entfernt.

Coordinated Universal Time, kurz UTC ist die heute gültige Weltzeit. In dieser Zeitrechnung werden in die Internationale Atomzeit Schaltsekunden eingefügt, um sich an Unregelmäÿigkeiten der Umlaufzeit und Rotation der Erde anzupassen. Somit ist diese Zeit synchron zur Ortszeit in Greenwich am Hauptmeridian, ohne die Länge einer Sekunde variieren zu müssen. Die Schaltsekunden werden zweimal im Jahr, am 1. Januar und am 1. Juli, veröffentlicht. Kurzum es gilt: UTC = TAI – Schaltsekunden.

Die Baryzentrische Dynamische Zeit (TDB) ist das modernste astronomische Zeitsystem und wird in den folgenden Kapiteln deswegen als Ephemeridenzeit (ET) bezeichnet. Diese Zeit unterliegt nicht den relativistischen Effekten, also der Zeitdilatation, die auftritt durch die Rotation und Gravitation der Erde, den Umlauf der Erde um die Sonne und die Schwere der anderen Himmelskörper im Sonnensystem. Es ist die gültige Zeit für alle Vorgänge im Massenmittelpunkt des Sonnensystems unter

Annahme der Gültigkeit der Einsteinschen Relativitätstheorien. Die bereits erwähnten Effekte werden eliminiert durch Variation der TAI mit periodischen Termen, die aus Bewegungen der Planeten resultieren. Des weiteren ist die Zeit TDB zur Zeit TAI konstant um 32,184 Sekunden verschoben. Es gilt: TDB = TAI + 32,184 s + periodische Terme.

Für die anschließenden Koordinatensysteme im All ist der Zeitpunkt J2000, oder auch Epoche J2000 genannt, von Bedeuteung. Er entspricht dem 1. Januar 2000, 11:59:27,816 TAI oder auch dem 1. Januar 2000, 11:58:55,816 UTC.

Die Integration im Programm, die die Realisierung der Bewegungsgleichung darstellt, ndet in Ephemeridenzeit statt. Diese Zeitskala ist für einen Beobachter auf der Erde nur von geringem Interesse. Daher erfolgt die Ein- und Ausgabe des vom Autor verfassten Programmes in dem Zeitformat UTC (siehe Abschnitt [3.2.3\)](#page-75-0). Die Schaltsekunden zur Berechnung der Zeit UTC erhält das Programm über einen Daten-kernel (siehe Abschnitt [3.2.1\)](#page-68-0).

#### Raumkoordinaten im All

Die im vorangegangenen Kapitel beschriebenen Gesetzmäßigkeiten der Newtonschen Physik gelten nur in einem bewegungsfreien Referenzsystem, genauer in einem Inertialsystem. Kein an die Erde gebundenes Koordinatensystem kann diese Eigenschaft erfüllen. Jede Richtung auf der Erde unterliegt einem gewissen Drehmoment, da einerseits die Erde rotiert und andererseits die Rotationsachse, ähnlich einem Kreisel, Präzession und Nutation unterliegt. Die genaueste Realisierung solcher bewegungsfreier Richtungen stellen Fundamentalsterne dar. 608 Strahlungsquellen außerhalb und fern unserer Galaxie, meist Quasare sind die Grundlage des International Cele-stial Reference System (ICRS) [\[42\]](#page-122-7). Die Bewegung von Objekten außerhalb unserer Galaxie können für menschliche Zeitmaßstäbe als vernachlässigbar angenommen werden. Die nun folgenden Koordinatensysteme haben ICRS als Bezugssystem.

Das Koordinatensystem, in dem die Integration erfolgt, heißt J2000. Es bezieht sich auf den xen Zeitpunkt gleichen Namens (s.o.). Für diesen Zeitpunkt ist die x-y-Ebene durch die mittlere Äquatorebene der Erde deniert. Die x-Achse ist deniert durch die Schnittgerade zwischen Bahnebene und Äquatorebene der Erde (siehe Abb. [2.2\)](#page-34-0). Diese Richtung heiÿt Frühlingspunkt, denn zur Tag-Nachtgleiche im Frühjahr befindet sich die Sonne genau dort. Durch Schwankungen der Rotationsachse der Erde und Veränderung der Erdumlaufbahn sind diese Richtungen nicht konstant. So

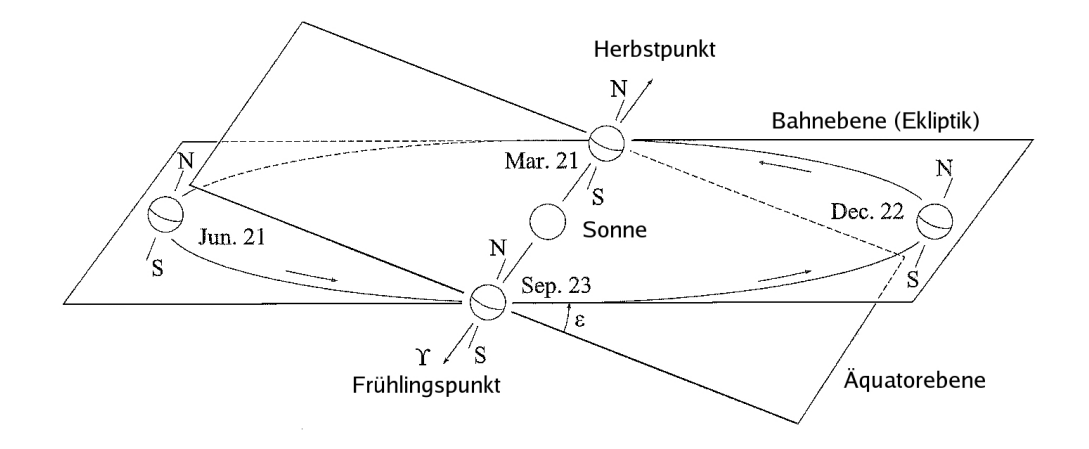

<span id="page-34-0"></span>Abb. 2.2.: Der Frühlingspunkt als Schnittpunkt von Ekliptik und Äquatorebene; [\[30\]](#page-121-6) bearbeitet

befand sich der Frühlingspunkt, als er im antiken Griechenland bestimmt wurde, im Sternbild Widder. Daher auch die Bezeichnung Widderpunkt. Inzwischen befindet sich der Frühlingspunkt im Sternbild Fische. Daher wählt man als Grundlage für das Koordinatensystem Äquatorebene und Frühlingspunkt zum Zeitpunkt J2000. Dieser idealisierte Frühlingspunkt wird im Koordinatensystem ICRS positioniert.

Um ein inertiales Koordinatensystem zu erhalten, dessen x-y-Ebene dem Äquator Ganymeds entspricht, kann man das Koordinatensystem GanymedIAU verwenden. Seine x-y-Ebene ist durch den Äquator Ganymeds definiert, seine x-Achse durch den Frühlingspunkt. Beides sei festgelegt für die Epoche J2000. Solche Koordinatensysteme gibt es für viele Himmelskörper, insbesondere Planeten. Sein Name richtet sich in der SPICE Nomenklatur nach dem Himmelskörper [\[34\]](#page-122-8). Beispiele wären MerkurIAU, JupiterIAU oder UranusIAU. Im generalisierten Fall wird von dem Koordinatensystem PlanetIAU oder vom planetaren inertialen Koordinatensystem gesprochen. Innerhalb des Programmes, welches vom Autor entwickelt wurde, bezieht sich PlanetIAU immer auf den als Zentralkörper ausgewiesenen Himmelskörper, selbst wenn dieser kein Planet ist. In diesem inertialen Koordinatensystem gelten ebenfalls die Gravitationsgesetze in Form des vorherigen Abschnittes.

Ein weiteres Koordinatensystem heißt IAU Ganymed oder genereller IAU Planet. In diesem Koordinatensystem führt die x-Achse vom Massenmittelpunkt durch den Schnittpunkt von Hauptmeridian und Äquator des entsprechenden Himmelskörpers. Die z-Achse geht vom Massenmittelpunkt durch den Nordpol des entsprechenden

Himmelskörpers. Die y-Achse ist gegeben durch die Eigenschaft des Koordinatensystems als orthogonales Rechtssystem. Hierbei ist die tatsächliche Ausrichtung von Äquator und Hauptmeridian gemeint, welche sich ja bewegen. Dieses Koordinatensystem ist fest an Oberächenmerkmale des zugehörigen Himmelskörpers gebunden. Es wird im Folgenden auch als das körperfeste Koordinatensystem bezeichnet. Es ist durch die Rotation des Himmelskörpers und durch Präzession und Nutation der Rotationsachse nicht bewegungsfrei. In ihm können die Gravitationsgesetze nicht in der Form von Abschnitt [2.1](#page-26-0) angewendet werden. Das Koordinatensystem findet im Programm Anwendung in der Ausgabe und beim Erfassen der Störbeschleunigung durch Potentiale höheren Grades. Ersteres geschieht, da es interessant sein kann über welchen Oberflächenmerkmalen sich der simulierte Satellit befindet. Letzteres geschieht, da Störpotentiale an Irregularitäten des rotierenden Zentralkörpers des Körpers gebunden sind, der dieses Potential anregt. Integriert wird jedoch in diesem Koordinatensystem nie.

#### <span id="page-35-0"></span>2.2.2. Die Bahnelemente

Der Bewegungszustand einer Testmasse kann in der Newtonschen Physik mit dem Positionsvektor r zusammen mit dem Geschwindigkeitsvektor  $v$  beschrieben werden. Zusammen bilden sie den Zustandsvektor  $(x, y, z, v_x, v_y, v_z)$ . In einem inertialen Koordinatensystem mit einem Massenmittelpunkt eines Himmelskörpers im Ursprung wird in der Astronomie oft eine alternative Beschreibung des Bewegungszustandes verwendet, die Bahnelemente. Sei der zentrale Himmelskörper eine Punktmasse und angenommen, es gäbe keine weiteren Störeinüsse, so geht aus dem Bewegungszustand der Testmasse eindeutig seine Trajektorie in Form einer Ellipse, Parabel oder Hyperbel hervor. Ist zu Form und Lage dieses Kegelschnittes auch die Lage der Testmasse im Kegelschnitt gegeben, so ist die Abbildung auf den Zustandsvektor sogar bijektiv. So kann man den Bewegungszustand mit Form und Lage der resultierenden Trajektorie zusammen mit der Lage der Testmasse identizieren und ihn damit beschreiben. Die Form eines Kegelschnittes wird mit zwei Parametern eindeutig be-stimmt (siehe Abschnitt [2.1\)](#page-26-0). Häufig verwendet man das Paar (Exzentrizität  $\varepsilon$ , große Halbachse a) oder (Exzentrizität  $\varepsilon$ , Perizentrumsabstand  $r_{\text{min}}$ ). Um die momentane Lage der Testmasse anzugeben, verwendet man die wahre Anomalie ν oder die mittlere Anomalie  $M$ . Um den Kegelschnitt nun im Raum zu positionieren, verwendet
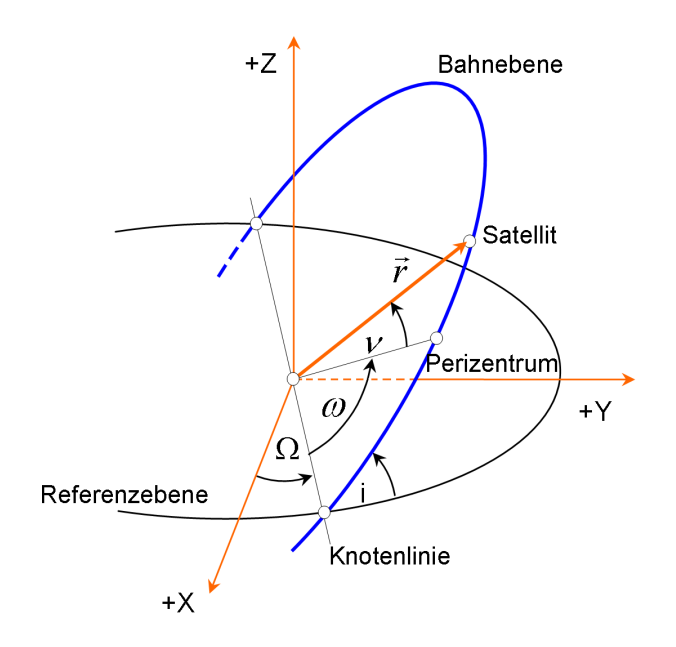

Abb. 2.3.: Beschreibung der Ausrichtung einer Ellipse in allgemeiner Lage mit den Bahnelementen: i Inklination,  $\Omega$  Länge des aufsteigenden Knotens und  $\omega$ Argument des Perizentrums

man die Elemente:

- Inklination oder auch Bahnneigung. Diese ist der Winkel zwischen der x-y-Ebene und der Bahnebene des Kegelschnittes.
- Rektaszension (oder Länge) des aufsteigenden Knotens Ω. Der Punkt, in dem die Trajektorie die x-y-Ebene bei steigender Zeit  $t$  in positiver Richtung z durchstößt, heißt aufsteigender Knoten. Der Winkel im Ursprung zwischen x-Achse und dem aufsteigenden Knoten ist  $\Omega$ . Wenn  $\varepsilon \geq 1$ , gibt es möglicherweise keinen aufsteigenden Knoten.  $\Omega$  ist dann der Winkel im Ursprung zwischen x-Achse und  $-N_d$ , mit  $N_d$  absteigender Knoten.
- Argument des Perizentrums  $\omega$ , welches gleich dem Winkel im Ursprung zwischen dem aufsteigenden Knoten und der Richtung zum Perizentrum ist.

Kurzum, die Inklination neigt die Bahnebene,  $\Omega$  dreht die Bahnebene um die z-Achse des Referenzsystems und  $\omega$  dreht den Kegelschnitt in der Bahnebene. Der alternative Zustandsvektor, z.B.  $(r_{\min}, \varepsilon, i, \Omega, \omega, M)$ , bietet Vorteile in der Orbitbeschreibung. So sind alle Parameter des Zustandes außer der Anomalie unabhängig von der Zeit.

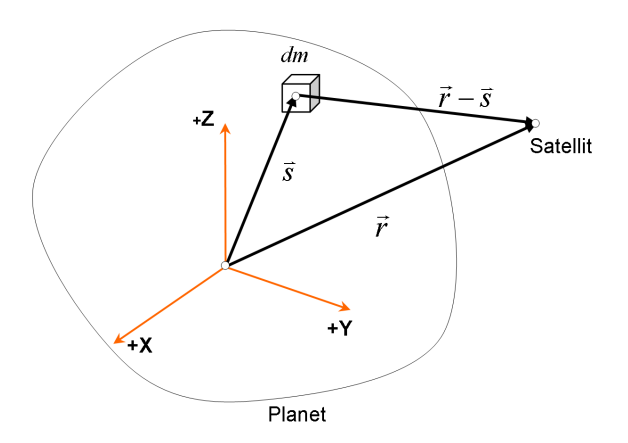

<span id="page-37-0"></span>Abb. 2.4.: Massenelement im Gravitationspotential

wenn der Orbit nicht gestört wird (Abschnitt [2.1\)](#page-26-0). Da nur eine Komponente der Bahnelemente auf die tatsächliche Größe des Orbits eingehen muss (z.B.  $r_{\text{min}}$  oder a), lassen sich unterschiedliche Orbits besser vergleichen. Die zeitliche Entwicklung eines Orbits lässt sich ebenfalls besser mit Bahnelementen nachvollziehen.

# 2.3. Bahnstörungen

## <span id="page-37-1"></span>2.3.1. Gravitationspotential

Für das Gravitationsgesetz aus dem vorangegangenen Kapitel

$$
\ddot{\mathbf{r}} = -\frac{GM}{r^3}\mathbf{r}
$$
 (2.33)

genügte die Annahme, dass die Masse  $M$ , welche die Testmasse  $m$  anzieht, an einem Punkt konzentriert vorliegt. Für  $r \to \infty$  lässt sich auch zeigen, dass das Potential einer beliebigen Massenverteilung in das Punktmassenpotential übergeht. Für ausgewählte Himmelskörper möchte man jedoch ein präziseres Modell für die Gravitationsbeschleunigung haben, welches die Massenverteilung im Inneren des anziehenden Himmelskörpers berücksichtigt. Dazu wird die Gravitationsbeschleunigung als Gradient in den kartesischen Raumkoordinaten des skalaren Gravitationspotentials U definiert. Für die Beschleunigung durch eine Punktmasse ergibt sich also

$$
\ddot{\mathbf{r}} = \nabla U \qquad \text{mit } U = \frac{GM}{r} \ . \tag{2.34}
$$

Für das Gravitationspotential eines Himmelskörpers mit einer inhomogenen räumlichen Massenverteilung muss über die Gravitationswirkungen aller Massenelemente  $dm = \rho(s)d^3s$  integriert werden:

<span id="page-38-0"></span>
$$
U = G \int \frac{\rho(\mathbf{s})d^3 \mathbf{s}}{|\mathbf{r} - \mathbf{s}|} \,. \tag{2.35}
$$

Dabei ist  $\rho$  die Dichte des Massenelementes dm an der Stelle s und  $|\mathbf{r} - \mathbf{s}|$  die Entfernung des Satelliten zum Massenelement dm (siehe Abb. [2.4\)](#page-37-0). Integriert man über eine Kugelschale konstanter Dichte, erhält man dasselbe Gravitationspotential wie im Falle einer Punktmasse, wenn stets  $r > s$  gilt, also wenn sich der Satellit außerhalb der Kugelschale befindet. Das Gravitationspotential eines kugelförmigen Himmelskörpers, dessen Dichte nur mit dem Radius variiert, kann also über eine Punktmasse dargestellt werden.

Um das Gravitationspotential mathematisch, insbesondere numerisch, besser beschreiben zu können, wird der reziproke Abstand im Integral [\(2.35\)](#page-38-0) in eine Reihe von Legendre-Polynomen entwickelt. Unter der Voraussetzung, dass r außerhalb der alle Massenelemente umhüllenden Sphäre liegt, also für  $r > s$ , lautet die Reihenentwicklung [\[30\]](#page-121-0):

<span id="page-38-1"></span>
$$
\frac{1}{|\mathbf{r} - \mathbf{s}|} = \frac{1}{r} \sum_{n=0}^{\infty} \left(\frac{s}{r}\right)^n P_n(\cos \gamma) \quad \text{mit } \cos \gamma = \frac{\mathbf{r} \cdot \mathbf{s}}{rs} \ . \tag{2.36}
$$

Dabei sei

$$
P_n(u) = \frac{1}{2^n n!} \frac{d^n}{du^n} (u^2 - 1)^2
$$
\n(2.37)

das Legendre-Polynom vom Grad n und  $\gamma$  sei der Winkel zwischen r und s. Zunächst werden die alternativen Kugelkoordinaten von r und s eingeführt.

$$
\mathbf{r} = \begin{pmatrix} r \cos \phi \cos \lambda \\ r \cos \phi \sin \lambda \\ r \sin \phi \end{pmatrix}, \qquad \mathbf{s} = \begin{pmatrix} s \cos \phi' \cos \lambda' \\ s \cos \phi' \sin \lambda' \\ s \sin \phi' \end{pmatrix}
$$
(2.38)

Im Folgenden werden auch die Begriffe Länge  $\lambda$  und Breite  $\phi$  verwendet. Mit dem Additionstheorem für Legendre-Polynome erhält man schließlich

$$
P_n(\cos \gamma) = \sum_{m=0}^n (2 - \delta_{0m}) \frac{(n-m)!}{(n+m)!} P_{nm}(\sin \phi) P_{nm}(\sin \phi') \cos(m(\lambda - \lambda')) , \quad (2.39)
$$

wobei  $P_{nm}$  assoziierte Legendre-Polynome vom Grad n und Ordnung m genannt werden und definiert sind durch

$$
P_{nm}(u) = (1 - u^2)^{m/2} \frac{d^m}{du^m} P_n(u) . \qquad (2.40)
$$

Einsetzen in  $(2.36)$  und  $(2.35)$  ergibt für U:

$$
U = \frac{GM}{r} \sum_{n=0}^{\infty} \sum_{m=0}^{n} \frac{R^n}{r^n} P_{nm}(\sin \phi) (C_{nm} \cos(m\lambda) + S_{nm} \sin(m\lambda)) \,. \tag{2.41}
$$

Mit den Koeffizienten

$$
C_{nm} = \frac{2 - \delta_{0m}}{M} \frac{(n-m)!}{(n+m)!} \int \frac{s^n}{R^n} P_{nm}(\sin \phi') \cos(m\lambda') \rho(\mathbf{s}) d^3 \mathbf{s}
$$
  

$$
S_{nm} = \frac{2 - \delta_{0m}}{M} \frac{(n-m)!}{(n+m)!} \int \frac{s^n}{R^n} P_{nm}(\sin \phi') \sin(m\lambda') \rho(\mathbf{s}) d^3 \mathbf{s},
$$

welche den Einfluss der Massenverteilung im Himmelskörper auf das Gravitationspotential beschreiben. Sie werden auch als harmonische Koeffizienten bezeichnet und in zonale, tesserale und sektoriale Koeffizienten unterschieden. Die zonalen Koeffizienten  $S_{n0}$  sind nach Definition gleich 0. Die übrigen zonalen Koeffizienten werden oft als  $J_n = -C_{n0}$  bezeichnet. Sie beschreiben die Massenverteilung, die unabhängig von  $\lambda$  und damit auch von der geographischen Länge ist.

Da das Integral über alle Massenelemente gleich M ist, gilt  $C_{00} = 1$ . Aus dem Masseschwerpunkt im Ursprung des Koordinatensystems folgt des weiteren  $C_{10} = 0$ ,  $C_{11} = 0$  und  $S_{11} = 0$ . Die assoziierten Legendre-Polynome und die harmonischen Koeffizienten nehmen mit steigendem Grad  $n$  Beträge unterschiedlichster und zunehmend extremer Gröÿenordnungen an. Man verwendet oft die normalisierten Koeffizienten zusammen mit den normalisierten assoziierten Legendre-Polynomen

$$
\begin{Bmatrix}\n\bar{C}_{nm} \\
\bar{S}_{nm}\n\end{Bmatrix} = \sqrt{\frac{(n+m)!}{(2-\delta_{0m})(2n+1)(n-m)!}} \begin{Bmatrix}\nC_{nm} \\
S_{nm}\n\end{Bmatrix}
$$
\n(2.42)

$$
\bar{P}_{nm} = \sqrt{\frac{(2 - \delta_{0m})(2n + 1)(n - m)!}{(n + m)!}} P_{nm}, \qquad (2.43)
$$

welche einheitlichere Beträge aufweisen.

Wichtig ist es zu beachten, dass wegen der körperfesten Massenelemente  $dm =$  $\rho(\mathbf{s})d^3\mathbf{s}$  alle Vektoren dieses Abschnittes auf ein körperfestes Koordinatensystem

bezogen sind. Die Integration findet hingegen in inertialen Koordinaten statt. Im vom Autor verfassten Programm wird der Positionsvektor r von Koordinaten J2000 in körperfeste Koordinaten des Zentralkörpers transformiert. Die resultierende Beschleunigung  $\ddot{r}$  wird in  $J2000$  Koordinaten rücktransformiert. Werden über die rich-tigen PCK-Dateien (vgl. Abschnitt [3.2.1\)](#page-68-0) Informationen über den Rotationszustand des potentialanregenden Himmelskörpers bereitgestellt, kann diese Transformation vom SPICE-Toolkit vorgenommen werden.

#### 2.3.2. Gravitation dritter Körper

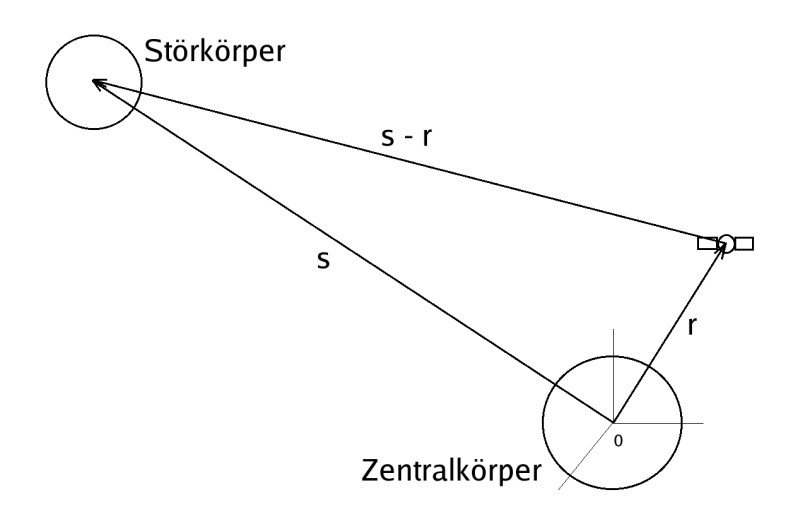

<span id="page-40-0"></span>Abb. 2.5.: Vektoren zum Einfluss eines Störkörpers

Der Orbiter, dessen Bahnkurve integriert wird, erfährt nicht nur eine Anziehung durch den Zentralkörper. Entsprechend der Newtonschen Axiome wird er ebenfalls von anderen Massen angezogen. Wieder gilt, dass die wirkende Kraft proportional zu den beteiligten Massen ist und indirekt proportional zum Quadrat des Abstandes. Für die Beschleunigung durch den Störkörper mit Masse M<sub>SK</sub> gilt äquivalent zu Abschnitt [2.1](#page-26-0) und mit Bezeichnungen aus Abbilbung [2.5:](#page-40-0)

<span id="page-40-1"></span>
$$
\ddot{\mathbf{r}}_{\text{SK1}} = \frac{GM_{\text{SK}}}{\|\mathbf{s} - \mathbf{r}\|^3} (\mathbf{s} - \mathbf{r}).\tag{2.44}
$$

Zu beachten ist jedoch, dass die zusätzliche Masse  $M_{SK}$  auch den Ursprung des Koordinatensystems, also den Massenmittelpunkt des Zentralkörpers in Richtung s beschleunigt. Für diese Beschleunigung ergibt sich ein Wert von:

<span id="page-41-0"></span>
$$
\ddot{\mathbf{r}}_{\text{SK2}} = \frac{GM_{\text{SK}}}{\|\mathbf{s}\|^3} \mathbf{s}.\tag{2.45}
$$

Umgekehrt ist die Beschleunigung von  $M_{SK}$  in Richtung des Zentralkörpers nicht von Interesse, da seine Bewegung nicht simuliert wird sondern gegeben ist. Die Beschleunigung des Orbiters relativ zu seinem Zentralkörper durch den Störkörper mit der Masse  $M_{SK}$  ergibt sich aus der Differenz von  $(2.44)$  und  $(2.45)$  (siehe auch [\[30\]](#page-121-0)):

$$
\ddot{\mathbf{r}}_{\rm SK} = GM_{\rm SK} \left( \frac{\mathbf{s} - \mathbf{r}}{\|\mathbf{s} - \mathbf{r}\|^3} - \frac{\mathbf{s}}{\|\mathbf{s}\|^3} \right). \tag{2.46}
$$

Die Gleichung gilt nur für den Fall einer Punktmasse  $M_{SK}$ . Diese Annahme ist zumeist sinnvoll, da höhere Potentialterme in ihrer Beschleunigungswirkung um Potenzen des Abstandes  $\|\mathbf{s}-\mathbf{r}\|$  geringer sind. Dieser Abstand ist zumeist bedeutend größer als der Abstand von Orbiter und Zentralkörper. Im vom Autor verfassten Programm ist es jedoch möglich die vollständige Potentialwirkung eines ausgewählten Störkörpers auf den Orbiter zu simulieren. Gemäÿ obiger Berechnung und der Aussagen aus Abschnitt [2.3.1](#page-37-1) ergibt sich für die Gravitationsbeschleunigung des Orbiters relativ zum Zentralkörper durch den ausgewählten Störkörper  $\overline{SK'}$ :

$$
\hat{\mathbf{\dot{r}}}_{SK'} = \nabla U_{SK'}(\hat{\mathbf{r}} - \hat{\mathbf{s}}) - \nabla U_{SK'}(-\hat{\mathbf{s}})
$$
\n(2.47)

mit

$$
U_{\rm SK'}(\hat{\mathbf{r}}) = \frac{GM_{\rm SK'}}{r} \sum_{n=0}^{\infty} \sum_{m=0}^{n} \frac{R_{\rm SK'}^n}{r^n} P_{nm}(\sin \phi) (C_{nm} \cos(m\lambda) + S_{nm} \sin(m\lambda))
$$
  

$$
\hat{\mathbf{r}} = (r \cos \phi \cos \lambda, r \cos \phi \sin \lambda, r \sin \phi).
$$

Für die Potentiale ist zu beachten, dass sich die Vektoren  $\hat{\mathbf{r}}, \hat{\ddot{\mathbf{r}}}_{\mathrm{SK'}}$  und  $\hat{\mathbf{s}}$  auf ein körperfestes Koordinatensystem des Störkörpers beziehen. So müssen die Positionen erst von inertialen Koordnianten der Integration in körperfeste, mit dem Störkörper rotierende, Koordinaten transformiert werden. Nach der Berechnung der Beschleunigung muss diese wieder auf inertiale Koordinaten bezogen werden.

Die Simulation dieses zweiten Gravitationsfeldes vom Grad größer 0 ist in das Programm aufgenommen worden, insbesondere in Hinsicht auf den stark abgeplatteten Gasriesen Jupiter. Aus dieser Form resultiert ein hoher Schwerekoeffizient  $J_2 = -C_{2,0}$ (siehe Abschnitt [2.3.1\)](#page-37-1). Informationen über das Gravitationspotential erhält des Programm durch ein Koeffizientenfile (siehe Abschnitt [3.2.3\)](#page-77-0).

## 2.3.3. Atmosphärenreibung

In niedriger Höhe über der Oberfläche des umkreisten Körpers beeinflusst die Wechselwirkung der Atmosphäre bzw. Exosphäre mit dem Orbiter dessen Bahn. Die Modellierung dieses Einflusses gestaltet sich schwierig, mitunter aus folgenden Gründen:

- 1. Die physikalischen Eigenschaften der oberen oder extraterrestischen Atmosphäre sind nicht immer hinreichend detailliert bekannt.
- 2. Die Interaktion von natürlichem Gas oder geladenen Partikeln mit Oberächen der Raumsonde bietet eine Vielzahl möglicher Fälle und Modellansätze.
- 3. Unterschiedliche Ausrichtungen eines nichtkugelförmigen Flugkörpers haben großen Einfluss auf die Wechselwirkung mit der Atmosphäre, insbesondere in Hinblick auf die Solarpanels.

Aus diesen Gründen ist die Simulation dieses Störeinflusses, wie sie vom Autor umgesetzt wurde, eher als Abschätzung zu verstehen.

Simuliert wird die Bremswirkung auf den Orbiter durch Reibung mit Teilchen der Atmosphäre [\[30\]](#page-121-0). Die auftretende Störbeschleunigung wirkt also immer entgegengesetzt zum Geschwindigkeitsvektor relativ zur Atmosphäre. Bewegt sich der Orbiter mit einer Geschwindigkeit  $v_r = ||v_r||$  relativ zur Atmosphäre der Dichte  $\rho$  mit einer Querschnittsfläche A senkrecht zu  $v_r$  über einem Zeitintervall  $\Delta t$ , so kollidiert er mit einem Massenelement  $\Delta m$ . Für das Massenelement  $\Delta m$  des durchquerten Zylinders ergibt sich folglich:

$$
\Delta m = \rho A v_r \Delta t. \tag{2.48}
$$

Der Impuls  $\Delta p$ , welcher auf den Orbiter ausgeübt wird ist gegeben durch:

$$
\Delta p = \Delta m \ v_r = \rho \ A \ v_r^2 \ \Delta t. \tag{2.49}
$$

Daraus resultiert eine Kraft  $F = \Delta p / \Delta t$ . Das Ergebnis ist eine Bremswirkung auf den Flugkörper der Masse  $m_{\text{Sat}}$ , die dargestellt werden kann als:

$$
\ddot{\mathbf{r}}_{\text{Gas}} = -\frac{1}{2}C_D \frac{A}{m_{\text{Sat}}} \rho v_r^2 \mathbf{e}_v \quad \text{mit } \mathbf{e}_v = \mathbf{v}_r/v_r. \tag{2.50}
$$

Dabei ist  $C_D$  ein dimensionsloser Koeffizient abhängig von der Form des Flugkörpers, welcher die Interaktion von Atmosphäre und Oberflächen beschreibt. Er wird meist durch praktische Tests oder Vergleiche von Flugkörpern bestimmt. Typische Werte liegen zwischen 2,0 und 2,3. Der Faktor  $\frac{1}{2}$  dient der Konsistenz mit Notationen, wie sie in der Aerodynamik üblich sind, da  $\frac{1}{2}\rho A v^2 \Delta t$  den Druckanstieg beschreibt, wenn langsam strömende Luft zum Stillstand kommt.

Die Geschwindigkeit relativ zur Atmosphäre hängt in komplexer Weise von der Dynamik der Atmosphäre ab. Es wird die einfachste Annahme verwendet, dass die Atmosphäre in Korotation mit ihrem Himmelskörper ist. Die relative Geschwindigkeit erfüllt also die Gleichung:

$$
\boldsymbol{v}_r = \boldsymbol{v} - \boldsymbol{\omega}_{\oplus} \times \mathbf{r} \qquad \text{mit } \boldsymbol{\omega}_{\oplus} \in \mathbb{R}^3 \text{ Vektor der Winkelgeschwindigkeit.} \tag{2.51}
$$

Dies wird im vom Autor verfassten Programm realisiert, indem der Zustandsvektor in das körperfeste Koordinatensystem transformiert wird. Der Rotationszustand  $\omega_{\oplus}$  des Zentarlkörpers ist durch Daten aus PCK-Dateien gegeben (siehe Abschnitt [3.2.1\)](#page-68-0). Die resultierende Bremsbeschleunigung wird dann für die weitere Integration in ein inertiales Koordinatensystem rücktransformiert.

Die Dichte  $\rho$  der Atmosphäre ist natürlich ortsabhängig. Da über die Atmosphäre Ganymeds nur wenig bekannt ist, genügt das simple Modell einer exponentiellen Verteilung der Dichte nach Höhe h über der Oberäche

$$
\rho = \rho_0 e^{-h/H^*}.
$$
\n(2.52)

Dabei sind  $\rho_0$ , die Atmosphärendichte bei einer Referenzhöhe  $h = 0$ , und  $H^*$ , die Skalierungshöhe, die einzigen Modellparameter der Atmosphäre.

## 2.3.4. Gezeitendeformation

Das Gravitationspotential Jupiters bewirkt die Orbitbewegung Ganymeds. Berücksichtigt man die räumliche Ausdehnung des Jupitermondes, so zeigt sich, dass nicht alle Massenelemente in seinem Inneren die selbe Anziehung duch Jupiter erfahren. Die Massenelemente reagieren auf die Potentialunterschiede, in den Grenzen ihrer Bindungskräfte, mit Umverteilung zu einem Gleichgewichtszustand. Dieser Effekt ist maßgeblich für die Ellipsoidenform und die Kopplung von Orbit- und Rotationsperiode Ganymeds. Die Exzentrizität der Ganymedbahn bewirkt, dass die Poten-

tialunterschiede zeitabhängig sind und mit der Orbitperiode variieren. Es treten in Reaktion darauf kontinuierlich Massenverlagerungen im Innern des Mondes auf. Gezeitenberge folgen der Position der Gezeitenquelle, in diesem speziellen Fall Jupiters, und ihre Ausprägung variiert mit dem Abstand zu dieser. Ein Gezeitenberg oder eine Gezeitenwulst tritt bei elastischer Deformation in Richtung der Gezeitenquelle auf. Im Falle inelastischer Deformation folgt der Gezeitenberg mit einer gewissen Verzögerung verbunden mit seine Relaxationszeit. In beiden Fällen befindet sich ein zweiter Gezeitenberg in entgegengesetzter Richtung.

Die mit der Massenumverteilung einhergehenden periodischen Änderungen im Gravitationsfeld sollen simuliert werden. Die Auswirkungen eines nicht homogenen Gra-vitationsfeldes auf die Orbitbahn eines Raumflugkörpers ist in Abschnitt [2.3.1](#page-37-1) beschrieben.

Zunächst werden die alternativen Kugelkoordinaten von r und  $\vec{O}J$ , dem Vektor vom Zentralkörper zum gezeitenanregenden Körper eingeführt:

$$
\mathbf{r} = \begin{pmatrix} r \cos \phi \cos \lambda \\ r \cos \phi \sin \lambda \\ r \sin \phi \end{pmatrix}, \qquad \vec{OJ} = \begin{pmatrix} a \cos \phi' \cos \lambda' \\ a \cos \phi' \sin \lambda' \\ a \sin \phi' \end{pmatrix} (t) . \tag{2.53}
$$

Der Ursprung O sei der Massenmittelpunkt des Zentralkörpers. Das Potential des anregenden Körpers J als Punktmasse kann in körperfesten Koordinaten relativ zu O geschrieben werden als (vgl. Abschnitt [2.3.1\)](#page-37-1):

<span id="page-44-0"></span>
$$
U_J(\mathbf{r}) = \frac{GM_J}{\|\vec{O J} - \mathbf{r}\|}
$$
  
= 
$$
\frac{GM_J}{a} \sum_{n=0}^{\infty} \left(\frac{r}{a}\right)^n P_n(\cos \gamma),
$$
 (2.54)

mit  $r < a$  und  $\gamma \sphericalangle(\vec{OJ}, \mathbf{r})$ .

Für  $n = 0$  gilt  $\nabla U_J = (\partial U_J/\partial x, \partial U_J/\partial y, \partial U_J/\partial z) = 0$ . Das konstante Protential hat keine Auswirkungen auf Massen um O. Der Gradient von  $rP_1(\cos \gamma) = r \cos \gamma$ aus dem Summanden vom Grad 1 zeigt mit konstantem Betrag in Richtung  $\vec{OJ}$  für alle r mit r < a. Die resultierende Beschleunigung lässt den Massenmittelpunkt O eine ungestörte Bahn um J beschreiben. Relativ zum Zentralkörper treten durch diesen Term also keine Kräfte auf. Betrachtet wird das anliegende Potential an der Oberfläche des Zentralkörpers mit Radius  $R_G$ . Da in der Praxis gilt  $R_G \ll a$ , wird [\(2.54\)](#page-44-0) nur bis zum Grad 2 entwickelt. Auf der Oberfläche ist die Störung  $U_G$  des Gravitationsfeldes des Zentralkörpers für jeden Grad proportional zu dem anliegenden Potential  $U_J$  [\[47\]](#page-123-0).

$$
U_G^{(n=2)}(\mathbf{r})|_{r=R_G} = U_J^{(n=2)}(\mathbf{r})|_{r=R_G} k_2
$$
\n(2.55)

$$
= \frac{GM_J}{a} \left(\frac{R_G}{a}\right)^2 P_2(\cos\gamma)k_2 \tag{2.56}
$$

Der Proportionalitätsfaktor  $k_2$ , für Grad 2, gehört zu den Loveschen Zahlen und hängt in komplexer Weise vom Aufbau und der Elastizität eines Himmelskörpers ab [\[25\]](#page-121-1).

Für die Fortsetzung des Potentials auf  $r>R_G$ verwendet man die Laplace-Gleichung  $(\nabla^2 U_G^{(n=2)}$  $G_G^{(n=2)}(\mathbf{r}) = 0$ ) mit der Regularitätsbedingung lim $_{r\rightarrow\infty} U_G^{(n=2)}$  $G^{(n=2)}(r) = 0$  und dem Separationsansatz

$$
U_G^{(n=2)}(\mathbf{r}) = \frac{GM_J}{a} \left(\frac{R_G}{a}\right)^2 P_2(\cos\gamma) k_2 \cdot f(r) \quad \text{mit } f(R_G) = 1. \tag{2.57}
$$

Man erhält als Lösung für  $r \geq R_G$  (Beweis siehe Anhang [B\)](#page-115-0):

$$
U_G^{(n=2)}(\mathbf{r}) = \frac{GM_J}{a} \left(\frac{R_G}{a}\right)^2 P_2(\cos \gamma) k_2 \left(\frac{R_G}{r}\right)^3
$$
(2.58)  

$$
= \frac{GM_G}{r} \left(\frac{R_G}{r}\right)^2 P_2(\cos \gamma) \cdot k_2 \frac{GM_J}{GM_G} \left(\frac{R_G}{a}\right)^3
$$
  

$$
= \frac{GM_G}{r} \left(\frac{R_G}{r}\right)^2 (P_{2,0}(\sin \phi) C_{2,0} + P_{2,1}(\sin \phi) C_{2,1} \cos(\lambda) + S_{2,1} \sin(\lambda)) + P_{2,2}(\sin \phi) (C_{2,2} \cos(2\lambda) + S_{2,2} \sin(2\lambda)))
$$
(2.58)

mit

$$
C_{2,m} = (2 - \delta_{m0}) \frac{(2 - m)!}{(2 + m)!} P_{2,m}(\sin \phi') \cos(m\lambda') \cdot k_2 \frac{GM_J}{GM_G} \left(\frac{R_G}{a}\right)^3 \quad (2.59)
$$
  

$$
S_{2,m} = (2 - \delta_{m0}) \frac{(2 - m)!}{(2 + m)!} P_{2,m}(\sin \phi') \sin(m\lambda') \cdot k_2 \frac{GM_J}{GM_G} \left(\frac{R_G}{a}\right)^3.
$$

Da sich Äquatorebene und Bahnebene eines Mondes meist recht flach schneiden. nimmt  $\phi'$  kleine Werte an. Der Hauptmeridian eines gebundenen Himmelskörpers ist meist auf den bindenden Körper ausgerichtet. So sind die Werte von  $\lambda'$  ebenfalls klein (siehe Abb. [2.6\)](#page-46-0).

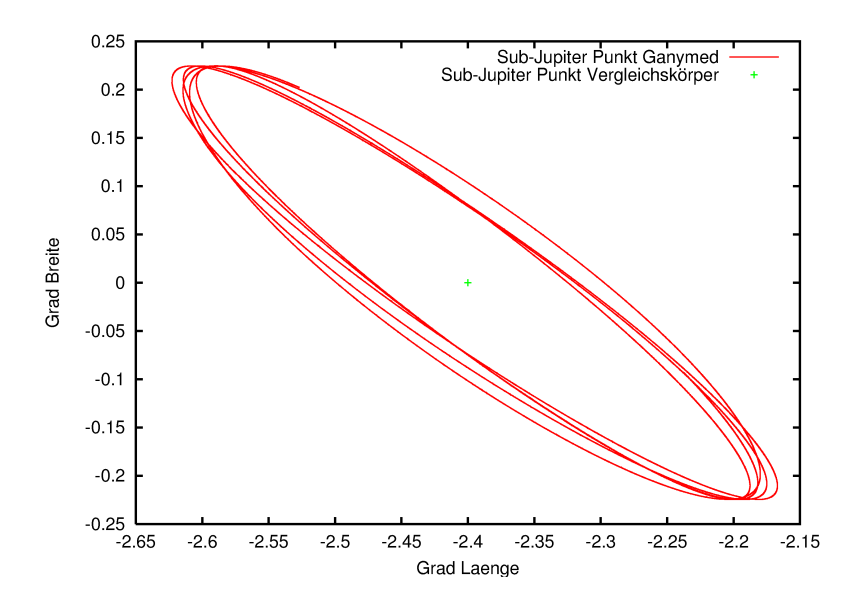

<span id="page-46-0"></span>Abb. 2.6.: Bewegung des Sub-Jupiterpunktes auf Ganymed über 30 Tage aufgrund der Exzentrizität der Granymedbahn. Durchschnittswerte sind 0 ◦ Breite und −2, 4 ◦ Länge.

Die Abweichung des Hauptmeridians im Falle Ganymeds vom Sub-Jupiterpunkt ent-steht durch die Definition des Meridians mit Hife eines Kraters [\[42\]](#page-122-0).

Die Koeffizienten  $C_{2,m}$ ,  $S_{2,m}$  nehmen infolgedessen unterschiedlichste Größenordnungen an (siehe Tab. [2.1\)](#page-47-0). Man interessiet sich in erster Näherung nur für die Koeffizienten:

$$
C_{2,0} = P_{2,0}(\sin \phi') \cdot k_2 \frac{GM_J}{GM_G} \left(\frac{R_G}{a}\right)^3
$$
  

$$
= \frac{1}{2} (3 \sin^2 \phi' - 1) \cdot k_2 \frac{GM_J}{GM_G} \left(\frac{R_G}{a}\right)^3
$$
  

$$
C_{2,2} = \frac{1}{12} P_{2,2}(\sin \phi') \cos(2\lambda') \cdot k_2 \frac{GM_J}{GM_G} \left(\frac{R_G}{a}\right)^3 r
$$
  

$$
= \frac{1}{4} \cos^2 \phi' \cos(2\lambda') \cdot k_2 \frac{GM_J}{GM_G} \left(\frac{R_G}{a}\right)^3.
$$

Unter Berücksichtigung der Abweichung des Hauptmeridians sollte  $S_{2,2}$  allerdings auch Berücksichtigung finden.

Der statische Anteil in dieser Deformation ist bereits jedoch durch das statische Gravitationsfeld des Zentralkörpers beschrieben und entsprechend Abschnitt [2.3.1](#page-37-1)

| $  C_{2,0}  $ | $\leq k_2 \cdot 0,956$ | $\times 10^{-4}$ |
|---------------|------------------------|------------------|
| $  C_{2,1}  $ | $\leq k_2 \cdot 0,766$ | $\times 10^{-6}$ |
| $  S_{2,1}  $ | $\leq k_2 \cdot 0, 34$ | $\times 10^{-7}$ |
| $  C_{2,2}  $ | $\leq k_2 \cdot 0,476$ | $\times 10^{-4}$ |
| $  S_{2,2}  $ | $\leq k_2 \cdot 0,437$ | $\times 10^{-5}$ |

<span id="page-47-0"></span>Tabelle 2.1.: Werte der Koeffizienten  $C_{2,m}, S_{2,m}$  zu Werten vom  $\phi'$  und  $\lambda'$  aus Abb. [2.6,](#page-46-0)  $GM_J = 126.686.533$   $km^3/s^2$ ,  $GM_G = 9.887,8$   $km^3/s^2$ ,  $R_G = 2.632, 35 \; km, \; a = 1.070.400 \; km$ 

implemetiert. Wir betrachten daher nur den periodischen Anteil  $U^{(n=2)}_{Gp}$  des Potentials  $U_G^{(n=2)}$  $G^{(n=2)}_G$  (siehe auch [\[39\]](#page-122-1)). Für den statischen Anteil  $U^{(n=2)}_{Gs}$  verwendet der Autor für die Werte  $\phi'$  und  $\lambda'$  die mittlere Lage des gezeitenanregenden Körpers. Sie ist beschrieben mit Breite  $\bar{\phi} = 0^{\circ}$  und Länge  $\bar{\lambda} =$ Abweichung des Hauptmeridians. Für Ganymed ist  $\bar{\lambda} = -2, 4^{\circ}$  (vgl. Abb. [2.6\)](#page-46-0). Als Abstand a wird die große Halbachse  $\bar{a}$ der Bahn um den gezeitenanregenden Körper verwendet, um die Konsistenz der Umlaufzeiten zu erhalten. So entspricht der statische Anteil des Potentials  $U_G^{(n=2)}$  $\int_G^{(n=2)}$  dem Gezeitenpotential, das ein Vergleichskörper annehmen würde, welcher eine Kreisbahn mit Duchmesser  $\bar{a}$  um den gezeitenanregenden Körper beschreibt. Es ergibt sich das gesuchte Potential

$$
U_{Gp}^{(n=2)}(\mathbf{r}) = U_G^{(n=2)}(\mathbf{r}) - U_{Gs}^{(n=2)}(\mathbf{r})
$$
(2.60)  

$$
= \frac{GM_G}{r} \left(\frac{R_G}{r}\right)^2 (P_2(\cos \gamma)/a^3 - P_2(\cos \bar{\gamma})/\bar{a}^3) \cdot k_2 \frac{GM_J}{GM_G} R_G^3
$$
  

$$
= \frac{GM_G}{r} \left(\frac{R_G}{r}\right)^2 (P_{2,0}(\sin \phi)\hat{C}_{2,0} + P_{2,1}(\sin \phi)(\hat{C}_{2,1}\cos(\lambda) + \hat{S}_{2,1}\sin(\lambda)) + P_{2,2}(\sin \phi)(\hat{C}_{2,2}\cos(2\lambda) + \hat{S}_{2,2}\sin(2\lambda)))
$$
(2.60)

mit

$$
\hat{C}_{2,m} = (2 - \delta_{m0}) \frac{(2 - m)!}{(2 + m)!} k_2 \frac{GM_J}{GM_G} R_G^3
$$
\n
$$
\cdot \left( \frac{P_{2,m}(\sin \phi') \cos(m\lambda')}{a^3} - \frac{P_{2,m}(0) \cos(m\bar{\lambda})}{\bar{a}^3} \right)
$$
\n
$$
\hat{S}_{2,m} = (2 - \delta_{m0}) \frac{(2 - m)!}{(2 + m)!} k_2 \frac{GM_J}{GM_G} R_G^3
$$
\n
$$
\cdot \left( \frac{P_{2,m}(\sin \phi') \sin(m\lambda')}{a^3} - \frac{P_{2,m}(0) \sin(m\bar{\lambda})}{\bar{a}^3} \right)
$$
\n(2.61)

und  $\bar{\gamma} \lessdot ((\cos \bar{\lambda}, \sin \bar{\lambda}, 0), \mathbf{r}).$ Insbesondere mit

$$
\hat{C}_{2,0} = k_2 \frac{GM_J}{GM_G} R_G^3 \left( \frac{P_{2,0}(\sin \phi')}{a^3} + \frac{1}{2\bar{a}^3} \right) \n\hat{C}_{2,2} = \frac{k_2}{12} \frac{GM_J}{GM_G} R_G^3 \left( \frac{P_{2,2}(\sin \phi') \cos(2\lambda')}{a^3} - \frac{3\cos(2\bar{\lambda})}{\bar{a}^3} \right).
$$
\n(2.62)

Letztendlich erhalten wir die Beschleunigung in körperfesten Koordinaten, welche die Gezeitendeformation auf einen Orbiter ausübt, durch den Gradienten des periodischen Potentials

$$
\ddot{\mathbf{r}}_{\text{Gez}} = \nabla U_{Gp}^{(n=2)}(\mathbf{r}).\tag{2.63}
$$

Anwendung zur Berechnug des Gezeitenpotentials auf Ganymed sind in Abschnitt [4.3.2](#page-97-0) beschrieben.

## 2.3.5. Solarer Strahlungsdruck

Neben der atmosphärischen Reibung ist der solare Strahlungsdruck der zweite nicht-gravitative Störeinfluss auf eine Raumsonde. Der in [\[26\]](#page-121-2) entwickelte Integrator verfügt bereits über ein ausgereiftes Modell zu dessen Simulation. Die verwendeten Routinen wurden vom Autor angepasst, um sie in den neuen Integrator einzubinden. Da die Ganymed-Mission in einem Abstand von ungefähr 5 Astronomischen Einheiten  $(AU)$  zur Sonne stattfindet und die Strahlungsintensität quadratisch mit dem Abstand zur Sonne abnimmt, galt diesem Störeinfluss in dieser Arbeit geringes Augenmerk. Das Modell sei hier nur kurz erklärt, da das Programm auch auf andere Missionen anwendbar ist.

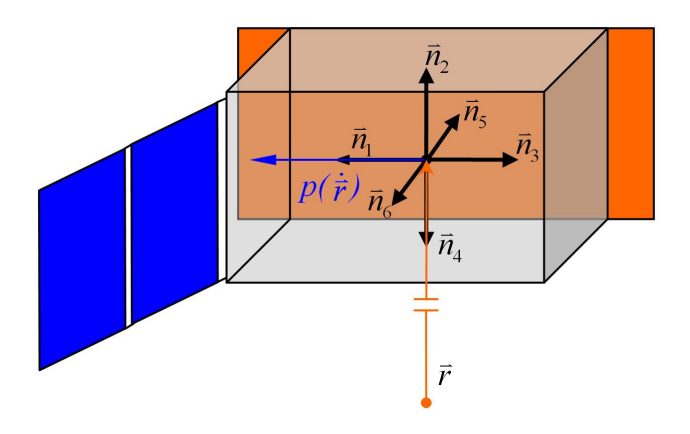

<span id="page-49-0"></span>Abb. 2.7.: Flächenmodell des Satelliten zum Erfassen des Strahlungsdrucks,  $p(\mathbf{r})$  ist die Projektion von  $\dot{\mathbf{r}}$  in der Orthogonalraum von  $\langle \mathbf{r} \rangle$ 

Der Strahlungsdruck basiert auf Impulserhaltung. Ein Photon trifft auf eine Oberfläche des Flugkörpers und überträgt seinen Impuls auf diesen, wenn es absorbiert wird. Der Strahlungsdruck der Sonne bei 1 AU Entfernung  $P_{\star}$  beträgt ca. 4, 56×10<sup>-6</sup>N/m<sup>2</sup> [\[30\]](#page-121-0). Die wirkende Kraft auf eine Fläche A, deren Normale  $n$  mit dem Einheitsvektor  $e<sub>\star</sub>$  Richtung Sonne einen Winkel  $\theta$  aufspannt, ergibt sich durch:

$$
\mathbf{F}_{\rm abs} = -P_{\star} \frac{1AU^2}{r_{\star}^2} \cos \theta A \mathbf{e}_{\star}.
$$
 (2.64)

Wird ein Photon reflektiert, überträgt sich die gesamte Impulsänderung auf den Flugkörper. Mit obigen Bezeichnungen ergibt sich in diesem Fall eine Kraft, gegeben durch:

$$
\mathbf{F}_{\text{refl}} = -2P_{\star} \frac{1AU^2}{r_{\star}^2} \cos^2 \theta A \mathbf{n}.
$$
 (2.65)

Beide Fälle werden mit der Reflektivität  $\varepsilon \in [0,1]$  gewichtet zusammengefasst. Für eine Masse  $m$  ergibt sich folgende Beschleunigung [\[30\]](#page-121-0):

$$
\ddot{\mathbf{r}}_A = -P_\star \frac{1AU^2}{r_\star^2} \frac{A}{m} \cos \theta \, ((1 - \varepsilon)\mathbf{e}_\star + 2\varepsilon \cos \theta \, \mathbf{n}). \tag{2.66}
$$

Diese Gleichung wird im Programm auf die sieben Flächen des Orbitermodells (Abb. [2.7\)](#page-49-0) angewendet [\[26\]](#page-121-2). Die Ausrichtung des Satelliten wird Nadir genannt, da die Fläche mit der Normalen  $n_4$  immer zum Zentralkörper zeigt.  $n_4$  ist der Einheitsvektor zum Positionsvektor  $r; n_2$  ist negativ dazu ausgerichtet. Der Geschwindigkeitsvektor  $\dot{\mathbf{r}}$  wird in den Orthogonalraum zu  $n_4$  projiziert und normalisiert, um Vektor  $n_1$  zu

erhalten, der möglichst in Flugrichtung zeigt. Es gilt  $n_3 = -n_1$ . Der Quader wird vervollständigt mit:  $n_6 = n_2 \times n_1$  und  $n_5 = -n_6$ . Das Solarpanel ist immer direkt senkrecht in Richtung zur Sonne ausgerichtet. Es gilt also  $n_7 = e_{\star}$ . Alle Flächen gelten nur als beschienen, wenn  $\theta \in [0, \pi/2]$ . Sie haben also keine Rückseite. Diese Gleichung wird noch mit einem Faktor  $\nu \in [0, 1]$  versehen, welcher den Kernoder Halbschatten des Zentralkörpers repräsentiert. Radien und Positionen von Sonne und Zeltralkörper werden über SPICE (Abschnitt [3.2.1\)](#page-68-0) abgefragt, und die scheinbare Gröÿe der Himmelskörper vom Orbiter aus wird berechnet. Verdeckt der Zentralkörper die Sonnenscheibe vollständig ( $\nu = 0$ ), befindet sich der Orbiter im Kernschatten. Sind die Himmelskörper in ihrer Erscheinung als Kreisscheiben disjunkt  $(\nu = 1)$ , wirkt der volle Strahlungsdruck. Wird von der Sonnenscheibe der Flächenanteil  $(1 - \nu)$  verdeckt, befindet sich der Orbiter im Halbschatten [\[30\]](#page-121-0).

## 2.3.6. Weitere mögliche Störbeschleunigungen

Neben den im Programm implementierten Störungen existieren auch noch weitere Einüsse, die auf die Bahn des Satelliten einwirken. Diese sind in ihrer Simulation nicht Gegenstand der vorliegenden Diplomarbeit. Der Vollständigkeit halber sind einige weitere Störungen hier erwähnt.

- Reflektiertes Licht: Die Raumsonde, deren Bahn simuliert werden soll, ist nicht nur dem Strahlungsdruck der Sonne ausgesetzt, sondern wird auch von anderen Himmelskörpern beschienen, die das Licht der Sonne reflektieren. Für die Ganymed-Mission würden die nächst stärkeren Strahlungseinflüsse auf den Orbiter aus dem reflektierten Licht von Ganymed und Jupiter resultieren. Auf Grund des geringen Einflusses des solaren Strahlungsdruckes hat der Autor die in [\[26\]](#page-121-2) verfassten Routinen zu dessen Simulation möglichst unverändert übernommen. Mit Hilfe der bestehenden Routinen wäre die Implemetierung weiterer Strahlungsquellen möglich, jedoch mit Blick auf die Gegebenheiten im Jupitersystem wenig sinnvoll. Für sonnennnähere Missionsziele kann das Programm in dieser Hinsicht erweitert werden.
- Relativistische Effekte: Die den vorliegenden Berechnungen zugrunde liegende Newtonsche Gravitationstheorie hat sich bei Raummissionen, welche extreme Präzision erfordern, als zu ungenaue Grundlage herausgestellt. Zum Beispiel gilt die Entwicklung der Bahnen der Satelliten des Global Positioning System (GPS) als weiterer Beweis der Allgemeinen Relativitätstheorie [\[33\]](#page-122-2). Diese

von Albert Einstein (1879 - 1955) entwickelte Theorie interpretiert Gravitation als geometrische Eigenschaft des Raumes und beschreibt sie mit Begriffen der Differentialgeometrie. Daraus resultierende Korrekturterme konnten durch Beobachtung der Satelliten des GPS bestätigt werden, und so finden bei der Positionierung mittels GPS relativistische Modelle Anwendung. Aufgrund der begrenzten Genauigkeit, mit der gemessene physikalische Größen aus dem Jupitersystem vorliegen, ist der Einfluss relativistischer Korrekturterme in der Bewegungsgleichung zu gering, um Berücksichtigung in dieser Arbeit zu finden.

# <span id="page-51-0"></span>2.4. Die Jacobi-Konstante

Unter Berücksichtigung der in den vorangegangenen Abschnitten beschriebenen Störeinüsse müssen die Erhaltungsgröÿen aus Abschnitt [2.1](#page-26-0) nicht mehr zwingend Gültigkeit besitzen. Bewegt sich eine Testmasse (m Einheitsmasse) nicht mehr um eine Punktmasse, sondern in einem Potential  $U(\mathbf{r})$ , ergibt sich die totale Energie  $E_{\text{tot}}$ aus:

$$
E_{\text{tot}} = \frac{\dot{\mathbf{r}} \dot{\mathbf{r}}}{2} - U(\mathbf{r}).
$$
\n(2.67)

Folgt die Testmasse der Bewegungsgleichung

$$
\ddot{\mathbf{r}} = \nabla U(\mathbf{r}),\tag{2.68}
$$

so ergibt sich aus

$$
\dot{E}_{\text{tot}} = \frac{2\ddot{\mathbf{r}}\dot{\mathbf{r}}}{2} - \nabla U(\mathbf{r})\dot{\mathbf{r}} \n= \ddot{\mathbf{r}}\dot{\mathbf{r}} - \ddot{\mathbf{r}}\dot{\mathbf{r}} = \mathbf{0},
$$
\n(2.69)

dass die totale Energie erhalten bleibt. Jedoch ist die totale Energie keine Erhaltungsgröße, wenn  $U$  von der Zeit  $t$  abhängt. In diesem Fall ergibt sich

$$
\dot{E}_{\text{tot}} = \frac{2\ddot{\mathbf{r}}\dot{\mathbf{r}}}{2} - \frac{\partial U(\mathbf{r},t)}{\partial \mathbf{r}}\dot{\mathbf{r}} - \frac{\partial U(\mathbf{r},t)}{\partial t} \n= -\frac{\partial U(\mathbf{r},t)}{\partial t} .
$$
\n(2.70)

Verwendet man die Annahme, dass sich die partielle Ableitung ∂U/∂t mit einem Vektor $\boldsymbol{\omega} \in \mathbb{R}^3$ ausdrücken lässt als

<span id="page-52-1"></span>
$$
\frac{\partial U(\mathbf{r},t)}{\partial t} = -\boldsymbol{\omega} \cdot \left(\mathbf{r} \times \frac{\partial U(\mathbf{r},t)}{\partial \mathbf{r}}\right),\tag{2.71}
$$

so ist die sogenannte Jacobi-Konstante

<span id="page-52-0"></span>
$$
C_J = \frac{\dot{\mathbf{r}} \dot{\mathbf{r}}}{2} - U(\mathbf{r}, t) - \boldsymbol{\omega} \cdot (\mathbf{r} \times \dot{\mathbf{r}})
$$
 (2.72)

eine Erhaltungsgröße [\[3\]](#page-119-0). Dies lässt sich zeigen durch

$$
\dot{C}_J = \frac{2\ddot{\mathbf{r}}\dot{\mathbf{r}}}{2} - \frac{\partial U(\mathbf{r},t)}{\partial \mathbf{r}}\dot{\mathbf{r}} - \frac{\partial U(\mathbf{r},t)}{\partial t} - \frac{d}{dt}(-\omega \cdot (\mathbf{r} \times \dot{\mathbf{r}}))
$$
\n
$$
= -\frac{\partial U(\mathbf{r},t)}{\partial t} - \omega \cdot (\mathbf{r} \times \ddot{\mathbf{r}})
$$
\n
$$
= -\frac{\partial U(\mathbf{r},t)}{\partial t} - \omega \cdot (\mathbf{r} \times \frac{\partial U(\mathbf{r},t)}{\partial \mathbf{r}})
$$
\n(2.73)\n
$$
\sum_{\substack{(2.72) \\ (2.72) \\ (2.73)}} 0.
$$

Die Jacobi-Konstante lässt sich anwenden, wenn die Testmasse einen Zentralkörper umkreist, dessen Gravitationsfeld für Grade größer 0 beschrieben ist und welcher zusammen mit seinem Gravitationsfeld um eine feste Achse rotiert. Dieser Fall ist in Abschnitt [2.3.1](#page-37-1) beschrieben. Wird der Positionsvektor in körperfesten, also mitrotierenden Koordinaten ausgedrückt, nennen wir ihn  $r_f$ . Wir erhalten mit der Winkelgeschwindigkeit  $\boldsymbol{\omega}$  und zugehöriger Drehmatrix  $R_t \boldsymbol{\omega}$ 

$$
\mathbf{r}_f = (R_{t \cdot \boldsymbol{\omega}} - R_{t_0 \cdot \boldsymbol{\omega}})\mathbf{r}
$$
 (2.74)

$$
\dot{\mathbf{r}}_f = \dot{\mathbf{r}} - \boldsymbol{\omega} \times \mathbf{r} . \tag{2.75}
$$

Das Potential ist nicht mehr zeitabhängig, wenn es in mitrotierenden Koordinaten  $\mathbf{r}_f$  beschrieben wird. Es ergibt sich durch

$$
U(\mathbf{r}_f(\mathbf{r},t)) = U(\mathbf{r},t) \tag{2.76}
$$

dass

$$
\frac{\partial U(\mathbf{r},t)}{\partial t} = \frac{dU(\mathbf{r},t)}{dt} - \frac{\partial U(\mathbf{r},t)}{\partial \mathbf{r}} \dot{\mathbf{r}}
$$
\n
$$
= \frac{dU(\mathbf{r}_f)}{dt} - \frac{\partial U(\mathbf{r},t)}{\partial \mathbf{r}} \dot{\mathbf{r}}
$$
\n
$$
= \frac{\partial U(\mathbf{r}_f)}{\partial \mathbf{r}_f} \dot{\mathbf{r}}_f - \frac{\partial U(\mathbf{r},t)}{\partial \mathbf{r}} \dot{\mathbf{r}}
$$
\n
$$
= \frac{\partial U(\mathbf{r},t)}{\partial \mathbf{r}} (\dot{\mathbf{r}}_f - \dot{\mathbf{r}})
$$
\n
$$
= \frac{\partial U(\mathbf{r},t)}{\partial \mathbf{r}} (-\omega \times \mathbf{r})
$$
\n
$$
= -\omega \cdot \left(\mathbf{r} \times \frac{\partial U(\mathbf{r},t)}{\partial \mathbf{r}}\right). \tag{2.77}
$$

Damit ist Annahme [\(2.71\)](#page-52-1) erfüllt, womit die Jacobi-Konstante Gültigkeit erhält. Die Rotationsachse, auf der  $\omega$  basiert, ist praktisch nur näherungsweise konstant, da Himmelskörper Präzession und Nutation unterliegen. Wird die Bewegung der Achse simuliert, verliert die Jacobi-Konstante ihre Gültigkeit.

Der zeitabhängige Störeinfluss eines weiteren Himmelskörpers kann ebenfalls als Potential dargestellt werden. Dieses Potential lässt sich in die Form von Annahme [\(2.71\)](#page-52-1) bringen, wenn sich der Störkörper auf einer Kreisbahn mit konstanter Winkelgeschwindigkeit  $\omega$  relativ zum Zentralkörper bewegt. Da die Positionen von Störkörpern aus SPICE (siehe Abschnitt [3.2.1\)](#page-68-0) bezogen werden und exakte Kreisbahnen nicht die Regel sind, ist die Jacobi-Konstante für diesen Fall nicht anwendbar.

Das zeitabhängige Gezeitenpotential erfüllt ebenfalls nicht Annahme [\(2.71\)](#page-52-1). Die Jacobi-Konstante bleibt in diesem Fall nicht erhalten. Dies gilt insbesondere auch für die nichtgravitativen Störeinüsse durch Atmosphäre und Strahlungsdruck.

# 3. Numerische Bahnintegration

In diesem Kapitel werden zum einen die verwendeten Integrationsverfahren aus mathematischer Sicht erläutert. Sie bearbeiten lediglich den "Kern" der Orbitintegration, dem Lösen eines Differentialgleichungssystems.

Die Struktur und Funktionalität der gesamten Simulationssoftware ist im Anschluss dokumentiert.

## 3.1. Verwendete Integrationsverfahren

Die Bewegungsgleichung [\(2.1\)](#page-25-0) der Ordnung 2 lässt sich in ein System von 6 Dierenzialgleichungen 1. Ordnung transformieren.

Mit  $y = (\mathbf{r}, \dot{\mathbf{r}})^{\mathrm{T}} \in \mathbb{R}^6$  ergibt sich

<span id="page-54-1"></span><span id="page-54-0"></span>
$$
y' = f(y, t)
$$

$$
y(t_0) = y_0.
$$

$$
(3.1)
$$

Dabei ist  $f(y,t) = (\dot{\mathbf{r}}, \bar{f}(\mathbf{r}, \dot{\mathbf{r}}, t))^{\mathrm{T}}$  (vgl. [\(2.1\)](#page-25-0)).

Es handelt sich bei [\(3.1\)](#page-54-0) um ein gewöhnliches nichtautonomes Differentialgleichungssystem. Von diesen gibt es im Grunde zwei Klassen, steife und nichtsteife Differentialgleichungssysteme. Diese Eigenschaft sollte bei der Wahl des Verfahrens berücksichtigt werden. Steife Differentialgleichungen erfüllen folgende Definitionen. Alle andere werden als nichtsteif bezeichnet.

Definition 3.1.1 [\[48\]](#page-123-1) Wir nennen ein Anfangswertproblem steif, wenn eine Norm  $\|\cdot\|$  und eine zugeordnete logarithmische Matrixnorm  $\mu[\cdot]$  existieren, so dass für  $t_0 \leq t \leq t_e$  und  $v_2 \in \mathbb{R}^n$  aus einer Umgebung der exakten Lösung  $y(t)$  für die  $Jacobi-Matrix f_y gilt:$ 

$$
(t_e - t_0) \sup \mu[f_y(v, t)] \ll (t_e - t_0) \sup \|f_y(v, t)\|.
$$
 (3.2)

Die Jacobi-Matrix für einen ungestörteten Orbit lautet:

$$
\frac{\partial(f_1,\ldots,f_6)}{\partial(r_1,r_2,r_3,\dot{r}_1,\dot{r}_2,\dot{r}_3)} = \begin{pmatrix}\n0 & 0 & 0 & 0 & 1 & 0 & 0 \\
0 & 0 & 0 & 0 & 0 & 1 & 0 \\
0 & 0 & 0 & 0 & 0 & 0 & 1 \\
\frac{GM}{r^3}(1-\frac{3r_1^2}{r^2}) & 0 & 0 & 0 & 0 & 0 \\
0 & \frac{GM}{r^3}(1-\frac{3r_2^2}{r^2}) & 0 & 0 & 0 & 0 \\
0 & 0 & \frac{GM}{r^3}(1-\frac{3r_3^2}{r^2}) & 0 & 0 & 0 \\
0 & 0 & \frac{GM}{r^3}(1-\frac{3r_3^2}{r^2}) & 0 & 0 & 0\n\end{pmatrix}.
$$
\n(3.3)

Für die Normen  $\|\cdot\|_1, \|\cdot\|_2, \|\cdot\|_{\infty}$  ist Definition [3.1.1](#page-54-1) nicht erfüllt, womit jedoch noch nicht die Nichtexistenz bewiesen ist. Oft wird auch

$$
(t_e - t_0) \|f_y(y, t)\| \gg 1 \tag{3.4}
$$

als Indiz für steife Systeme verwendet. In diesem Fall hätte die Norm von  $f_y$  einen Wert von max $(1, \mathcal{O}(\frac{GM}{r^3}))$  $\frac{GM}{r^3})$ ). Werte größer 1 könnten nur in engem Orbit um sehr massereiche kompakte Objekte erreicht werden. Ein Beispiel wäre ein enger Orbit um einen Neutronenstern ( $GM_{\rm Sonne}/(4000\;{\rm km})^3=2,07s^{-2})$ . In diesem Beispiel würde die Bewegungsgleichung nicht mehr gelten, da relativistische Effekte eine entscheidende Rolle spielen.

Anschaulich formuliert werden in steifen Systemen Komponenten des Anfangswertes im Verlauf der Lösungskurve mit steigendem t schnell auf einen Sollwert, unabhängig vom Anfangswert, reduziert. Der eindeutige Zusammenhang von initialem Ort und Bewegungszustand mit der Form des ungestörten Orbits (siehe Abschnitt [2.1.2\)](#page-27-0) charakterisiert die Differentialgleichung ohne Störbeschleunigung anschaulich als nichtsteif. Veränderungen im Anfangswert bleiben als anders geformter oder ausgerichteter Orbit erhalten. Oder der Anfangswert entspricht einem früheren oder späteren Zustand desselben Orbits, wobei die Verschiebung der Position im Orbit erhalten bleibt.

Da in der Praxis die Zentralkraft des zu umkreisenden Körpers deutlich größer sein sollte als die Störbeschleunigung, geht der Autor von einem nichtsteifen Problem aus. Die durch höhere Terme des Gravitationspotentials erzeugten Beschleunigungen sind definitionsgemäß (siehe Abschnitt [2.3.1\)](#page-37-1) um Potenzen von  $r = ||\mathbf{r}||$  kleiner als die Beschleunigung durch die Zentralkraft. Die Aussagen über den ungestörten Orbit lassen sich auch für die Anziehungskraft eines zusätzlichen Störkörpers formulieren. Dieser Störeinfluss ändert also nichts an der Eigenschaft als nichtsteifes System.

Sollte der solare Strahlungsdruck ein steifer Einfluss sein, dann nur über sehr lange Zeiträume, da die Beschleunigungsbeträge sehr klein sind. Auf den Mercury Planetary Orbiter (MPO) in Orbit des sonnennächsten Planeten Merkur wirkt eine maximale Beschleunigung von 10<sup>−9</sup> km/s<sup>2</sup> durch Sonnenstrahlung [\[26\]](#page-121-2).

Mit atmosphärischer Reibung ließe sich ein Szenario konstruieren, welches numerisch steif wäre. In extrem dichtem, beispielsweise festem Medium und einer Reibung gröÿer 0 würde jede Geschwindigkeit aufgehoben und durch die Bewegung des Mediums ersetzt. Solche "Kollisionen" oder Landeszenarien sind jedoch nicht Gegenstand dieser Arbeit.

Die Lösung  $y$  der Differentialgleichung wird für die folgenden Konvergenzaussagen als hinreichend glatt, also stetig und differenzierbar bis zum Grad der Ordnung des Verfahrens, angenommen. Verfahren der Konvergenzordnung n und mehr sind also nur dann genauer als Verfahren geringerer Ordnung, wenn  $y$  stetig und differenzierbar bis zum Grad  $n$  ist. Die wirkenden Gravitationspotentiale sind unendlich differenzierbar. Die zugehörigen Potentialträger, also Massen rotieren stetig und bewegen sich entlang von Bahnkurven, welche von SPICE mit Tschebyschew-Polynomen interpoliert werden. Infolge dessen ist jede gravitative Beschleunigung hinreichend glatt. Die Bremswirkung durch Reibung ist ebenfalls glatt, da die Bewegung der Atmosphäre und die exponentielle Verteilung der Dichte im Raum ebenfalls glatt sind. Die Beschleunigung durch solaren Strahlungsdruck ist beim Übergang zum Kern- und Halbschatten nicht differenzierbar. In wenigen Spezialfällen könnte dieser Einfluss die Ordnung numerischer Verfahren beschränken.

Die Einüsse auf einen Orbiter sind in nahezu allen Szenarien über lange Zeiträume stabil, die wirkenden Beschleunigungen  $\ddot{r}$  folglich hinreichend glatt. Verfahren hoher Ordnung können also effektiv arbeiten.

Es wurden infolge der Betrachtungen das Runge-Kutta–Verfahren DOP853 und das implizite Adams-Verfahren LSODE implementiert. Die Erhaltungsaussagen über die Jacobi-Konstante in Abschnitt [2.4](#page-51-0) motivierten die Implementierung eines Projektionsverfahrens in DOP853.

## <span id="page-57-1"></span>3.1.1. Einschrittverfahren nach Runge und Kutta

Formal hat ein Einschrittverfahren die Form [\[48\]](#page-123-1)

$$
u_{m+1} = u_m + h\varphi(t_m, u_m; h), \quad m = 0, ..., N - 1
$$
\n
$$
u_0 = y_0.
$$
\n(3.5)

Dabei heißt  $\varphi$  Verfahrensfunktion oder Inkrementfunktion. Das Verfahren liefert die Diskretisierung  $u(t): I_h = \{t_0, \ldots, t_N\} \to \mathbb{R}^n$  einer Näherungslösung zu  $y: [t_0, t_e] \to$  $\mathbb{R}^n$  (Lösung von  $(3.1)$ ). Wir nennen das Verfahren konsistent, wenn für jedes auf  $\{(t, y) : t_0 \le t \le t_e, y \in \mathbb{R}^n\}$  Lipschitz-stetige f gilt:

<span id="page-57-0"></span>
$$
\varphi(t, y(t); 0) = f(t, y(t)), \quad t \in I_h \setminus \{t_N\} . \tag{3.6}
$$

Der lokale Fehler le sei definiert durch

$$
le_{m+1} = y(t_{m+1}) - \tilde{u}_{m+1}, \quad m = 0, \dots, N-1
$$
\n(3.7)

mit

$$
\tilde{u}_{m+1} = y(t_m) + h\varphi(t_m, y(t_m); h) . \tag{3.8}
$$

Ein Einschrittverfahren besitzt die Konsistenzordnung p, wenn sich der lokale Fehler abschätzen lässt durch:

$$
\max_{1 \le m \le N} ||le_m(h)|| \le Ch^{p+1} \text{ für alle } h \in (0, h_0]. \tag{3.9}
$$

Satz 3.1.1 [\[48\]](#page-123-1) Der globale Diskretisierungsfehler  $e_h(t) = y(t) - u(t)$  lässt sich durch

$$
\|e_h(t)\| \le \frac{C}{L_\varphi} \left(e^{L_\varphi(t-t_0)} - 1\right) h_{\text{max}}^p, \quad t \in I_h, h_{\text{max}} \in (0, H] \tag{3.10}
$$

abschätzen, wobei  $L_{\varphi}$  die Lipschitz-Konstante von  $\varphi$  bezüglich y ist.

Ein Verfahren hat die Konvergenzordnung  $p^*$ , wenn für den globalen Fehler gilt:

$$
\max_{t \in I_h} \|e_h(t)\| \le \hat{C} h_{\max}^{p^*}, \quad \text{für } h_{\max} \in (0, H] \tag{3.11}
$$

Für Einschrittverfahren lässt sich also schlussfolgern, dass die Konvergenzordnung gleich der Konsistenzordnung p ist.

Ein Einschrittverfahren der Gestalt

<span id="page-58-0"></span>
$$
u_{m+1} = u_m + h \sum_{i=1}^{s} b_i f(t_m + c_i h, u_{m+1}^{(i)})
$$
\n
$$
u_{m+1}^{(i)} = u_m + h \sum_{j=1}^{i-1} a_{ij} f(t_m + c_j h, u_{m+1}^{(j)}), \quad i = 1, ..., s
$$
\n(3.12)

heißt s-stufiges explizites Runge-Kutta-Verfahren [\[48\]](#page-123-1). Es ist mit geeigneten Verfahrensparametern  $a_{ij}, b_i, c_j$  vollständig bestimmt.

Die Konsistenzbedingung [\(3.6\)](#page-57-0) ist offensichtlich äquivalent zu:

$$
\sum_{i=1}^{s} b_i = 1 \tag{3.13}
$$

Es muss ebenfalls die Knotenbedingung gelten [\[48\]](#page-123-1):

$$
c_i = \sum_{j=1}^{i-1} a_{ij}, \quad i = 1, \dots, s \tag{3.14}
$$

Sei  $u_m = y(t_m)$  bekannt und es werde ein Verfahrensschritt mit Schrittweite h angewendet, um  $u_{m+1}$  als Näherung für  $y(t_m + h)$  zu bestimmen. Die exakte Lösung  $y(t_m + h)$  lässt sich in einer Taylorreihe entwickeln

$$
y(t_m + h) = y(t_m) + hy' + \frac{1}{2}h^2y'' + \frac{1}{6}h^3y''' + \mathcal{O}(h^4)
$$
  
= 
$$
y(t_m) + hf + \frac{h^2}{2}f_yf + \frac{h^3}{6}[f_{yy}ff + f_yf_yf] + \mathcal{O}(h^4).
$$
 (3.15)

Dabei gelte zur Vereinfachung  $y'(t) = f(y(t))$ , das System ist autonom. Eine ähnliche Darstellung erhält man für  $u_{m+1}$ , wenn man f in der Verfahrensfunktion [\(3.12\)](#page-58-0) als Taylorreihe entwickelt:

$$
u_{m+1} = y(t_m) + h \sum_{i=1}^{s} b_i
$$
  

$$
\left( f(y(t_m)) + h \sum_{j=1}^{i-1} a_{ij} f_y f(u_{m+1}^{(j)}) + \frac{h^2}{2} \left( \sum_{j=1}^{i-1} a_{ij} \right)^2 f_{yy} f f + \mathcal{O}(h^3) \right)
$$
  

$$
= y(t_m) + h \sum_{i=1}^{s} b_i f + \frac{h^2}{2} \sum_{i=1}^{s} 2b_i c_i f_y f
$$
  

$$
+ \frac{h^3}{6} \left( \sum_{i=1}^{s} \sum_{j=1}^{i-1} 6b_i a_{ij} c_j f_y f_y f + \sum_{i=1}^{s} 3b_i c_i^2 f_{yy} f f \right) + \mathcal{O}(h^4) .
$$
 (3.16)

Konsistenzbedingungen können nun durch Koeffizientenvergleich beider Taylorreihen aufgestellt werden. Aus obiger Reihenentwicklung bis Grad 3 ergibt sich:

$$
(h^{1}) \t 1 = \sum_{i=1}^{s} b_{i}
$$
  
\n
$$
(h^{2}) \t \frac{1}{2} = \sum_{i=1}^{s} b_{i} c_{i}
$$
\n(3.17)

$$
(h^3) \qquad \frac{1}{3} \quad = \quad \sum_{i=1}^{s} 3b_i c_i^2 \tag{3.18}
$$

$$
(h^3) \qquad \frac{1}{6} \quad = \quad \sum_{i=1}^{s} \sum_{j=1}^{i-1} b_i a_{ij} c_j \tag{3.19}
$$

Die höheren Differentiale von y erreichen durch mehrmalige Anwendungen der Kettenund Produktregel immer komplexere Strukturen. Um Konsistenzbedingungen beliebiger Ordnung aufzustellen, bedient man sich eines Schemas zur Bildung der höheren Differentiale von  $y$ , das auf monoton indizierten Wurzelbäumen basiert [\[48\]](#page-123-1). Garantiert der Koeffizientenvergleich, dass die Reihen für  $y$  und  $u$  für alle Potenzen von h genau bis zum Grad p übereinstimmen, hat das Verfahren einen lokalen Diskretisierungsfehler in der Größenordnung von  $h^{p+1}$ . Das Verfahren hat folglich eine Konsistenz- und Konvergenzordnung p. Mit steigender Ordnung des Verfahrens kommen neue Bedingungen hinzu. Die minimal notwendige Stufenzahl s erhöht sich (Tab. [3.1\)](#page-60-0).

Mit der Ordnung des Verfahrens lässt sich nur das Verhältnis des lokalen Fehlers le

|     |  |   |   | 37 | 35 | 200 |
|-----|--|---|---|----|----|-----|
| nin |  | ບ | ◡ |    | ب  |     |

<span id="page-60-0"></span>Tabelle 3.1.: Anzahl der Bedingungsgleichungen  $N_p$  für Konvergenzordnung  $p$  des RK-Verfahrens und die minimal nötige Stufenzahl smin [\[48\]](#page-123-1)

zur Schrittweite h abschätzen. Um den lokalen Fehler beschränken zu können, muss das Verfahren diesen schätzen und die Schrittweite anpassen. Eine Fehlerschätzung mit geringem Rechenaufwand bietet die Fehlerschätzung mittels eingebetteter Verfahren.

Man vergleicht die beiden Runge-Kutta-Verfahren

$$
u_{m+1} = u_m + h \sum_{i=1}^{s} b_i f(t_m + c_i h, u_{m+1}^{(i)})
$$
\n(3.20)

und

$$
\hat{u}_{m+1} = \hat{u}_m + h \sum_{i=1}^{s} \hat{b}_i f(t_m + c_i h, u_{m+1}^{(i)}) \tag{3.21}
$$

mit den Konsistenzordnungen p für u und q für  $\hat{u}$ . Es sei  $u_m = \hat{u}_m = \tilde{y}(t_m)$  und  $\tilde{y}$ erfülle das gestellte AWP. Mit  $q > p$  erhält man durch

$$
\tilde{y}(t_m + h) - u_{m+1} = C(t_m)h^{p+1} + \mathcal{O}(h^{p+2})
$$
\n
$$
= \tilde{y}(t_m + h) - \hat{u}_{m+1} + \hat{u}_{m+1} - u_{m+1}
$$
\n
$$
= \mathcal{O}(h^{q+1}) + \hat{u}_{m+1} - u_{m+1}
$$
\n
$$
\Rightarrow \hat{u}_{m+1} - u_{m+1} = C(t_m)h^{p+1} + \mathcal{O}(h^{p+2}) \tag{3.22}
$$

eine Schätzung $\hat{u}_{m+1} - u_{m+1}$ des Hauptteils des lokalen Diskretisierungsfehlers des Verfahrens der geringeren Ordnung p [\[48\]](#page-123-1).

Um die Schrittweite anzupassen, benötigt das Verfahren nun Toleranzen als obere Schranken für den Fehler. Es soll also stets gelten, dass

$$
|u_{i,m+1} - \hat{u}_{i,m+1}| \leq atol_i + \max(|u_{i,m}|, |u_{i,m+1}|)rtol_i, \ i = 1, ..., n \tag{3.23}
$$

wobei atol ∈  $\mathbb{R}^n$  die absolute Toleranz und  $rtol$  ∈  $\mathbb{R}^n$  die relative Toleranz ist. Die absolute Toleranz ist eine absolute Fehlerschranke und die relative Toleranz

beschränkt den Fehler relativ zum Betrag von  $u_i$ . Es wird die Hilfsgröße

$$
err = \max_{i=1,\dots,n} \frac{|u_{i,m+1} - \hat{u}_{i,m+1}|}{sk_i}
$$
 (3.24)

mit

$$
sk_i = atol_i + \max(|u_{i,m}|, |u_{i,m+1}|)rtol_i
$$

eingeführt.

Ist err > 1, genügt der lokale Fehler des Verfahrens geringerer Ordnung den Toleranzen nicht. Es wird eine neue Schrittweite  $h_{\text{neu}}$  ermittelt mit

<span id="page-61-0"></span>
$$
h_{\text{neu}} = \min(\alpha_{\text{max}}, \max(\alpha_{\text{min}}, \alpha \text{ err}^{-1/p+1}))h . \qquad (3.25)
$$

 $\alpha$  ist der Sicherheitsfaktor.  $\alpha_{\text{max}}$  und  $\alpha_{\text{min}}$  begrenzen die Schrittweitenänderung. In DOP853 werden standardmäßig die Werte  $\alpha = 0, 9, \alpha_{\text{min}} = 0, 33$  und  $\alpha_{\text{max}} = 6$  verwendet. Der Diskretisierungsschritt wird mit der Schrittweite  $h_{neu}$  wiederholt.

Ist  $err \leq 1$ , wurden die Toleranzen vom Verfahren der Ordnung p eingehalten. Es wird ebenfalls  $h_{neu}$  mit [\(3.25\)](#page-61-0) bestimmt. In diesem Falle ist  $h_{neu}$  die initiale Schrittweite für den folgenden Integrationsschritt.

#### RK-Verfahren von Dormand und Prince DOP853

Das vom Autor verwendete Einschrittverfahren von Dormand und Prince ist ein Runge–Kutta–Verfahren der Ordnung 8. Es hat 12 Stufen und verwendet den Vergleich mit eingebetteten Verfahren der Ordnung 5 und 3, um den Fehler zu schätzen. Die Besonderheit des Verfahrens liegt darin, dass der Fehlerterm des Verfahrens der Ordnung 8 reduziert wurde. So kann mit dem Ergebnis des Verfahrens der höchsten Ordnung weiter gerechnet werden und trotzdem ist sichergestellt, dass der lokale Fehler die gegebenen Toleranzen einhält [\[16\]](#page-120-0).

#### 3.1.2. Mehrschrittverfahren nach Adams

Ein lineares Mehrschrittverfahren mit  $k$  Schritten (oder lineares  $k$ -Schrittverfahren) zur numerischen Lösung des Anfangswertproblems [\(3.1\)](#page-54-0) auf einem äquidistanten Gitter hat die Form

$$
\sum_{l=0}^{k} \alpha_l u_{m+l} = h \sum_{l=0}^{k} \beta_l f(t_{m+l}, u_{m+l}), \quad m = 0, 1, ..., N-k \tag{3.26}
$$

mit

$$
\alpha_l, \beta_l \in \mathbb{R} \text{ und } \alpha_k \neq 0, |\alpha_0| + |\beta_0| \neq 0 \tag{3.27}
$$

Es wird Adams-Verfahren genannt, wenn es der Form entspricht:

$$
u_{m+k} - u_{m+k-1} = h \sum_{l=0}^{k} \beta_l f(t_{m+l}, u_{m+l})
$$
\n(3.28)

$$
u(t_m) = u_m, \quad m = 0, \dots, k - 1. \tag{3.29}
$$

Ist  $\beta_k = 0$ , ist das Verfahren explizit (Adams-Bashforth-Verfahren). Andernfalls ist das Verfahren implizit (Adams-Moulton-Verfahren)[\[48\]](#page-123-1). In diesem Fall muss  $u_{m+k}$ iteriert werden. Dies geschieht mit dem Prädiktor-Korrektor-Verfahren mit einem expliziten Adams-Verfahren als Prädiktor und einem impliziten Korrektor.

Um ein k-Schrittverfahren anwenden zu können, benötigt man, wie in der Verfahrensvorschrift zu sehen ist, Näherungslösungen an den Gitterpunkten  $t_0, \ldots, t_{k-1}$ . Implementierungen der Adamsmethode verfügen gemeinhin über mehrere Verfahren mit  $k = 1, \ldots, k_{\text{max}}$ . Sie beginnen dann mit  $k = 1$  für  $t = t_0$ . In der sich anschließenden Laufphase kann nun auf die bereits berechneten letzten k Lösungen zurückgegriffen werden.

Durch Einsetzen der exakten Lösung in die Verfahrensvorschrift erhält man

$$
L[y(t), h] = \sum_{l=0}^{k} [\alpha_l y(t + lh) - h\beta_l y'(t + lh)].
$$
\n(3.30)

Wir nennen ein Verfahren konsistent von der Ordnung p, wenn für jede Funktion  $y(t) \in C^{p+1}[t_0, t_e]$  gilt [\[48\]](#page-123-1):

$$
L[y(t),h] = \mathcal{O}(h^{p+1}) \text{ für } h \to 0.
$$
\n(3.31)

Satz 3.1.2 Ein lineares Mehrschrittverfahren besitzt die Konsistenzordnung p genau dann, wenn die Bedingungen

$$
\sum_{l=0}^{k} \alpha_l = 0 \tag{3.32}
$$

$$
\sum_{l=0}^{k} (l\alpha_l - \beta_l) = 0 \qquad (3.33)
$$

$$
\sum_{l=0}^{k} \left( \frac{l^{\nu}}{\nu!} \alpha_l - \frac{l^{\nu-1}}{(\nu-1)!} \beta_l \right) = 0 \quad \nu = 2, 3, \dots, p \tag{3.34}
$$

erfüllt sind [\[48\]](#page-123-1).

Der Beweis sei skizziert mit der Taylor-Entwicklung von  $y$  und  $y'$ 

$$
y(t+lh) = \sum_{\nu=0}^{p} \frac{(lh)^{\nu}}{\nu!} y^{(\nu)}(t) + \mathcal{O}(h^{p+1})
$$
\n(3.35)

$$
y'(t+lh) = \sum_{\nu=1}^{p} \frac{(lh)^{\nu-1}}{(\nu-1)!} y^{(\nu)}(t) + \mathcal{O}(h^p) . \tag{3.36}
$$

Durch Einsetzen in die Verfahrensvorschrift erhält man für L

<span id="page-63-0"></span>
$$
L[y(t), h] = \sum_{l=0}^{k} \left[ \alpha_l \sum_{\nu=0}^{p} \frac{(lh)^{\nu}}{\nu!} y^{(\nu)}(t) - h \beta_l \sum_{\nu=1}^{p} \frac{(lh)^{\nu-1}}{(\nu-1)!} y^{(\nu)}(t) \right] + \mathcal{O}(h^{p+1})
$$
  

$$
= y(t) \sum_{l=0}^{k} \alpha_l + \sum_{\nu=1}^{p} h^{\nu} y^{(\nu)}(t) \sum_{l=0}^{k} \left( \frac{l^{\nu}}{\nu!} \alpha_l - \frac{l^{\nu-1}}{(\nu-1)!} \beta_l \right)
$$
(3.37)  

$$
+ \mathcal{O}(h^{p+1}).
$$

Sind die Bedingungen des Satzes erfüllt, so bleibt in [\(3.37\)](#page-63-0) nur der Term  $\mathcal{O}(h^{p+1})$ übrig.

**Definition 3.1.2** [\[48\]](#page-123-1) Ein lineares Mehrschrittverfahren heißt konvergent von der Ordnung p, wenn für alle Anfangswertprobleme mit genügend oft stetig differenzierbarer Funktion  $f(t, y)$  und für alle Startwerte mit

$$
||y(t_0 + mh) - u(t_0 + mh)|| \le C_1 h^p, \ h \in (0, h_0], \ m = 0, \dots, k - 1 \quad (3.38)
$$

gilt

$$
||y(t) – u(t)|| \leq Ch^p, \ h \in (0, h_0], \ t \in I_h \ . \tag{3.39}
$$

Satz 3.1.3 [\[48\]](#page-123-1) Sei  $f(t, y)$  genügend oft stetig differenzierbar auf  $S = \{(t, y) : t_0 \leq$  $t \leq t_e, y \in \mathbb{R}^n\},$  und sei das lineare Mehrschrittverfahren nullstabil und konsistent von der Ordnung p. Dann ist es auch konvergent von der Ordnung p.

Alle Adamsverfahren sind nullstabil [\[48\]](#page-123-1). Die maximale Konvergenz- und Konsistenzordnung eines expliziten k-Schritt-Verfahren ist k. Ein implizites k-Schritt-Verfahren hat die maximale Konvergenzordnung  $k + 1$ . Die maximalen Ordnungen werden von Adams-Bashforth-Verfahren und Adams-Moulton-Verfahren angenommen.

#### Die Implizite Adams-Methode LSODE

Das im Programm des Autors integrierte Mehrschrittverfahren wurde von Alan C. Hindmarsh verfasst [\[18\]](#page-120-1). Dieses Paket umfasst Verfahren für steife und nichtsteife Probleme. Bei den vom Autor gewählten Optionen wird ein implizites Adams Verfahren ausgeführt. Als Prädiktor dient ein explizites  $k$ -Schritt-Adams-Verfahren der Ordnung k. Nach einer Iteration wird die maximale Ordnung  $k + 1$  des Korrektors angenommen. Der Fehler wird abgeschätzt durch Vergleich von Prädiktor und Korrektor. Es werden ebenfalls Fehlerschätzungen vorgenommen für Verfahren der Ordnung  $k$  und  $k+2$ . Auf dieser Grundlage werden die Schrittweite und die Ordnung angepasst. Wegen der Schrittweitensteuerung muss das Verfahren auf variablem Gitter arbeiten, was im Vergleich zu Einschrittverfahren großen Verwaltungsaufwand mit sich bringt. Die maximale Ordnung des Mehrschrittverfahrens ist 12. Die Stärke des Verfahrens liegt darin, dass es in der Laufphase den Funktionswert von f nur zweimal pro Integrationsschritt bestimmen muss, einmal für die Iteration mittels Korrektor und ein weiteres Mal mit dem iterierten Wert von y, um für die folgenden Zeitschritte zur Verfügung zu stehen. Ist eine Auswertung der Störbeschleunigung zeitaufwändig, da z.B. die Position anderer Himmelskörper in SPICE nachgeschlagen werden muss, wiegt die Zeitersparnis durch wenige Funktionsauswertungen den groÿen Verwaltungsaufwand auf.

## <span id="page-65-1"></span>3.1.3. Projektionsverfahren bei Nebenbedingungen

Gibt es eine Differentialgleichung

$$
\dot{y} = f(y) \quad y(t_0) = y_0, \ y \in \mathbb{R}^n,
$$
\n(3.40)

eine  $(n - m)$ –dimensionale Untermannigfaltikeit des  $\mathbb{R}^n$ 

$$
\mathcal{M} = \{ y \; : \; g(y) = \mathbf{0} \} \quad (g: \mathbb{R}^n \to \mathbb{R}^m) \tag{3.41}
$$

und es gelte für y

<span id="page-65-0"></span>
$$
y_0 \in \mathcal{M} \implies y(t) \in \mathcal{M} \text{ für alle } t \tag{3.42}
$$

so heisst  $g(y)$  schwache Invariante. Die Bedingung [\(3.42\)](#page-65-0) ist äquivalent zu  $g'(y)f(y) =$ 0 für  $y \in \mathcal{M}$  [\[17\]](#page-120-2).

Durch Fehler des numerischen Verfahrens bei einem Rechenschritt ausgehend von der exakten Lösung  $y_l = y(t_l)$  zur diskreten Näherungslösung  $\tilde{y}_{l+1}$  nach einem Zeitschritt h liegt  $\tilde{y}_{l+1}$  nicht zwangsläufig in M. Die einfachste Methode, ein numerisches Verfahren zu entwickeln, welches Bedingung [\(3.42\)](#page-65-0) einhält, ist ein bestehendes Verfahren so zu ändern, dass es nach einem erfolgreichen Integrationsschritt die Lösungsnäherung  $\tilde{y}_{l+1}$  in die Mannigfaltigkeit M projiziert. Die Projektion  $y_{l+1} \in \mathcal{M}$  von  $\tilde{y}_{l+1}$ wird im Folgenden als Näherungslösung für  $y(t_l + h)$  verwendet. Die Ordnung p des Verfahrens wird durch die Projektion nicht verschlechtert, da der Abstand von  $y_{l+1} \in \mathcal{M}$  und  $\tilde{y}_{l+1}$  durch den lokalen Fehler  $le \mathcal{O}(h^{p+1})$  beschränkt ist. Für die Projektion ist ein Minimierungsproblem mit Nebenbedingung zu lösen:

$$
\|\tilde{y}_{l+1} - y_{l+1}\| \to \min \quad \text{mit } g(y_{l+1}) = 0. \tag{3.43}
$$

Bei gewählter euklidischer Norm verwendet der Autor die Umformulierung mittels Lagrange-Multiplikator  $\lambda \in \mathbb{R}^m$  und Lagrangefunktion  $\mathcal{L}(y_{l+1}, \lambda) = ||\tilde{y}_{l+1} - \lambda||$  $y_{l+1}||^2/2-g(y_{l+1})^T$ λ. Die Bedingung ∂ ${\cal L}/\partial y_{l+1}=0$  wird genähert durch das System  $[17]$ 

<span id="page-66-0"></span>
$$
y_{l+1} = \tilde{y}_{l+1} + g'(\tilde{y}_{l+1})^T \lambda \tag{3.44}
$$

$$
0 = g(y_{l+1}) \tag{3.45}
$$

von  $n+m$  Gleichungen. Wobei auf der rechten Seite  $g'(y_{l+1})$  durch  $g'(\tilde{y}_{l+1})$  ersetzt ist, um Funktionsauswertungen von  $g'$  einzusparen. Durch Einsetzen von [\(3.45\)](#page-66-0) in [\(3.44\)](#page-66-0) erhält man die nichtlineare Gleichung für  $\lambda$ 

<span id="page-66-1"></span>
$$
0 = g(\tilde{y}_{l+1} + g'(\tilde{y}_{l+1})^T \lambda) \tag{3.46}
$$

Gleichung  $(3.46)$  wird mittels Newton-Iteration gelöst:

<span id="page-66-2"></span>
$$
\lambda_{i+1} = \lambda_i - \left( g'(\tilde{y}_{l+1}) g'(\tilde{y}_{l+1})^T \right)^{-1} g(\tilde{y}_{l+1} + g'(\tilde{y}_{l+1})^T \lambda_i).
$$
 (3.47)

Für diese Vorschrift wählt man  $\lambda_0 = 0$  als Startwert. Im Nenner von [\(3.47\)](#page-66-2) wurde  $g'(\tilde y_{l+1}+g'(\tilde y_{l+1})^T\lambda_i)$  durch  $g'(\tilde y_{l+1})$  ersetzt um Auswertungen von  $g'$  einzusparen [\[17\]](#page-120-2).

Als Nebenbedingung bieten sich im Falle des ungestörten Orbits zahlreiche Erhaltungsgröÿen an (siehe Abschnitt [2.1.3\)](#page-31-0). Wird der Orbit durch höhere Momente des Gravitationsfeldes des Zentralkörpers gestört, ist die Jacobi-Konstante eine Erhaltungsgröÿe (siehe Abschnitt [2.4\)](#page-51-0). Die Nebenbedingung lautet in diesem Fall

$$
g(y) = C_J(y(t)) - C_J(y(t_0)) = 0 \text{ mit } y(t) = (\mathbf{r}, \dot{\mathbf{r}})^{\mathrm{T}}.
$$
 (3.48)

Der Autor verwendet in seinem Programm den Code dop853 [3.1.1,](#page-57-1) um ein Projektionsverfahren einzubinden. Nach jedem Integrationsschritt wird die Prozedur solout aufgerufen, welche sonst die Ausgabe handhabt. In dieser Prozedur wird die Projektion durchgeführt, was die Prozeduren project, calc\_jlc und calc\_grad\_jlc benötigt um die Newton-Iteration durchzuführen, die Jacobi-Konstante zu bestimmen und  $\nabla C_J$  zu berechnen.

Das Projektionsverfahren verschlechtert die Ordnung des Verfahrens nur dann nicht, wenn das Gravitationsfeld des Zentralkörpers der einzige Störeinfluss ist und die Rotationsachse des Himmelskörpers keine Präzession und Nutation erfährt. Um das Verfahren für missionsrelevante Simulationen verwenden zu können, müssten Erhaltungsgröÿen gefunden werden, die auch auf zusätzliche Störkörper anwendbar sind.

# 3.2. Beschreibung des Bahnintegrators

Der in der Diplomarbeit entwickelte und verwendete numerische Integrator ermöglicht es, den Einfluss verschiedener Störungen auf eine Raumsonde im Orbit um einen planetaren Körper oder während eines Vorbeifluges zu untersuchen. Der Integrator benutzt dabei die am JPL (Jet Propulsion Laboratory) entwickelten SPICE Bibliotheken (siehe Abschnitt [3.2.1\)](#page-68-0), die Grundlage für die Planung vieler planetarer Missionen sind. Planetare Konstanten (Massen, Radien etc.), Orientierung der Rotationsachsen und Rotationsperiode, Ephemeriden und Schaltsekunden und Zeitdefinitionen können so für jeden Integrationsschritt aus den SPICE-Kernels ausgelesen und im Programm verwendet werden(siehe Abschnitt [3.2.1\)](#page-68-0). Durch die Namen bzw. ID's und die entsprechenden Kernels können innerhalb der SPICE Umgebung nahezu sämtliche Körper des Sonnensystems im Programm implementiert werden. Dieses umfasst die Sonne, alle Planeten, alle Monde und eine Vielzahl von Asteroiden und andere kleine Körper. Das Programm ist daher auf allgemeine Ziele von Missionen (Planeten, Monde, Asteroiden, Kometen) anwendbar. Diese müssen lediglich im Input file und durch die entsprechenden zu ladenden SPICE-Kernels spezifiziert werden. Für Ziele von Missionen, die bisher nicht in der SPICE Bibliothek vorliegen (z.B. Near Earth Asteroids, die noch nicht Ziel von Missionen waren) können die notwendigen Kernels anhand von Bahndaten generiert werden.

Die optionalen Störungen, die im Rahmen dieser Arbeit im Programm implementiert wurden, und deren Einfluss auf einen Orbiter untersucht werden kann, sind:

- 1. gravitative Störungen zusätzlicher Körper (Sonne, Planeten, etc.),
- 2. Störungen durch höhere Momente (beliebiger Grad und Ordnung) des Gravitationsfeldes des Zentralkörpers,
- 3. Störungen durch höhere Momente (beliebiger Grad und Ordnung) des Gravitationsfeldes eines zusätzlichen Körpers (die übrigen Störkörper werden als Punktmassen betrachtet),
- 4. Strahlungsdruck der Sonne,
- 5. Abbremsung durch die Atmosphäre des Zentralkörpers,
- 6. Störungen durch zeitabhängige Momente zweiter Ordnug des Gravitationsfeldes des Zentralkörpers, bedingt durch Gezeitendeformation.

Als Ergebnis können Trajektorien in verschiedenen Koordinatensystemen ausgegeben werden und die Gröÿe, also die Relevanz, der verschiedenen Störeinüsse für den Verlauf der Mission verglichen werden. Die Trajektorien werden dabei diskret über den Zustandsvektor ober die Bahnelemente beschrieben (vgl. Abschnitt [2.2.2\)](#page-35-0). Eine zusätzliche Ausgabe gilt der Sichtbarkeit und dem Abstand eines Zielpunktes von einem Betrachtungspunkt aus.

Eine wichtige Einschränkung ist, dass sich in der jetzigen Version lediglich Trajektorien von Körpern berechnen lassen, die keinen gravitativen Einfluss auf die anderen Körper (Monde, Planeten, Asteroiden etc.) ausüben. Diese Voraussetzung ist bei Raummissionen immer gegeben. Lediglich zur Berechnug der atmosphärischen Störung und des Strahlungsdrucks wird die Masse des Orbiters berücksichtigt.

## <span id="page-68-0"></span>3.2.1. SPICE

Das Informationssystem SPICE ist eine Daten- und Softwaresammlung, erstellt und gepflegt von der Navigation and Ancillary Information Facility, kurz NAIF, welche wiederum unter der Administration der NASA am JPL (Jet Propulsion Laboratory) eingerichtet wurde. Es dient als Hilfe für die Simulation, Gestaltung, Planung und Auswertung von Weltraummissionen. SPICE besteht prinzipiell aus zwei Komponenten, Daten in Form von "Kernels" und Softwarelösungen in Form von Pro-grammbibliotheken. All diese Komponenten werden auf der NAIF-Website [\[34\]](#page-122-3) frei zur Verfügung gestellt, die Softwarelösungen sogar als Open Source.

Die Kernels waren für SPICE namensgebend, denn sie umfassen in den Kernpunkten:

- Spacecraft ephemeris, die Trajektorien von Raumschiffen
- Planeten, Monde, Kometen und Asteroiden werden beschrieben, einerseits mit ihren Ephemeriden also mit ihrer Position und Geschwindigkeit als Funktion der Zeit, andererseits mit ihren phsyikalischen, dynamischen und kartographischen Konstanten, insbesondere Größe, Masse, Orientierung und Rotationszustand. Die physikalischen Konstanten stehen in den Planetary Constants Kernels, sie werden auch als PCK-Dateien bezeichnet.
- Instrumentenkernel. Stellt zu wissenschaftlichen Instrumenten Informationen wie Sichtfeld, Form und Orientierung zur Verfügung.
- C-Matrix ist die klassische Bezeichnung für Transformationen in instrumentengebundene Koordinatensysteme. So werden Positionen und Bewegungen relativ zu einer Kamera, einer Antenne oder eines Auslegers erfasst.
- Event-Kernels dokumentieren Ereignisse geplanter, vergangener oder verworfener Missionen. Man unterscheidet die drei Komponenten wissenschaftliche Beobachtungspläne, Kommandos und Logbücher.

| naif0009.tls      | Enthält die Schaltsekunden, festgelegt vom Interna-     |  |  |
|-------------------|---------------------------------------------------------|--|--|
|                   | tional Earth Rotation and Reference Systems Service     |  |  |
|                   | (IERS) um die UTC an die Änderung der Erdrotation       |  |  |
|                   | anzupassen. Für die Transformation von UTC zu ET        |  |  |
|                   | müssen diese Schaltsekunden bekannt sein.               |  |  |
| $de421$ bsp       | Ephemeridenkernel für alle inneren Planeten, die Sonne  |  |  |
|                   | und die Massenmittelpunkte der Systeme der äußeren      |  |  |
|                   | Planeten.                                               |  |  |
| ker.tpc           | Enthält physikalische Daten für alle Planeten, die Son- |  |  |
|                   | ne und die wichtigsten Monde.                           |  |  |
| jup230l.bsp       | Ephemeridenkernel für die Himmelskörper im Jupiter-     |  |  |
|                   | system, insbesondere Jupiter und die Galileischen Mon-  |  |  |
|                   | de.                                                     |  |  |
| $sat295$ .bsp     | Ephemeridenkernel für die Himmelskörper im Saturn-      |  |  |
|                   | system. Für die Simulation der Ganymed-Mission sind     |  |  |
|                   | diese Daten nur interessant, wenn der Störeinfluss Sa-  |  |  |
|                   | turns erfasst werden soll.                              |  |  |
| cpck27Jul2010.tpc | Aktueller Kernel der Cassini-Huygens-Mission, der       |  |  |
|                   | physikalische Daten von missionsrelevanten Himmels-     |  |  |
|                   | körpern enthält. Der jüngste Vorbeiflug am Jupitersy-   |  |  |
|                   | stem geschah im Rahmen dieser Mission. So kann man      |  |  |
|                   | davon ausgehen, dass die für die Mission zur Verfügung  |  |  |
|                   | gestellten Daten am besten den aktuellen Wissensstand   |  |  |
|                   | wiedergeben.                                            |  |  |
| stations.bsp      | Ephemeriden der wichtigsten Bodenstationen auf der      |  |  |
|                   | Erde.                                                   |  |  |

Tabelle 3.2.: Im Programm üblicherweise verwendete Kernels

Das SPICE Toolkit umfasst alle anwendbare Software mit den dazugehörigen Quellcodes und Dokumentationen. Dieses Toolkit wurde bereits in den Sprachen C, FORT-RAN, IDL und MATLAB umgesetzt. Die Funktionalität der Routinen umfasst das Auslesen von SPICE-Kernels, Operationen der elementaren Geometrie und Vektorrechnung sowie zusätzliche Werkzeuge, um Objekte einer Weltraummission zu ver-

walten. Das Programm, welches Gegenstand der Diplomarbeit ist, ruft Routinen des SPICE Toolkit auf, um Daten wie Radius und Schwerkraft eines Planeten auszulesen, den Vektor, welcher von einem Himmelskörper zum anderen zeigt, für einem bestimmten Zeitpunkt zurückzugeben, Koordinatensysteme des Raumes und der Zeit zu transformieren, bequem Vektoroperationen durchzuführen, Kernels zu laden und Speicherplatz für die Ausgabedateien zu sichern. Zugriff auf SPICE-Routinen zu haben war eine grundlegende Anforderung an die Sprache und Entwicklungsumgebung des zu entwickelten Programmes.

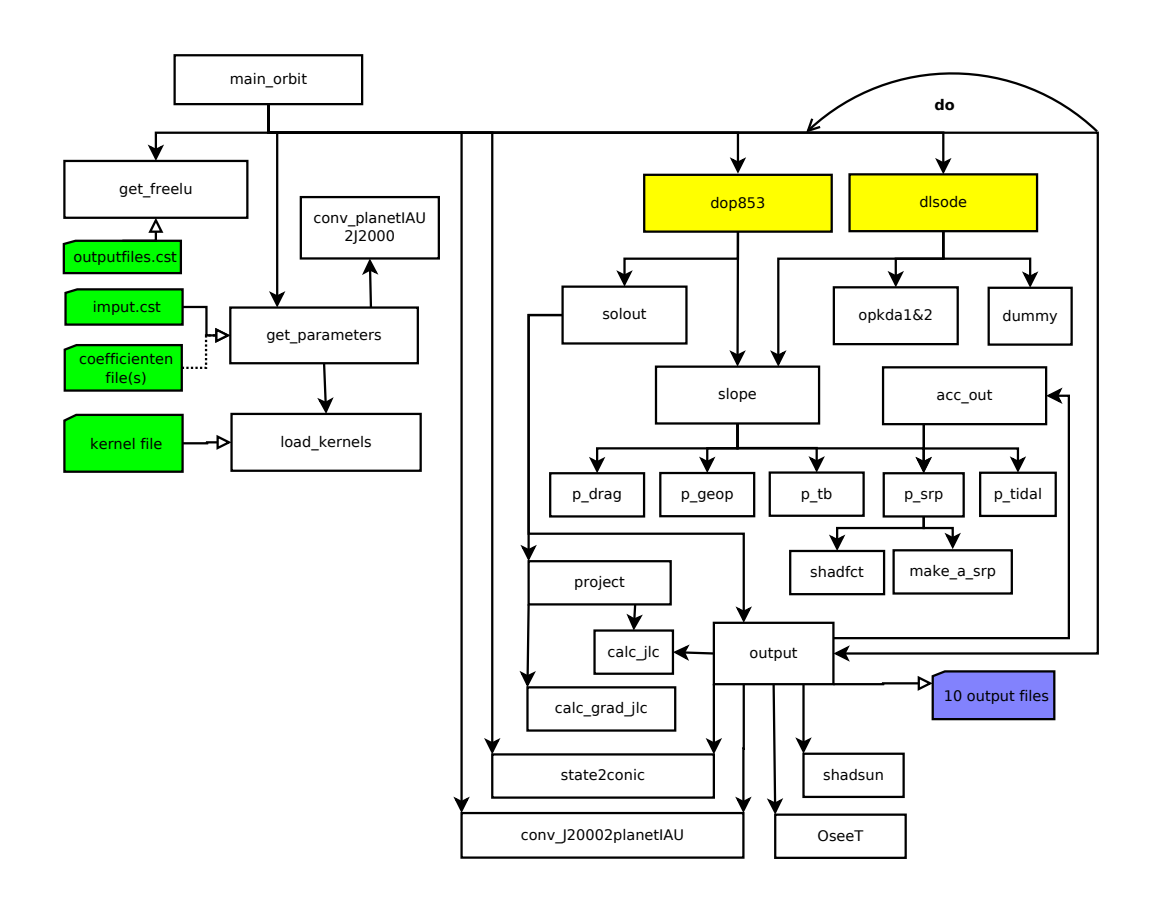

## 3.2.2. Programmstruktur

<span id="page-70-0"></span>Abb. 3.1.: Programmübersicht: Verwendete Subroutinen und Prozeduraufrufe

Eine Gesamtübersicht des Programms, der verwendeten Subroutinen und deren Abhängigkeiten untereinander ist in Abbilbung [3.1](#page-70-0) gegeben. Im Folgenden werden die einzelnen Subroutinen sowie die Ein- und Ausgabedateien kurz beschrieben.

Strukturell basiert das Programm auf der gute dokumentierten Simulationssoftware von Fabian Lüdicke [\[26\]](#page-121-2).

• main\_orbit:

Hauptroutine ruft get\_parameters auf, um alle wichtigen Parameter und Einstellungen zu definieren, dient als Treiber für den gewählten Kernintegrator, ruft output auf, wenn dies vom Kernintegrator nicht automatisch getan wird und schreibt wichtige Ausgaben in die Konsole.

• get\_freelu:

Reserviert Speicherplatz für die Ausgabedateien, um ein Überschreiben der SPICE-Routinen zu verhindern.

• get\_parameters:

Liest Eingabedateien, insbesondere 'input.cst' ein und bestimmmt damit die Konfiguration des gesamten Programms. Siehe auch 'input.cst'.

• load kernels:

Eine Liste von Namen oder Pfaden von Kernels wird aus einer Datei gelesen. Diese werden als SPICE-Kernels geladen, um Ephemeridendaten, also Bahndaten, oder physikalische Daten zu Himmelskörpern für die SPICE-Routinen bereitzustellen.

• dop853.f:

Dieser numerische Integrator ist eine Umsetzung der expliziten Runge-Kutta Methode 8. Ordnung nach Dormand & Prince, geschrieben von E. Hairer und G. Wanner [\[16\]](#page-120-0). Die interne Schrittweite ist von der Ausgabeschrittweite unabhängig. Eine Schrittweitensteuerung ist über Vergleiche mit Prozeduren der Ordnung 5 und 3 so realisiert, dass vom Benutzer gegebene Genauigkeiten, sogenannte Toleranzen, eingehalten werden. Der Integrator läuft nicht in einer Schleife. Für eine Ausgabe oder eine etwaige Projektion der Lösung wird er von solout unterbrochen.

• solout:

Diese Routine wird wahlweise nach jedem erfolgreichen Integrationsschritt von dop853 oder, wenn dieser Integrator den nächsten Ausgabezeitpunkt erreicht hat, aufgerufen. Ersteres wird für das Projektionsverfahren [\(3.1.3\)](#page-65-1) gewählt, um nach jedem Integrationsschritt eine Projektion mit project auszuführen.
Letztere Wahl wird getroffen, wenn dop853 nur für eine Ausgabe unterbrochen werden soll. Der nächste Ausgabezeitpunkt wird dop853 mit der Variable XOUT mitgeteilt. Mit der Funktion CONTD8 aus dem dop853-Paket werden in solout Werte zwischen den intern vom dop853 bestimmten diskreten Lösungen berechnet und in die Ausgabe output übergeben. Dank dieser stetigen Lösungsdarstellung ist die Verfahrensschrittweite gänzlich unabhängig von der Ausgabeschrittweite.

• project:

Um eine Projektion der Näherungslösung in die Mannigfaltigkeit der unveränderten Jacobi-Konstante vorzunehmen, wird das zugehörige Extremalproblem unter Nebenbedingungen mit Hilfe der kritischen Punkte der Lagrange-Funktion ausgewertet, was effektiv mit einer vereinfachten Newtoniteration geschieht [\(3.1.3\)](#page-65-0). Das Residuum in der Nebenbedingung und sein Gradient werden mit calc\_jlc und calc\_grad\_jlc bestimmt.

• calc\_jlc / calc\_grad\_jlc:

Wenn ein höhergradiges rotierendes Potential für einen Zentralkörper gegeben ist, wird in diesen Routinen die Jacobi-Konstante aus Abschnitt [2.4](#page-51-0) beziehungsweise ihr Gradient berechnet. Ist der Zentralkörper nur als eine Punktmasse beschrieben, werden statt dessen Wert und Gradient für die totale Energie bestimmt.

• dlsode.f:

Der zweite numerische Integrator gehört zum ODE-Paket und ist eine Umsetzung der impliziten Adams-Methode lsode, welche zu den Mehrschrittverfah-ren gehört [\[18\]](#page-120-0). Das "d" am Anfang vom Namen der Routine steht für: "DOU-BLE PRECISION". Die Funktionalität umfasst interne Schrittweitensteuerung mit der Ausgabeschrittweite als oberer Schranke und Ordnungssteuerung bis zur Ordnung 12. Der Integrator wird in einer Do-Schleife aufgerufen, um nach jedem Durchlauf eine Ausgabe mit output auszuführen. Das Paket bietet auch die Möglichkeit steife Differentialgleichungen mittels "Rückwärtigen Differenzen Formeln" (BDF's) zu lösen. Doch ist dies nicht nötig, da das Problem nicht steif ist. Allerdings muss eine Routine bereitgestellt werden, welche für die BDF-Methode die Jacobimatrix bestimmt. In diesem Programm ist das die Routine dummy, welche effektiv nie aufgerufen wird. Der Integrator ist sehr komplex und benötigt großen Verwaltungsaufwand. Viele untergeordnete Routinen liegen in den Dateien 'opkda1.f' und 'opkda2.f'. Dem großen Verwaltungsaufwand gegenüber steht eine bei gleicher Genauigkeit geringere Anzahl von Funktionsauswertungen der rechten Seite, welche in slope vorgenommen wird. Somit ist der Integrator für komplexe Probleme mit zum Beispiel hochgradigen Gravitationsfeldern oder vielen Störkräften schneller als dop853.

• slope:

Die von den Kernintegratoren zu lösende Differentialgleichung hat die Form:  $(\dot{\mathbf{r}}, \ddot{\mathbf{r}}) = f(\mathbf{r}, \dot{\mathbf{r}}, t)$  oder vereinfacht mit  $y = (\mathbf{r}, \dot{\mathbf{r}}): y' = f(y, t)$ . slope berechnet, wenn aufgerufen, den Funktionswert von f. Es wertet dazu alle Beschleunigungen ( $\ddot{\mathbf{r}}$ ), welche der Satellit erfährt, aus.

• p\_drag:

Auf Basis eines einfachen Atmosphärenmodells mit exponentieller Verteilung der Teilchen und Korotation mit dem Zentralkörper wird der Störeinfluss der Atmosphärenreibung mit dem Satelliten berechnet. Intern muss hier in einem körperfesten, also mitrotierenden Koordinatensystem (Planet IAU, siehe Abschnitt [2.2\)](#page-32-0) gerechnet werden.

• p\_geop2 / geop:

Diese Prozeduren werden aufgerufen, wenn zu einem Himmelskörper höhere Grade des Gravitationsfeldes über das Koeffizientenfile zur Verfügung gestellt werden. Dies ist prinzipiell für den Zentralkörper und einen ausgewiesenen dritten Störkörper möglich. Intern muss hier in ein körperfestes, also mitrotierendes Koordinatensystem (Planet IAU, siehe Abschnitt [2.2\)](#page-32-0) transformiert werden. Während geop den Wert des Potentials bestimmt, berechnet p\_geop2 den Gradienten des Potentials, welcher gleich der resultierenden Beschleunigung ist (vgl. Abschnitt [2.3.1\)](#page-37-0).

• p\_tb:

Mit Hilfe von Ephemeridendaten wird die aus dritten Störkörpern resultierende Beschleunigung relativ zum Zentralkörper berechnet.

• p\_tidal:

Das durch Gezeitendeformation induzierte Potential wird bestimmt und äquivalent zu p\_geop wird sein Gradient zurückgegeben. Dieser ist äquivalent zur Störbeschleunigung durch das Potential der Gezeitendeformation (siehe Abschnitt [2.3.4\)](#page-43-0).

#### • p\_srp:

Es wird die Beschleunigung des Satelliten durch den solaren Strahlungsdruck bestimmt. Die Beschleunigung entsteht durch die Übertragung des Impulses von den Photonen der Sonnenstrahlung auf den Satelliten. Zu Grunde liegt ein Modell des Satelliten bestehend aus sieben Flächen, ein Solarpanel, das immer auf die Sonne ausgerichtet ist, und sechs Flächen, welche als Quader angeordnet sind. Zu allen Flächen ist die Reflektivität und die Größe im Inputfile angegeben. make\_a\_srp bestimmt die auf jede einzelne Fläche wirkende Beschleunigung. Die Routine shadfct ermittelt, ob sich der Satellit im Kernoder Halbschatten des Zentralkörpers befindet.

• output:

Die Ausgabeprozedur öffnet alle Dateien, in welche geschrieben werden soll, führt nötigenfalls Transformationen in andere Koordinatensysteme durch und schreibt Ergebnisse, die verlangt werden, in die Ausgabedateien. Eine Aufli-stung der Ausgaben findet man in Anhang [A.](#page-112-0) In der Ausgabe der körperfesten Koordinaten wird ebenfalls angegeben, ob man sich über der Tag- oder der Nachtseite des Zentralkörpers befindet. Um das festzustellen, wird shadsun verwendet.

• acc\_out:

Für die Ausgabe der Beschleunigungsbeträge wird die Prozedur acc\_out aufgerufen, welche nochmals alle Beschleunigungen bestimmt, ähnlich wie es in slope geschieht. Dies ist nötig, da der Kernintegrator entsprechend seiner exiblen Schrittweite die Beschleunigungen über slope abfragt, aber eine Ausgabe für andere Zeitpunkte gewünscht ist.

• OseeT:

Im Input-file hat der Benutzer möglicherweise einen Beobachtungspunkt (Observer) und einen Zielpunkt (Target) deklariert, für die Distanz und Sichtbarkeit überprüft werden sollen. Der Vektor zwischen natürlichen Himmelskörpern kann von SPICE aufgestellt werden. Doch die Vektoren zu Punkten auf der Oberäche eines Himmelskörpers oder zum simulierten Orbiter werden in dieser Routine ebenfalls hinzugefügt, um dem Benutzer auch zu ermöglichen Bodenstationen, Oberächenpunkte oder den Orbiter als Beobachter beziehungsweise Ziel zu wählen.

• state2conic:

Die Keplerschen oskulierenden Bahnelemente werden mit Hilfe des Zustandsvektors und der Zentralkraft bestimmt.

• conv\_J20002planetIAU / conv\_planetIAU2J2000:

Die Transformation von J2000-Koordinaten in inertiale äquatoriale Koordinaten des Zentralkörpers und umgekehrt wird hier berechnet (vgl. Abschnitt [2.2\)](#page-32-0). Es werden dazu Deklination und Rektaszension des Zentralkörpers aus den Kernels ausgelesen. Diese Transformation ist im allgemeinen nicht mit SPICE-Routinen umgesetzt. Die Transformation in körperfeste also mitrotierende Koordinatensysteme (IAU Planet) wird jedoch stets von SPICE-Routinen erledigt.

#### 3.2.3. Eingabe

#### input.cst

Das Programm muss vor dem Start über die Eingabedatei 'input.cst' konfiguriert werden. So bietet die Eingabedatei auch nochmals einen Überblick über die Funktionalität des Programms.

- Der Zentralkörper wird über Name oder ID angegeben. Diese Namen bzw. ID's sind innerhalb der SPICE Umgebung deniert und für sämtliche Planeten, Monde, Asteroiden und andere kleine Körper (Kometen, etc.) eindeutig definiert. Soll der Zentralkörper nicht nur als Punktmasse simuliert werden, sondern sollen auch höhere Gerade des Gravitationsfeldes berücksichtigt werden, so muss ein passendes Koeffizientenfile sowie der maximale zu betrachtende Grad des Gravitationsfeldes angegeben werden.
- Es gibt Schalter, um die 8 Planeten, sowie die Sonne als Störkörper in die Simulation aufzunehmen. Sie werden als Punktmassen angenommen. Optional kann auÿerdem das Gravitationsfeld, analog zum Zentralkörper, für einen dieser Störkörper berücksichtigt werden (siehe nächster Punkt).
- Es können 10 weitere Körper mit Name oder ID angegeben werden, die den Orbit stören. Einem Körper fällt hierbei eine Sonderrolle zu. Für ihn kann ein Koeffizientenfile angegeben werden, um die höheren Terme des Gravitationspotentials zu beschreiben und ihre Auswirkung zu simulieren. Soll einer der acht Planeten oder die Sonne in diesem Sinne berücksichtigt werden, muss die entsprechende ID explizit als 10. Störkörper angegeben werden.
- Der solare Strahlungsdruck kann mit einem Schalter hinzugefügt werden. Für die sieben Flächen des Satellitenmodells sind dann Reflektivität und Größe anzugeben. Die Masse des Satelliten ist ebenfalls entscheidend.
- Für die Atmosphärenreibung gibt es einen Schalter sowie Angaben zum Reibungskoeffizienten, der Größe der Fläche, die der Reibung ausgesetzt ist, sowie Referenzhöhe und Dichte des Gases auf der Oberäche. Auch hier ist die Masse des Satelliten entscheidend.
- Die Simulation für das Gezeitenpotential als Störfaktor ist im Programm nur für gebundene Satelliten als Zentralkörper umgesetzt, wie zum Beispiel Ganymed. Wird dieser Einfluss über einen Schalter aktiviert, muss der Benutzer ebenfalls den Wert der Loveschen Zahl  $k_2$  angeben und über den Namen oder die ID die gezeitenanregende Quelle festlegen. Der Hauptmeridian des gebundenen Satelliten ist meist so deniert, dass er zur Gezeitenquelle ausgerichtet ist. Gibt es eine Längenabweichung, kann ihr durchschnittlicher Wert angegeben werden, andernfalls belässt man ihn auf Wert 0. Ist die Eingabe nicht als Zahl interpretierbar, kann das Programm diesen Wert auch schätzen. Die Angabe der durchschnittlichen Längenposition der Gezeitenquelle ist wichtig zum Trennen der statischen und periodischen Anteile der Deformation.
- Eine Datei muss ausgewiesen werden, welche die Namen und Pfade der zu ladenden Kernels beinhaltet.
- Das Zeitintervall, in dem die Integration läuft, wird in UTC angegeben.
- Es kann der zu verwendende Kernintegrator gewählt werden. Zur Zeit sind dop853 und lsode relevante Integratoren für dieses Problem.
- Die beiden Integratoren benötigen absolute und relative Toleranzen als Genauigkeitsforderungen. Sind sie hinreichend klein gewählt, dann gilt: Teile alle Toleranzen durch  $c$ , so wird der globale Fehler ebenfalls durch  $c$  geteilt.
- Für etwaige Ausgaben wird die Zeitschrittweite angegeben, in der jeweils eine Ausgabe erzeugt werden soll. Zu den Koordinatensystemen siehe Abschnitt [2.2.](#page-32-0)
- Durch die Schalter zu den Ausgabedateien kann angegeben werden, welche Bahneigenschaften in welchen Koordinatensystemen als Ausgaben verwendet werden sollen.
- Die letzte Ausgabedatei, bezüglich der Sichtbarkeit und Entfernung des Ziels T, gesehen von Beobachter O, benötigt noch weitere Angaben zu diesen Objekten, sowie Art des Objekts, ID, alternativen Kugelkoordinaten [\(2.38\)](#page-38-0) sowie das Sichtfeld.
- Zuletzt benötigt das Programm als Eingabe natürlich noch einen Zustandsvektor, mit Ort und Geschwindigkeit des Satelliten oder seinen oskulierenden Bahnelementen für den Beginn der Integration. Optional können verschiedene Koordinatensysteme gewählt werden.

#### Koeffizientenfile zur Implementierung des Gravitationspotentials

Beliebige Gravitationsfelder planetarer Körper können im Programm mit Hilfe von Multipolentwicklungen unter Verwendung von Legendre-Polynomen berücksichtigt werden (vgl. Abschnitt [2.3.1\)](#page-37-0). Die zugehörigen Koeffizienten der Multipolentwicklung  $C_{nm}$  und  $S_{nm}$  werden in einem Koeffizientenfile bereitgestellt. Dieses muss wie folgt aufgebaut sein, um vom Programm eingelesen werden zu können. Die erste Zeile enthält durch Kommas getrennnt:

- den Referenzradius in km,
- den Referenz GM-Wert (die Masse multipliziert mit der Gravitationskonstanten in km<sup>3</sup>s<sup>-2</sup>, die die Zentralkraft beschreibt),
- $\bullet$  die Ungenauigkeit des  $GM$ -Wertes; sie wird vom Programm nicht verwendet,
- maximaler Grad und maximale Ordnung des angegeben Feldes; wird im Programm ignoriert da der Nutzer diese Angabe in 'input.cst' macht,
- eine "1", wenn die Koeffizienten normalisiert sind oder eine "0", wenn sie nicht normalisiert sind (vgl. Abschnitt [2.3.1\)](#page-37-0).
- Referenzlänge und Breite werden vom Programm ignoriert.

In den nachfolgenden Zeilen kommen, von Kommas oder Leerzeichen getrennt:

- $\bullet$  der Grad n
- $\bullet$  die Ordnung m
- der Koeffizient  $C_{nm}$

• der Koeffizient  $S_{nm}$ .

In Standarddokumenten folgen nun Ungenauigkeitsangaben für  $C_{nm}$  und  $S_{nm}$ . Diese werden jedoch vom Programm nicht verwendet.

In Tab. [3.3](#page-78-0) sind als Beispiel die normalisierten Koeffizienten des Gravitationsfeldes des Ganymeds bis zu Grad und Ordnung 3 angegeben. Da das Feld jedoch nur bis zu Grad und Ordnung 2 vermessen wurde, basieren die höheren Terme auf Vermutungen und Szenarien.

2631.2D0,0.988783D4,0.01D-8,3,3,1, 0.000000D+00,0.000000D+00

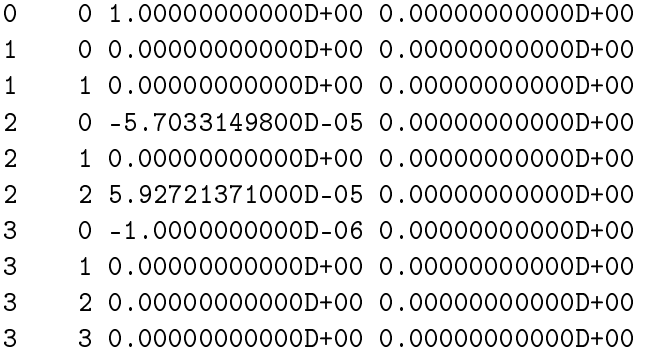

```
Tabelle 3.3.: Beispiel: normalisierte Koeffizienten des Gravitationspotentials Gany-
meds, Annahme für C_{3,0}. GM, C_{2,0} und C_{2,2}[41].
```
# 4. Ergebnisse

Im ersten Punkt des Kapitels werden die verwendeten numerischen Verfahren untereinander sowie mit externer Software verglichen. Im Anschluss wird die simulierte Bahnentwicklung Ganymeds betrachtet. Sie bietet Aufschluss über Resonanzeffekte und die charakteristische Auswirkung bestimmter Störeinüsse. Der letzte Abschnitt beschäftigt sich ausschlieÿlich mit den Ergebnissen bezüglich der Bahn des JGO um Ganymed.

## 4.1. Numerische Betrachtung der Integratoren

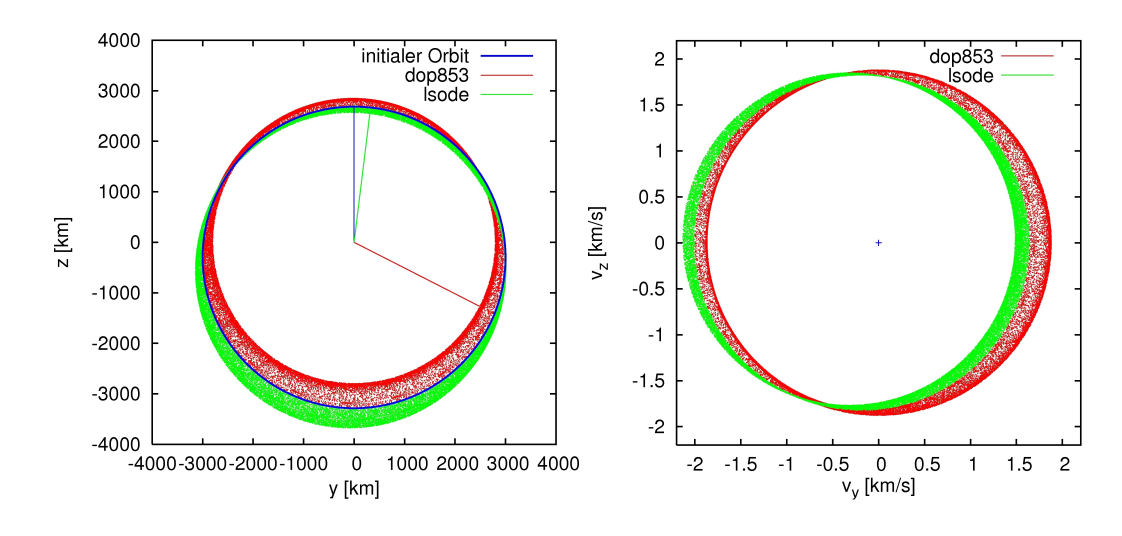

#### 4.1.1. Vergleich von Ein- und Mehrschrittverfahren

<span id="page-79-0"></span>Abb. 4.1.: Numerische Störung des ansonsten ungestörten Orbits über 200 Tage bei hohen Toleranzen (dop853: 10<sup>−7</sup>; 1sode: 10<sup>−5</sup>), gewählt, so dass 130.000 Funktionsauswertungen vorgenommen werden; exakte Lösung würde initialen Orbit erhalten; Geraden markieren die Perizentrumsrichtung

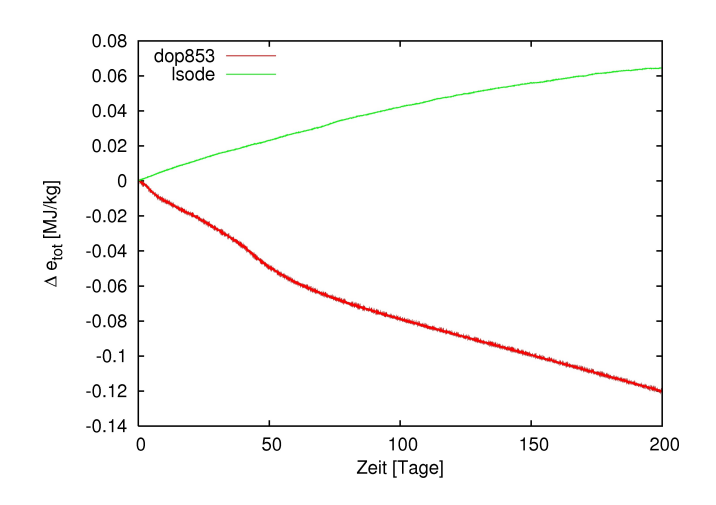

<span id="page-80-0"></span>Abb. 4.2.: Der aus der Zeitdiskretisierung hervorgehende Fehler der totalen Energie in der Simulation aus Abb. [4.1](#page-79-0)

Zum Test der numerischen Verfahren wird zunächst ein ungestörter Orbit simuliert. Der Orbit habe eine Exzentrizität  $\varepsilon = 0, 1$ , eine große Halbachse  $a = 3000$  km und bewegt sich um eine Punktmasse mit einem Wert  $GM = 9887, 83 \ km^3/s^2$ . Die Fehler des Ein- und Mehrschrittverfahrens sind in der Abbildung [4.1](#page-79-0) dargestellt. Sind die Toleranzen derart gewählt, dass beide Verfahren die selbe Anzahl an Funktionsaufrufen von f vornehmen, ist das Mehrschrittverfahren genauer. Diese Feststellung ist ein bekannter Vorteil von Mehrschrittverfahren (siehe Abschnitt [3.1.2\)](#page-64-0).

Gibt der Autor im folgenden Werte für Toleranzen (tol) an, sei damit die relative Toleranz rtol gemeint (siehe Abschnitt [3.1.1\)](#page-57-0). Die absoluten Toleranzen atol für die Komponenten der Geschwindigkeit und des Ortes seien so gewählt, dass sie in derselben Gröÿenordnung liegen wie die relative Toleranz multipliziert mit dem Maximalwert dieser jeweiligen Komponente. Es sei also:

$$
atol_{r_i} = rtol \cdot r_{\text{max}} \qquad i = \{1, 2, 3\} \tag{4.1}
$$

$$
atol_{v_i} = rtol \cdot v_{\text{max}} \qquad i = \{1, 2, 3\}.
$$
\n
$$
(4.2)
$$

In Abbildung [4.1](#page-79-0) ist deutlich zu sehen, dass sich die große Halbachse durch den Verfahrensfehler ändert. Daraus resultiert eine Änderung der totalen Energie  $E_{tot}$ , welche eine Erhaltungsgröße aus Abschnitt [2.1.3](#page-31-0) ist. Der Fehler in der totalen Energie ist in Abbildung [4.2](#page-80-0) zu sehen. Vorausgesetzt es werden gleich viele Auswertungen von f vorgenommen, schneidet das Mehrschrittverfahren besser ab.

Das Fehlerverhalten beider Verfahren für den ungestörten Orbit ist in Abbildung

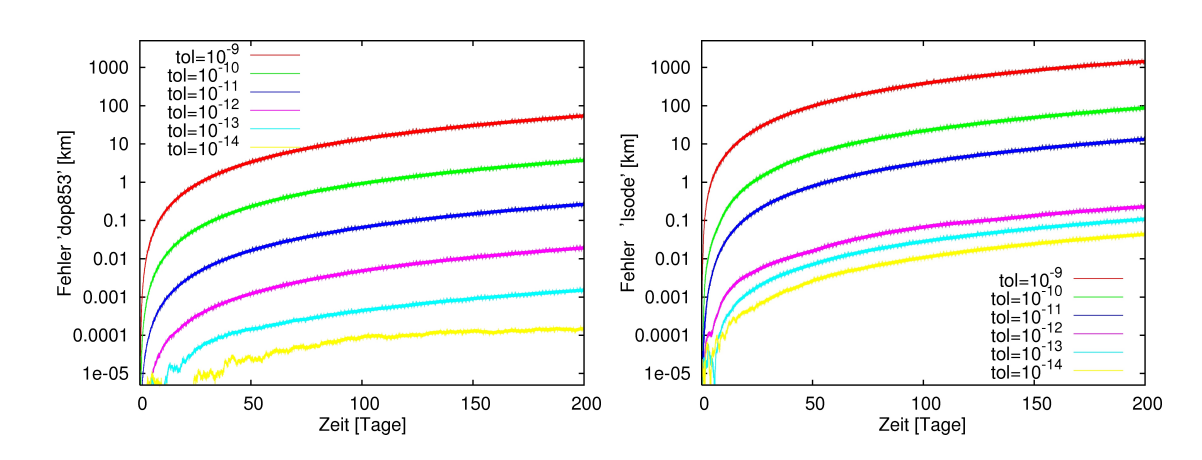

<span id="page-81-0"></span>Abb. 4.3.: Fehler im Ortsvektor r bei Simulation des ungestörten Orbits,  $\varepsilon = 0, 1$ ,  $a = 3000$  km

[4.3](#page-81-0) für verschiedene Toleranzen dargestellt. Für die selbe Genauigkeit müssen die Toleranzen des Mehrschrittverfahrens um Faktor 10 bis 100 kleiner sein als die des Einschrittverfahrens.

Das Einschrittverfahren reagiert wie gewünscht mit einer Reduktion des Fehlers um Faktor c, wenn die Toleranzen um Faktor c verringert werden. Das Mehrschrittverfahren reduziert ebenfalls den Fehler entsprechend der Größenordnung der Toleranzen. Jedoch kann der Faktor der Fehlerreduktion deutlich stärker abweichen vom Faktor der Toleranzen. Über viele Gröÿenordnungen der Toleranzen betrachtet gleichen sich diese Abweichungen im Fehlerverhalten aus. Die Schwankungen in der Umsetzung der Toleranzen begründet sich aus der Ordnungssteuerung, welche in diesem Verfahren implementiert ist. Die verwendete Ordnung reicht von 5 bei hohen Toleranzen bis 8 bei geringen Toleranzen.

In Abbildung [4.4](#page-82-0) ist die Änderung der totalen Energie und damit auch die Fehlerkomponente im Raum der totalen Energie zu sehen. Die Verfahrensfehler in der totalen Energie sind für beide Verfahren im gleichen Maÿe proportional zu den Verfahrensfehlern im Ortsvektor. Jedoch liegt nicht der gesamte Fehler im Raum der totalen Energie, wie die Verschiebung des Perizentrums in Abbildung [4.1](#page-79-0) zeigt. Eine Drehung des Perizentrums hat keinen Einfluss auf die totale Energie.

Für den ungestörten Orbit und solche mit Störeinüssen, die sich berechnen lassen, ohne dass in Ephemeridenkernels nachgeschlagen werden muss, empfiehlt sich das Einschrittverfahren. Die Einsparung an Auswertungen von f kann nicht den Verwaltungsaufwand des Mehrschrittverfahrens aufwiegen, da eine Berechnung von f

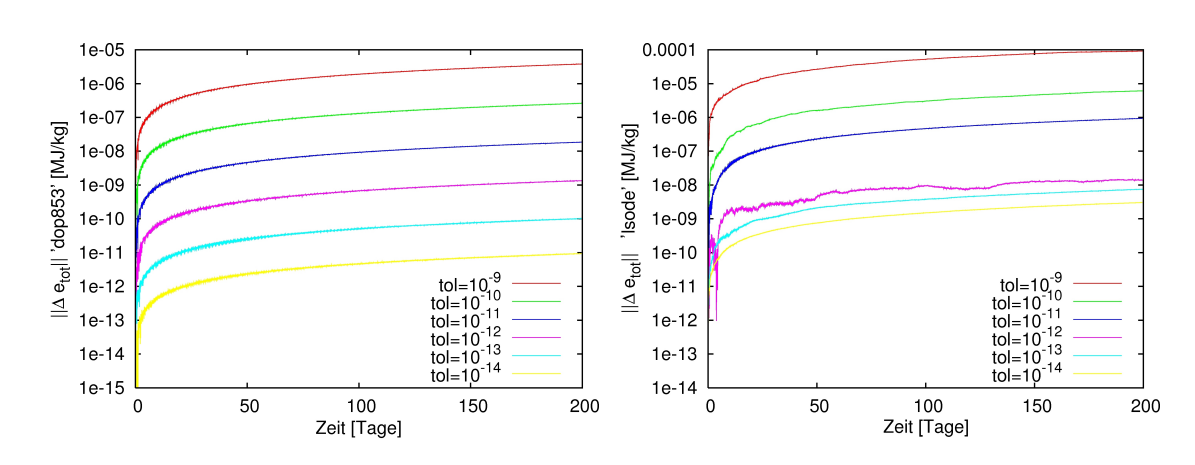

<span id="page-82-0"></span>Abb. 4.4.: Fehler in der totalen Energie bei Simulation des ungestörten Orbits,  $\varepsilon =$  $0, 1, a = 3000$  km

kaum Zeit- und Rechenaufwand mit sich bringt. Das Mehrschrittverfahren bietet keine bessere Kontrolle des Fehlers.

Der zweite Test der Verfahren ist eine Simulation der zirkulären Phase der Ganymed Mission mit allen relevanten Störeinüssen auf den Orbiter. Aus der Orbithöhe von 500 km ergibt sich eine große Halbachse  $a = 3132$  km. Die nahezu kreisförmige Bahn hat eine Exzentrizität  $\varepsilon = 0,00036$ . Störungen von Jupiter, den anderen Galileischen Monden und der Sonne sind Teil der Simulation sowie höhere Momente bis Grad 2 im Gravitationsfeld Ganymeds und Jupiters.

Das Einschrittverfahren verbessert in diesem Fall seine Genauigkeit erheblich (siehe Abb. [4.5\)](#page-83-0). Dies ist auf die geringere Exzentrizität zurückzufüren. Um die selbe Genauigkeit zu erreichen, müssen die Toleranzen des Mehrschrittverfahrens um Faktor 100 bis 1000 kleiner sein als die des Einschrittverfahrens (siehe Abb. [4.5\)](#page-83-0). Weiter gingen die Genauigkeiten aber in keiner Simulation auseinander. Bei gleicher Anzahl von Auswertungen von f ist das Mehrschrittverfahren weiterhin genauer. Die aus dieser Eigenschaft des Mehrschrittverfahrens hervorgehende Zeitersparnis fällt nun deutlich ins Gewicht.

Allgemein ist noch hinzuzufügen, dass bei den Toleranzen aus den Abbildungen [4.3](#page-81-0) und [4.5](#page-83-0) das Mehrschrittverfahren an seine Grenzen gebracht wurde, das Einschrittverfahren jedoch nicht. Höhere Genauigkeitsforderungen führen zum Abbruch des Mehrschrittverfahrens. Die Vergleichslösung, welche verwendet wird um den Fehler zu bestimmen, erhielt der Autor durch Berechnung mittels Einschrittverfahren und Toleranzen der Größenordnung 10<sup>−19</sup>.

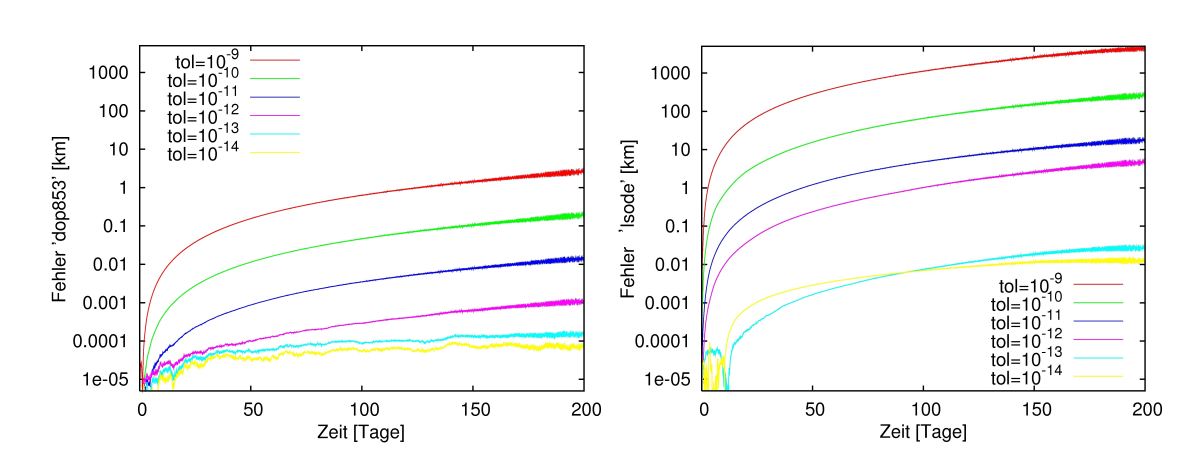

<span id="page-83-0"></span>Abb. 4.5.: Fehler im Ortsvektor r bei Simulation des gestörten, zirkulären und polaren Orbits in 500 km Höhe über Ganymed

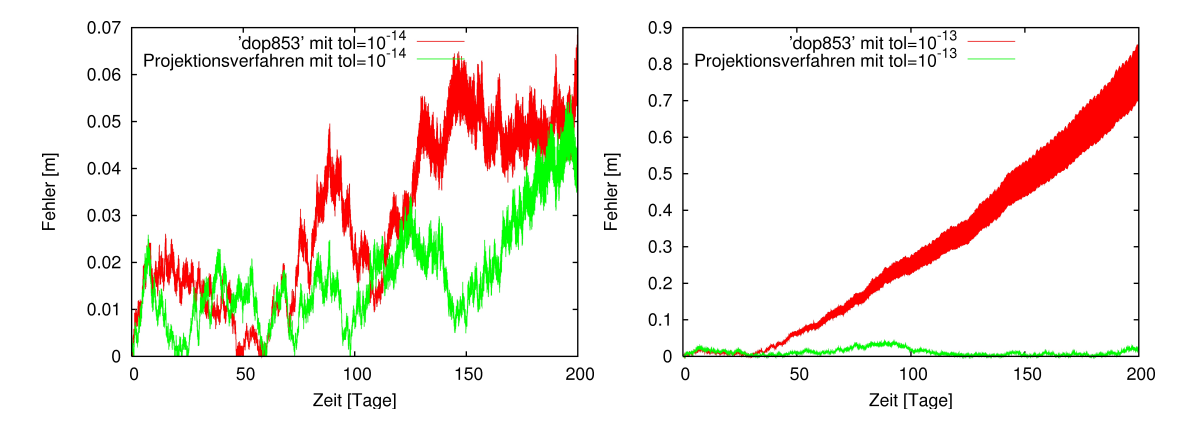

<span id="page-83-1"></span>Abb. 4.6.: Fehler im Ortsvektor r von dop853 mit und ohne Projektionsverfahren

#### 4.1.2. Das Projektionsverfahren

Getestet wurde das Projektionsverfahen mit einem Orbit um Ganymed:  $a = 3000$ ,  $\varepsilon = 0, 1$ . In Koordinaten J2000 hat er eine Inklination von 90° und ein Argument des Perizentrums von 90°. So ist der Orbit in GanymedIAU-Koordinaten hoch inkliniert. Als einzige Störeinflüsse wirken die Koeffizienten  $J_2 = -C_{2,0}$  und  $C_{2,2}$  des Gravtationsfeldes Ganymeds bezogen aus [\[41\]](#page-122-0), sowie der normalisierte Koeffizient  $J_3 = 1 \times 10^{-6}$  . Damit die Jacobi-Konstante  $C_J$  Gültigkeit behält, wurde die Achsenbewegung Ganymeds im entsprechenden Kernel auf 0 gesetzt. Andere Störeinüsse, weitere Koeffizienten ausgenommen, würden ebenfalls die Gültigkeit von  $C_J$  aussetzen (vgl. Abschnitt [2.4\)](#page-51-0).

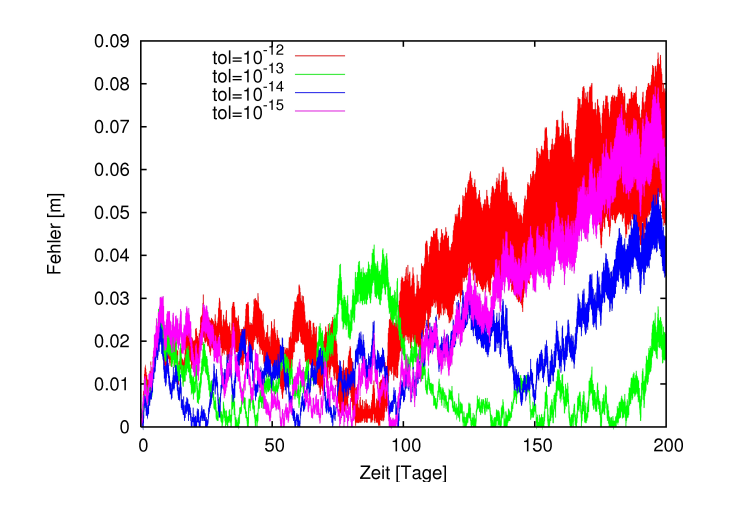

<span id="page-84-0"></span>Abb. 4.7.: Fehler im Ortsvektor r von dop853 mit Projektionsverfahren

In Abbildung [4.6](#page-83-1) ist das Fehlerverhalten für Toleranzen der Größe  $10^{-14}$  und  $10^{-13}$ dargestellt. Für ein Zeitintervall von 200 Tagen und Toleranzen der Größenordnung 10−<sup>14</sup> und kleiner verbessert das Projektionsverfahren die Genauigkeit von dop853 nicht. Es zeigt sich jedoch schon für Toleranzen der Gröÿe 10−<sup>13</sup> eine Reduktion des Fehlers um einen Faktor größer 10 (vgl. Abb. [4.6\)](#page-83-1). Für Toleranzen der Größe 10<sup>-10</sup> steigert sich die Fehlerreduktion auf einen Faktor größer 2000.

In Abbildung [4.7](#page-84-0) ist zu sehen, dass der Fehler des Projektionsverfahren für Toleranzen über 4 Zehnerpotenzen in einer Größenordnung verbleibt. Für diese Genauigkeitsforderungen steigt der Fehler des Verfahrens ohne Projektion bereits linear mit den Toleranzen. Erhöht man die Toleranzen auf 10−<sup>11</sup> und mehr, erhöht sich auch der Fehler des Projektionsverfahrens. Der Fehlerbetrag ist jedoch weiter linear durch die Toleranzen beschränkt.

Das Projektionsverfahren ist eine echte Verbesserung des Runge-Kutta-Verfahrens, wenn die Jacobi-Konstante von den Modellparametern her Gültigkeit besitzt. Für die Simulation der Ganymed-Mission ist das Verfahren leider ungeeignet, da der gravitative Einfluss Jupiters nicht vernachlässigt werden kann und die Jacobi-Konstante nicht erhalten bleibt.

#### 4.1.3. Vergleich mit externer Software

Ergebnisse der ESA bezüglich der Mission BepiColombo im Orbit um Merkur wurden mit dem Programm des Autors erfolgreich reproduziert. Jedoch beinhaltet die

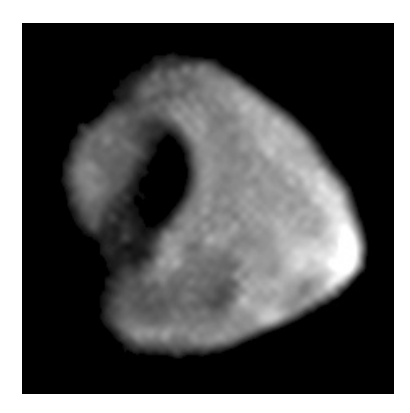

Abb. 4.8.: Der Jupitermond Thebe [NASA]

<span id="page-85-0"></span>Veröffentlichung der ESA [\[11\]](#page-120-1) zur Orbitentwicklung hauptsächlich Graphiken, die nur visuell mit der Entwicklung der Bahnelemente aus der eigenen Simulation verglichen werden können. Eine quantitative Aussage über etwaige Abweichungen kann nicht getroffen werden.

Die Ephemeriden aus dem SPICE-Toolkit sind zu Himmelskörpern durch Tschebyschew-Polynome quasi kontinuierlich gegeben. Die vom JPL erzeugten Ephemeriden bieten sich zum Vergleich mit Ergebnissen des Autors offensichtlich an. Würde man die Trajektorien künstlicher Himmelskörper vergleichen, müsste empfindlich auf die Wahl des Integrationsintervalls geachtet werden, welches keine Steuermanöver durch Triebwerke der Sonde beinhalten darf.

Daher entschied sich der Autor für einen natürlichen Satelliten im Jupitersystem, Thebe (siehe Abb. [4.8\)](#page-85-0). Er ist der äußerste der vier innersten Jupitermonde und seine Masse von  $1.51 \times 10^{18}$  kg ist vernachlässigbar relativ zur Masse Jupiters. Als Störeinflüsse wurden das Gravitationsfeld Jupiters bis zum Grad 4 und der gravitative Einfluss der Sonne und der Monde Kallisto, Ganymed, Io und Amalthea simuliert. Die Positionen der Monde stammen aus demselben SPICE–Kernel wie die Position Thebes. Sie entsprechen dem aktuellen Wissensstand genauso wie die verwendeten Massen, welche ebenfalls aus Dateien vom JPL stammen. Die Feldkoeffizienten wurden über die onlinePräsenz [\[19\]](#page-120-2) des JPL bezogen.

Die übrigen innersten Monde Jupiters sind masseärmer als Amalthea und weiter von Thebe entfernt und werden deshalb vernachlässigt. Als Anfangswert für die Integration dienten Ephemeridendaten zu Thebe, mit denen die Lösungskurve dann verglichen wurde. Die residuale Abweichung wurde erfasst als Abstand zwischen dem Thebe aus dem SPICE-Toolkit und dem integrierten Orbiter mit den Anfangswerten von Thebe

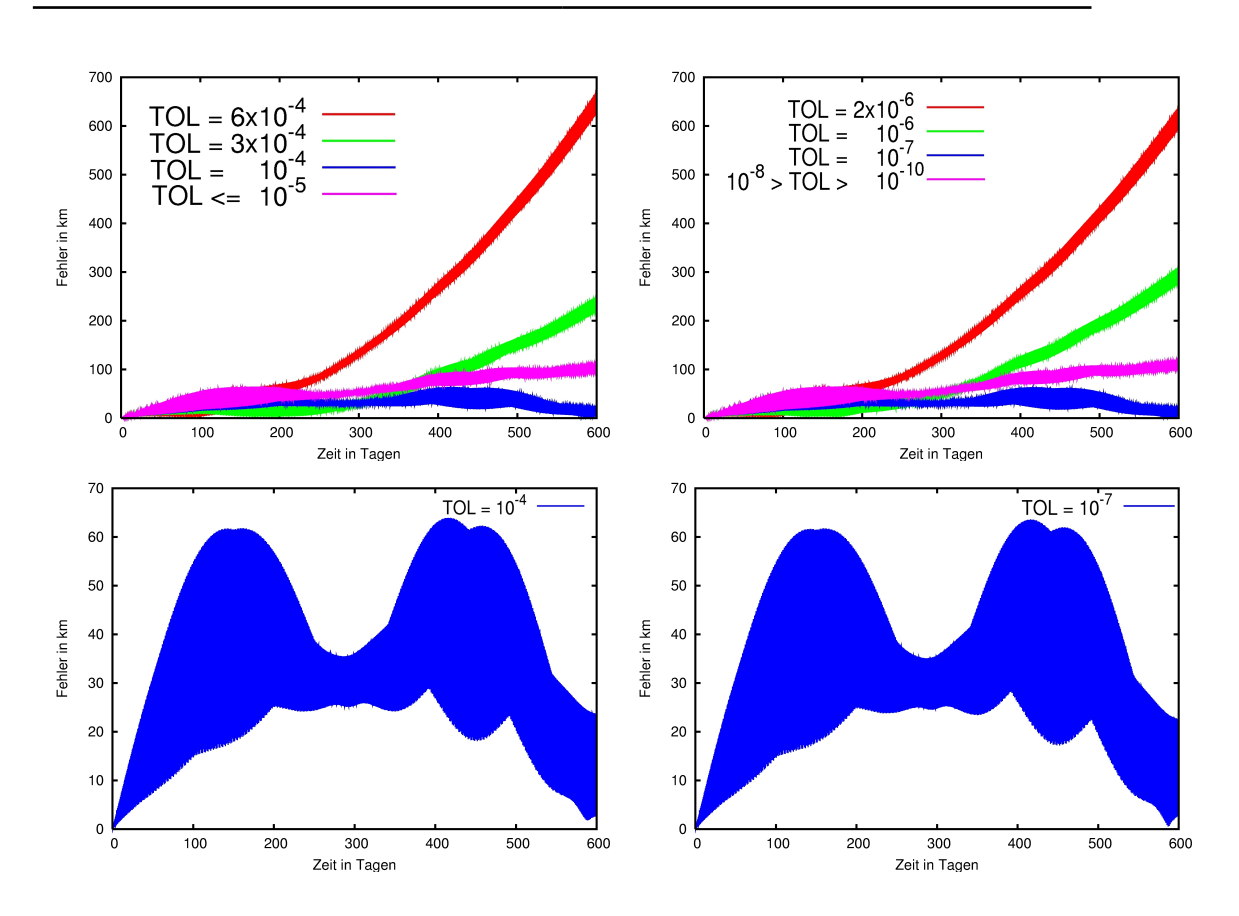

<span id="page-86-0"></span>Abb. 4.9.: Differenz des Ortsvektors aus der Simulation und des Ortsvektors aus 'jup230l.bsp', links Simulation mit dop853, rechts mit lsode

(siehe Abb. [4.9\)](#page-86-0).

Für hohe Toleranzen verhält sich die Abweichung wie gewünscht proportional zu einem gemeinsamen Faktor aller Toleranzen. Ein gutes Resultat ist auch, dass die Gestalt der Abweichung unabhängig vom Kernintegrator ist. Linke und rechte Seite aus Abbilbung [4.9](#page-86-0) gleichen sich nahezu. Die beste Näherung an die Daten erhält man bei mittlerer Genauigkeitsforderung für die Verfahren ( $tol = 10^{-4}$  für dop853,  $tol = 10^{-7}$  für  $1$ sode). Für hohe Genauigkeitsforderungen stabilisiert sich die Abweichung auf ein stabiles Verhalten wenig schlechter als im Falle mittlerer Genauigkeit. Eine Abweichung von 70 km im Positionsvektor über 600 Tage bei einer zurückgelegten Strecke von 1, 24 Milliadren km ist akzeptabel.

Die verbleibende Abweichung ist unabhängig vom Integrationsverfahren und geht daher auf Modellunterschiede zurück. Eine mögliche Ursache könnte die Vernachlässigung von Thebes Masse sein. Den Faktor  $G(M+m)$  in Gleichung [2.6](#page-27-0) durch GM zu

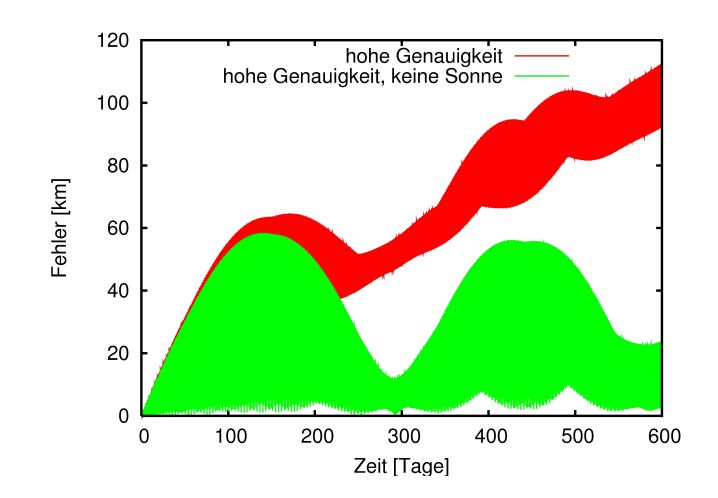

<span id="page-87-0"></span>Abb. 4.10.: Differenz des Ortsvektors aus der Simulation und des Ortsvektors aus 'jup230l.bsp'. "keine Sonne" bezeichnet einen Simulationsdurchlauf in dem gravitative Einfluss der Sonne nicht berücksichtigt wurde.

nähern bewirkt einen relativen Fehler in der Beschleunigung von  $0,789 \times 10^{-9}$ . Das Vernachlässigen von Thebes Eigenmasse führt auch zu einem Fehler bei der Berechnung vom Einfluss der Sonne, welche sich nicht in der Bahnebene Thebes befindet. Ein Körper mit Thebes Masse lässt sich schwerer aus seiner Bahnebene lenken. In Abbildung [4.10](#page-87-0) ist zu sehen, dass der Modellfehler zum gravitativen Einfluss der Sonne den Hauptteil des gesamten Modellfehlers ausmacht.

Es wäre ebenfalls denkbar, dass das JPL den gravitativen Einfluss der Jupiterringe berücksichtigt hat. Auszuschließen ist jedoch, dass die Positionsdaten durch Beobachtungen angepasst wurden, da als Integrations- und Vergleichsintervall das Jahr 2020 gewählt wurde.

### 4.2. Simulationen zur Bahn Ganymeds

Für dieses Kapitel wurde die Bahn Ganymeds um Jupiter unter den Störeinüssen durch Io, Europa, Kallisto, die Sonne und die höheren Momente von Jupiters Gravitationspotential integriert.

Wichtig ist, zu beachten, dass das Programm des Autors nur geeignet ist, die Bahn von Objekten zu integrieren, die selbst keinen gravitativen Einfluss ausüben. Durch das Ignorieren der Masse Ganymeds entsteht ein Fehler bei der Integration. Verglei-

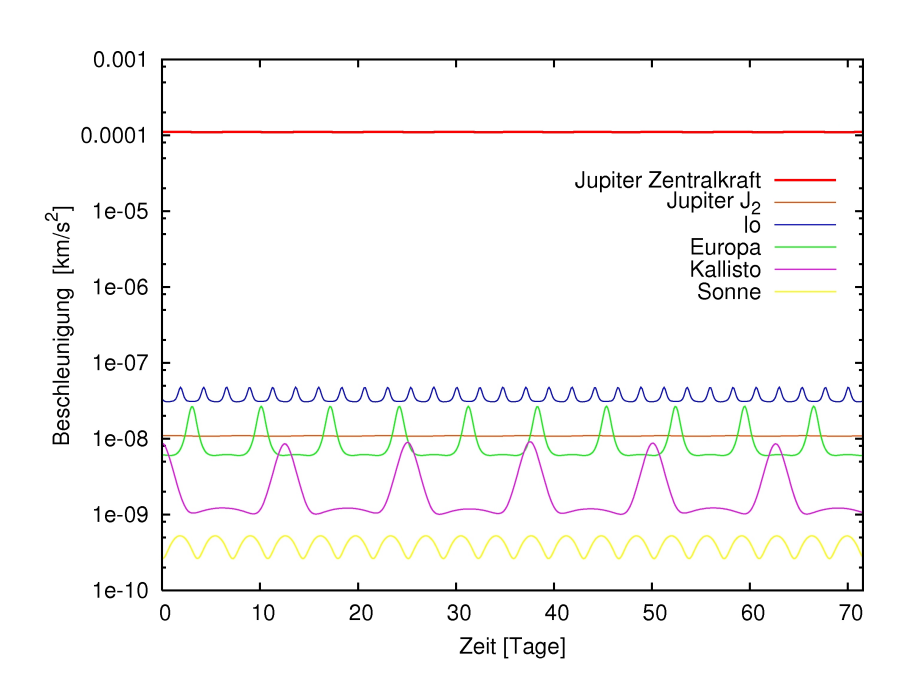

<span id="page-88-0"></span>Abb. 4.11.: Beschleunigungen relativ zu Jupiter, die auf Ganymed einwirken, über 10 Orbitperioden Ganymeds (=71,55 Tage)

che mit der tatsächlichen Entwicklung der Ganymedbahn aus der Plattform [HORI-ZONS: http://ssd.jpl.nasa.gov/horizons.cgi] konnte sicherstellen, dass der Fehler die Ergebnisse dieses Kapitels nicht beeinflusst.

In Abbilbung [4.11](#page-88-0) sind die Beschleunigungen zu sehen, welche Ganymed erfährt. Die größte Beschleunigung erfährt Ganymed durch die Zentralkraft Jupiters. Der Effekt schwankt leicht in einer Periode von 7, 155 Tagen durch die Exzentrizität der Ganymedbahn. In den Beschleunigungen durch die Galileischen Monde sind deutlich regelmäÿige Maxima zu erkennen. Sie entsprechen Konjunktionen der Monde mit Ganymed bezüglich Jupiter. Zwischen den großen, deutlichen Maxima gibt es jeweils ein schwächer ausgeprägtes Maximum der Beschleunigung. Es entspricht der Oppositionsstellung des Mondes mit Ganymed bezüglich Jupiter und ist am deutlichsten in der Beschleunigungswirkung des weiter entfernten Kallisto zu sehen. Zweimal pro Ganymedumlauf in 7, 155 Tagen steht die Sonne in Opposition oder Konjunktion mit Ganymed bezüglich Jupiter. Die mit diesen Ereignissen verbundenen Maxima der Störbeschleunigung sind in ihrer Größenordnung, auf Grund der großen Entfernung der Sonne, nicht zu unterscheiden.

Im Beschleunigungsdiagramm ist auch gut zu sehen, dass pro Europa-Ganymed-Konjunktion drei Io-Ganymed-Konjunktionen eintreten, da Io, Europa und Gany-

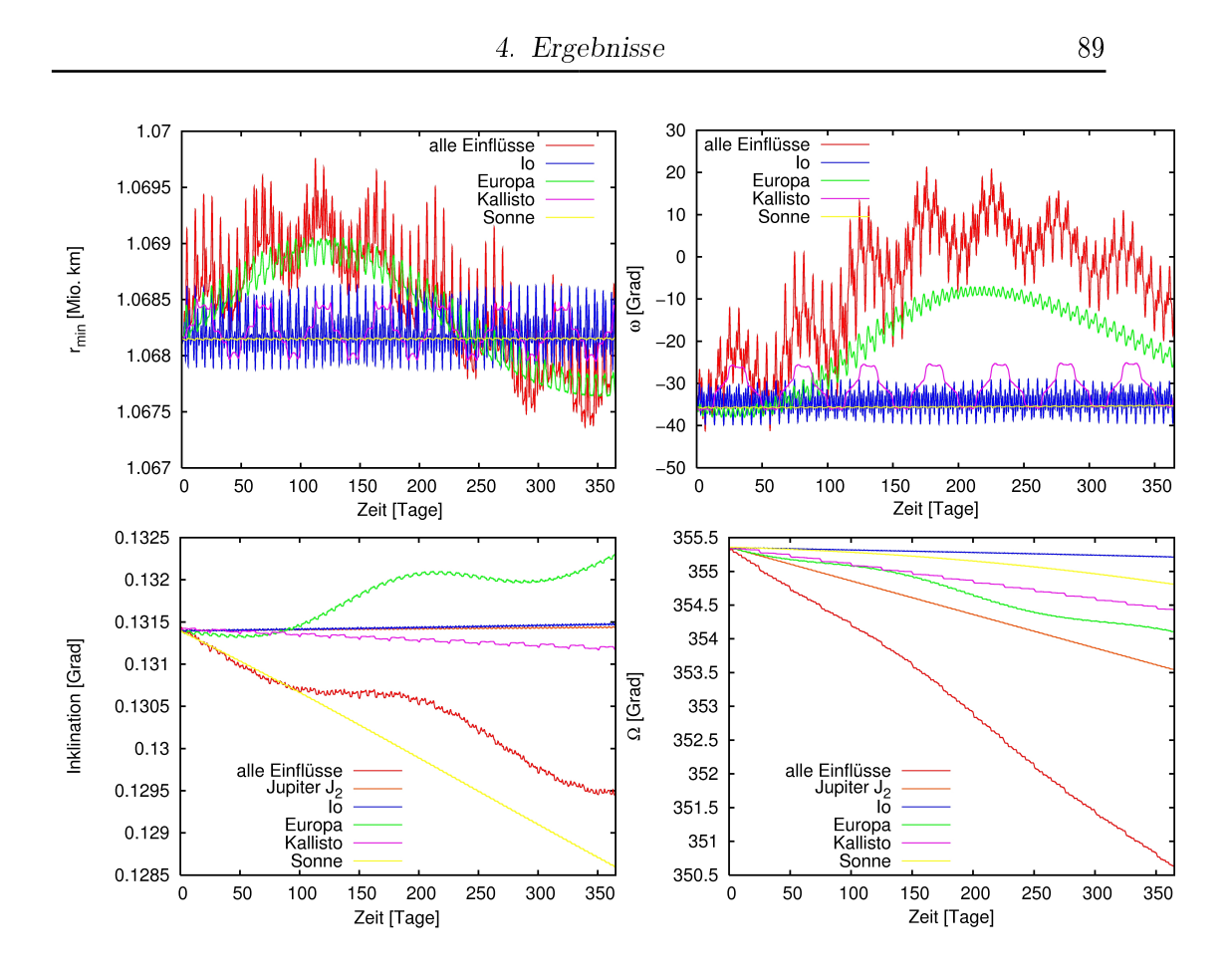

<span id="page-89-0"></span>Abb. 4.12.: Entwicklung der Bahnelemente Ganymeds vom Aug. 2028 bis Aug. 2029, unter allen relevanten Störeinfüssen (rot) oder nur durch die Zentralkraft Jupiters jeweils und einer Störkraft

med in einer stabilen 4 : 2 : 1 Resonanz um Jupiter kreisen (vgl. Abschnitt [1.1\)](#page-6-0). Der Mond Europa steht Ganymed von allen Himmelskörpern am nächsten. Doch überwiegt der gravitative Einfluss des bedeutend massereicheren Mondes Io bezüglich des Betrages der Störbeschleunigung. Der Gravitationsfeldkoeffizient  $J_2$  Jupiters bewirkt eine Störbeschleunigung, welche um Faktor 10<sup>4</sup> geringer ist als die Beschleunigung durch Jupiters Zentralkraft und liegt in ihren Beträgen damit in der selben Größenordnung wie die Anziehung durch Europa.

In Abbilbung [4.12](#page-89-0) ist hingegen zu sehen, wie sich die Bahnelemente unter nur jeweils einem Störeinfluss entwickeln würden. Die Anziehungskraft Jupiters stellt die Grundlage des Orbits und damit keinen Störeinfluss dar. Die rote Kurve stellt die Orbitentwicklung unter allen genannten Einüssen dar. Interessant ist zu sehen, dass Europa trotz der geringeren Beschleunigungswirkung die Form der Orbitellipse ( $r_{\text{min}}$ 

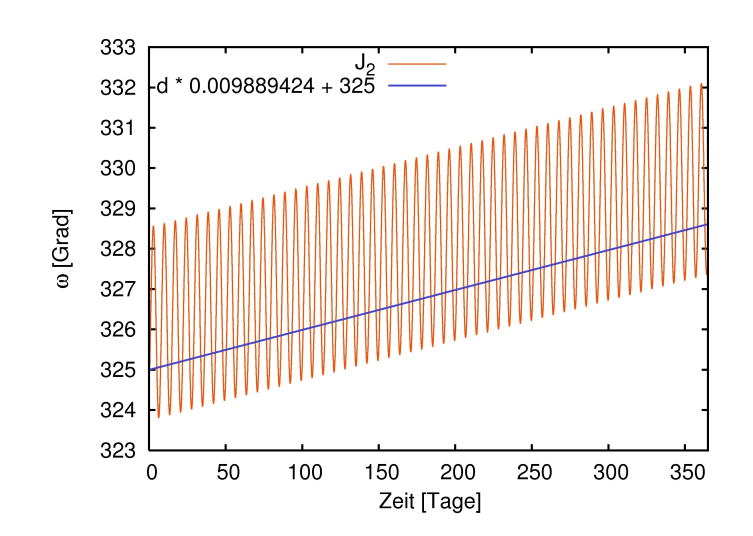

<span id="page-90-1"></span>Abb. 4.13.: Entwicklung des Argumentes des Perizentrums durch  $J_2$  in Jupiters Gravitationsfeld (Simulation) ist gegenübergestellt zur analytischen Lösung aus Gleichung [\(4.4\)](#page-90-0).

und  $\omega$ ) dominant beeinflusst. Durch die Resonanz zwischen Europa und Ganymed tritt eine Konjunktion und damit eine maximale Beeinflussung immer an derselben Stelle von Ganymeds Orbit auf. Die Neigung der Bahn wird logischer Weise am stärksten vom einzigen Körper außerhalb der Äquatorebene Jupiters, der Sonne, beeinflusst.

Der Einfluss von  $J_2 = -C_{2,0}$  auf die Länge des aufsteigenden Knotens  $\Omega$  ist dominant. Er ist analytisch beschrieben durch [\[11\]](#page-120-1):

$$
\dot{\Omega}_{J_2} = -\frac{3}{2} J_2 n \left( \frac{r_{\text{Jupiter}}}{a(1 - \varepsilon^2)} \right)^2 \cos i
$$
\n
$$
= -0,004944699^\circ / \text{Tag} = -1,8048^\circ / \text{Jahr} .
$$
\n(4.3)

Dies deckt sich mit Abbilbung [4.12.](#page-89-0)

Auch der Einfluss von  $J_2$  auf  $\omega$  lässt sich analytisch ausdrücken:

<span id="page-90-0"></span>
$$
\dot{\omega}_{J_2} = \frac{3}{4} J_2 n \left( \frac{r_{\text{Jupiter}}}{a(1 - \varepsilon^2)} \right)^2 (5 \cos^2 i - 1) \tag{4.4}
$$
\n
$$
= 0,009889424^\circ / \text{Tag} = 3,6096^\circ / \text{Jahr} .
$$

Die graphische Darstellung dieses Einflusses auf das Argument des Perizentrums ist aus Gründen der Übersicht in Abbilbung [4.13](#page-90-1) dargestellt.

Die gute Übereinstimmung der numerischen Integration mit den analytischen Gleichungen ist ein weiterer erfolgreicher Test der Resultate der Integration.

## 4.3. Relevante Störbeschleunigungen und die Entwicklung der Bahnelemente

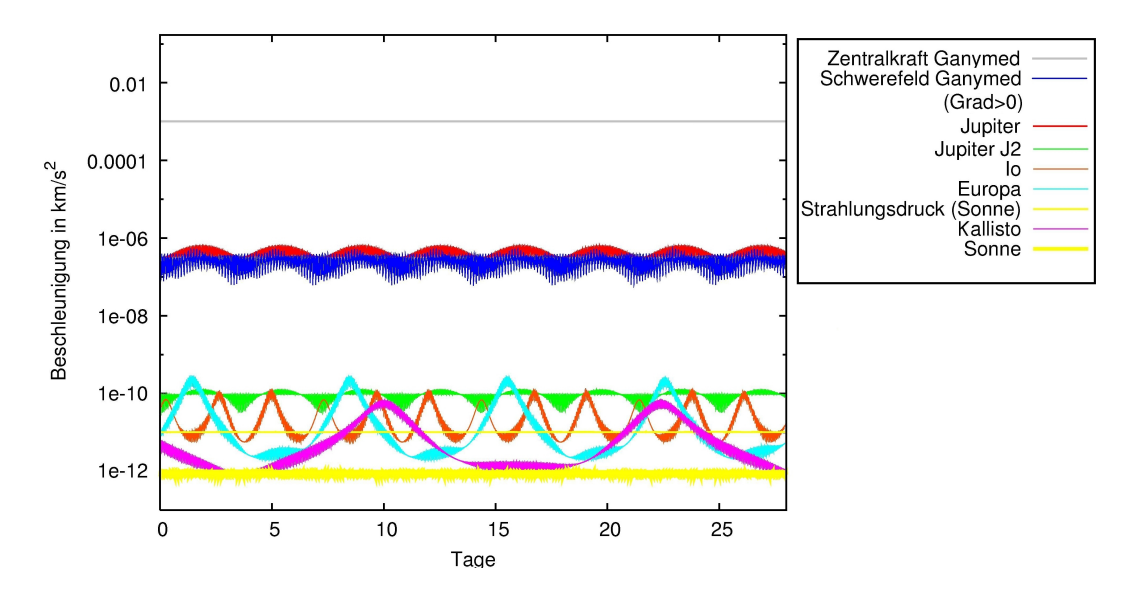

<span id="page-91-0"></span>Abb. 4.14.: Störbeschleunigungen auf den JGO in 500 km Höhe

Die Störbeschleunigungen, welche auf den JGO wirken, wenn er sich im zirkulären Orbit um Ganymed bendet, sind in den Abbildungen [4.14](#page-91-0) und [4.15](#page-92-0) in ihren Beträgen dargestellt. Es handelt sich dabei um Beschleunigungen relativ zu Ganymed. Die Anfangswerte stammen aus einem Missionsszenario der ESA für den JGO und sind in Tabelle [4.1](#page-93-0) nachzulesen.

Die gröÿten Störeinüsse resultieren aus der gravitativen Kraft Jupiters und den höheren Momenten im Gravitationsfeld Ganymeds. Letztere ist die einzige Störbeschleunigung die sich deutlich in den Beträgen ändert, vergleicht man den Orbit in 200 (Abb. [4.15\)](#page-92-0) und 500 km (Abb. [4.14\)](#page-91-0) Höhe über der Oberäche Ganymeds. Während die Zentralkraft Ganymeds mit dem steigenden Abstand quadratisch abnimmt, reduziert sich die Wirkung von Potentialmomenten des Grades 2 entsprechend der 4. Potenz des Abstandes (siehe Abschnitt [2.3.1\)](#page-37-0).

Die relative Wirkung der anderen Störeinflüsse ist in 500 km Höhe größer, da die Zentralkraft geringer ist. Eine Änderung der Bahnelemente durch die übrigen Mon-

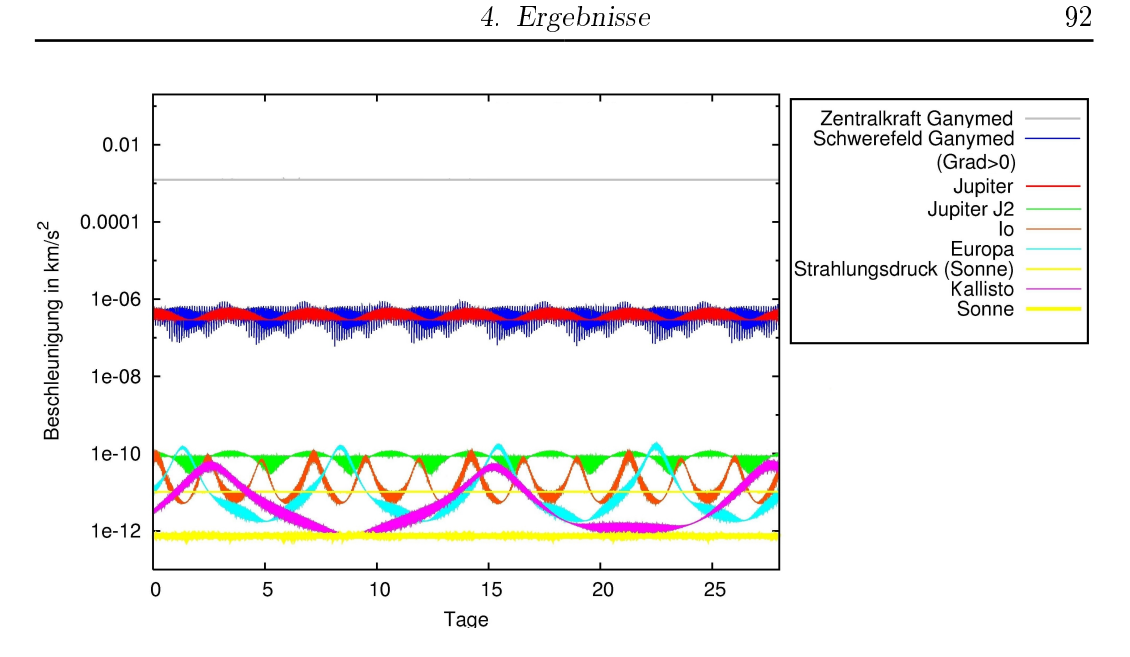

<span id="page-92-0"></span>Abb. 4.15.: Störbeschleunigungen auf den JGO in 200 km Höhe

de, die Strahlung und Masse der Sonne sowie den Potentialterm J<sup>2</sup> Jupiters ist um mehrere Gröÿenordnungen kleiner. Dies gilt ebenfalls für die Gezeitendeformation und die atmosphärische Reibung. Jedoch ist ihr Nachweis durch Beschleunigungsmessung von Interesse (siehe Abschnitt [4.3.2](#page-97-0) bzw. [4.3.3\)](#page-102-0).

Durch die ungewöhnlich großen Solarpanels ist die Wirkung der solaren Strahlung um Größenordnungen größer als der gravitative Einfluss der Sonne. Auf beide Einüsse wird in dieser Arbeit nicht weiter eingegangen.

#### <span id="page-92-1"></span>4.3.1. Jupiter und die Gravitationspotentiale Ganymeds

Um einen Mond gibt es keinen dauerhaft stabilen Orbit. Grund ist der gravitative Einfluss des zugehörigen Planeten. Im Fall der Ganymed–Mission wird ein zirkulärer Orbit durch den Einfluss Jupiters zunehmend exzentrischer. In jeder Simulation des Autors führt dies zum Absinken des Perizentrums und letztendlich zur Kollision mit der Oberäche Ganymeds. Die Rate, mit der die Exzentrizität steigt und das Perizentrum absinkt, hängt in erster Linie von den Potentialtermen Ganymeds ab. Ohne den Einfluss Jupiters würden diese Potentialterme die Form der Bahn über lange Zeit kaum beeinflussen. Daher werden diese beiden Einflüsse nicht getrennt diskutiert.

4. Ergebnisse 93

| Zeit $t$ [JJ-MM-dd-hh:mm:ss]                | $29 - 01 - 25 - 212144$ | $29 - 05 - 25 - 21.41.43$ |
|---------------------------------------------|-------------------------|---------------------------|
| große Halbachse $a$ [km]                    | 3131, 174               | 2831,619                  |
| Exzentrizität $\varepsilon$ [-]             | 0,000359                | 0,000862                  |
| Inklination $i$ [°]                         | 89,75                   | 90, 51                    |
| Länge d. aufsteigenden Knotens $\Omega$ [°] | 315,89                  | 315,65                    |
| Argument des Perizentrums $\omega$ [°]      | 186, 12                 | 193, 14                   |
| mittlere Anomalie $\bar{M}$ [°]             | 70, 14                  | 322, 51                   |

<span id="page-93-0"></span>Tabelle 4.1.: Anfangswerte aus einem Missionsszenario der ESA für den JGO [\[6\]](#page-119-0); links: zirkuläre Phase 500 km über der Oberäche Ganymeds; rechts: zirkuläre Phase 200 km über der Oberäche Ganymeds; Werte beziehen sich auf das GanymedIAU-Koordinatensystem

### Einfluss der  $J_2$  und  $C_{2,2}$  Terme Ganymeds

Von den Potentialtermen Ganymeds sind nur  $J_2 = 5.703315 \times 10^{-5}$  und  $C_{2,2} =$  $5.927214 \times 10^{-5}$  vermessen worden [\[41\]](#page-122-0). Diese Werte sind entsprechend Abschnitt [2.3.1](#page-37-0) normalisiert. Ihr Einfluss auf die Höhe des Apo- und Perizentrums ist in Abbil-dung [4.16](#page-94-0) zu sehen. Während die Potentialterme im 500 km–Orbit destabilisierend wirken, stabilisieren sie den 200 km-Orbit in seiner Form.

Die Orbithöhe ist jedoch nicht der Grund für dieses Verhalten. Entscheidender ist die Position Jupiters relativ zur Bahnebene, während Ganymed Jupiter am nächsten ist. Den größten Einfluss hat jedoch die Position des Orbiters in seinem Orbit zu einem gegebenen Zeitpunkt. Als Beweis dient Abbildung [4.17.](#page-95-0) Für die zugehörige Simulation wurden die Bahnelemente der Orbitlage und -form des 500 km-Orbits beibehalten, während die mittlere Anomalie zum Startzeitpunkt der Integration und der Startzeitpunkt selbst aus den Initialwerten des 200 km-Orbits bezogen wurden. Im Resultat wirken sich  $J_2$  und  $C_{2,2}$  wie im 200 km-Orbit aus. Sie wirken konservativ, nur der Einfluss ist entsprechend des höheren Radius geringer.

Die Koeffizienten  $J_2$  und  $C_{2,2}$  haben keinen nennenswerten Einfluss auf die Inklination des polaren Orbits und damit auf die Abdeckung der Oberäche durch Überfliegen. Die Drehung des Perizentrums ist bei zirkulärem Orbit für die Verwendungsmöglichkeiten wissenschaftlicher Instrumente nicht entscheidend.

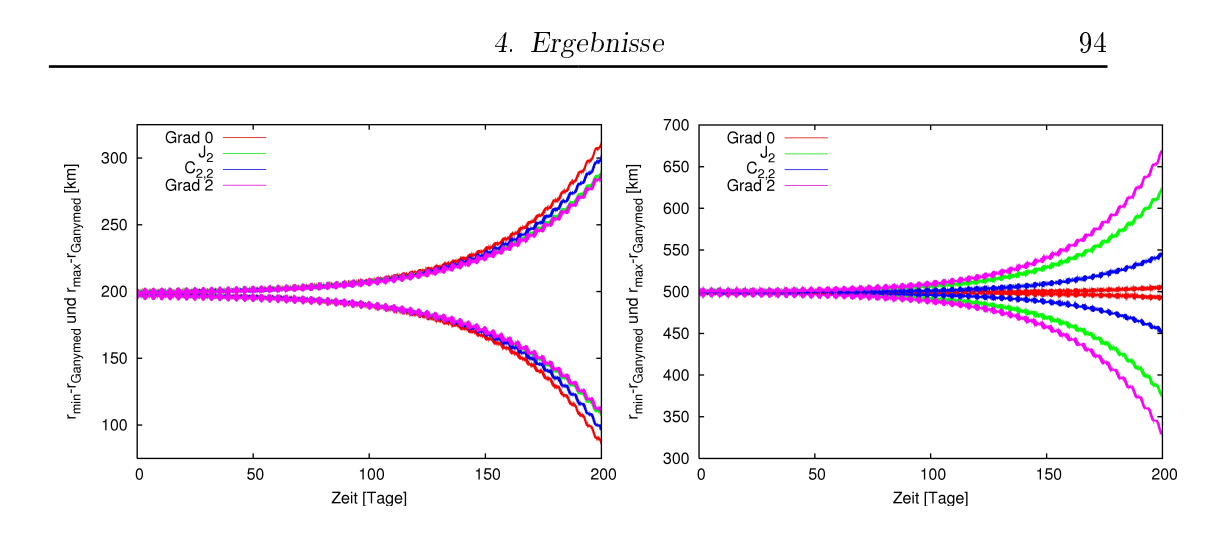

<span id="page-94-0"></span>Abb. 4.16.: Dargestellt ist die Höhe von Apo- und Perizentrum über der Oberfläche Ganymeds unter der Einwirkung Jupiters, der Sonne und der Galileischen Monde für verschiedene Gravitationsfelder Ganymeds: bis Grad 0 (Punktmassen), mit Koeffizient  $J_2$ (Abplattung), mit Koeffizient  $C_{2,2}$ , bis Grad 2 (berücksichtigt Werte von  $C_{0,0}$ ,  $J_2$  und  $C_{2,2}$ ). Startwerte stammen aus ESA Trajektorie für die zirkuläre Phase in 200 km bzw. 500 km Höhe (siehe Tab. [4.1\)](#page-93-0)

#### Höhere Terme

Potentialterme vom Grad  $\geq 3$  sind für Ganymed nicht bekannt. Es gab in der Geschichte seiner Erforschung (Abschnitt [1.1.3\)](#page-15-0) bisher nur Vorbeiüge, die keine genaueren Vermessungen ermöglichten. Ein wichtiger Koeffizient des Gravitationspotentials für den Erhalt eines hochinklinierten Orbits ist  $J_3$ . Typische Werte für diesen zonalen Koeffizienten werden in Abbildung [4.18](#page-95-1) bezüglich ihrer Auswirkung auf die Bahnexzentrizität untersucht. Dabei bezieht sich der Begriff "typische Werte" auf den Vergleich mit dem Mond der Erde, dessen Gravitationsfeld genauer vermessen wurde. Verhältnismäßig niedrige Werte für  $J_3$  liegen bei Normalisierung in der Gröÿenordnung 10−<sup>7</sup> . Sie wirken sich konservativ auf die Orbitform aus. Höhere Werte für  $J_3$  destabilisieren den Orbit schnell. Das Vorzeichen dieses Koeffizienten hat weniger Einfluss als sein Betrag. Ein Wert  $J_3 \neq 0$  bewirkt gravitative Unterschiede in Nord- und Südhemisphäre.

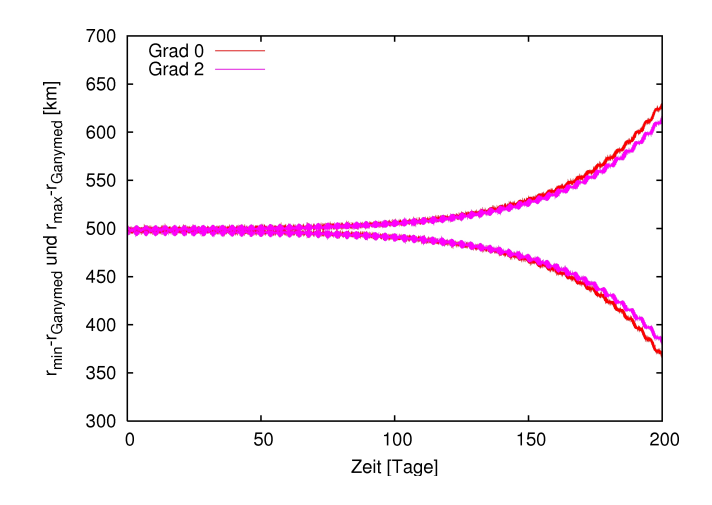

<span id="page-95-0"></span>Abb. 4.17.: Dargestellt ist die Höhe von Apo- und Perizentrum über der Oberfläche Ganymeds unter der Einwirkung Jupiters, der Sonne und der Galileischen Monde für verschiedene Gravitationsfelder Ganymeds (vgl. Abb. [4.16\)](#page-94-0). Startwerte und Zeiten entsprechen der zirkuläre Phase in 200 km Höhe der ESA Trajektorie nur ist die grosse Halbachse auf 3131, 62 km gesetzt.

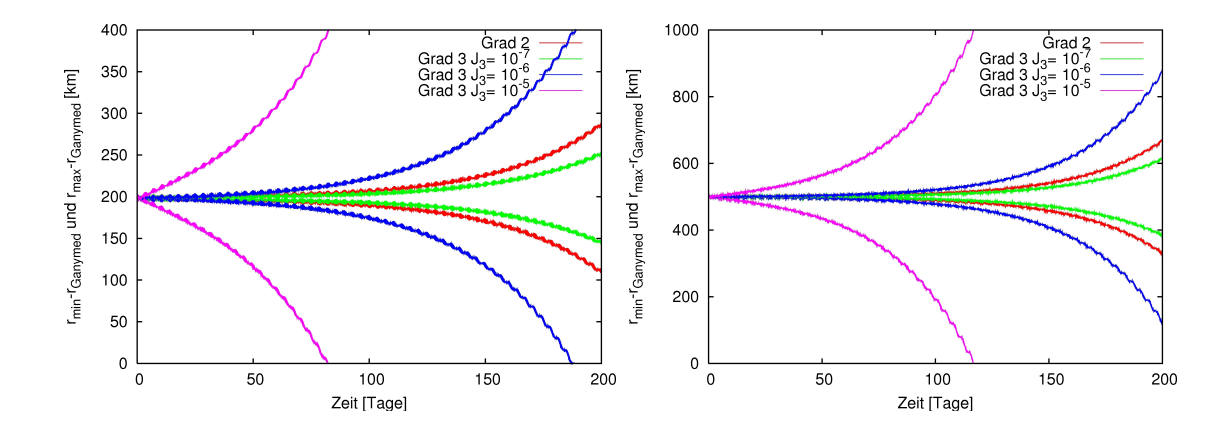

<span id="page-95-1"></span>Abb. 4.18.: Dargestellt ist die Höhe von Apo- und Perizentrum über der Oberfläche Ganymeds unter der Einwirkung Jupiters, der Sonne, der Galileischen Monde und dem Gravitationsfeld Ganymeds ausgewertet bis Grad 3 (berücksichtigt normalisierte Werte von  $C_{0,0}$ ,  $J_2$ ,  $C_{2,2}$  und  $J_3$ ). Startwerte gehen von der ESA Trajektorie aus (siehe Tab. [4.1\)](#page-93-0).

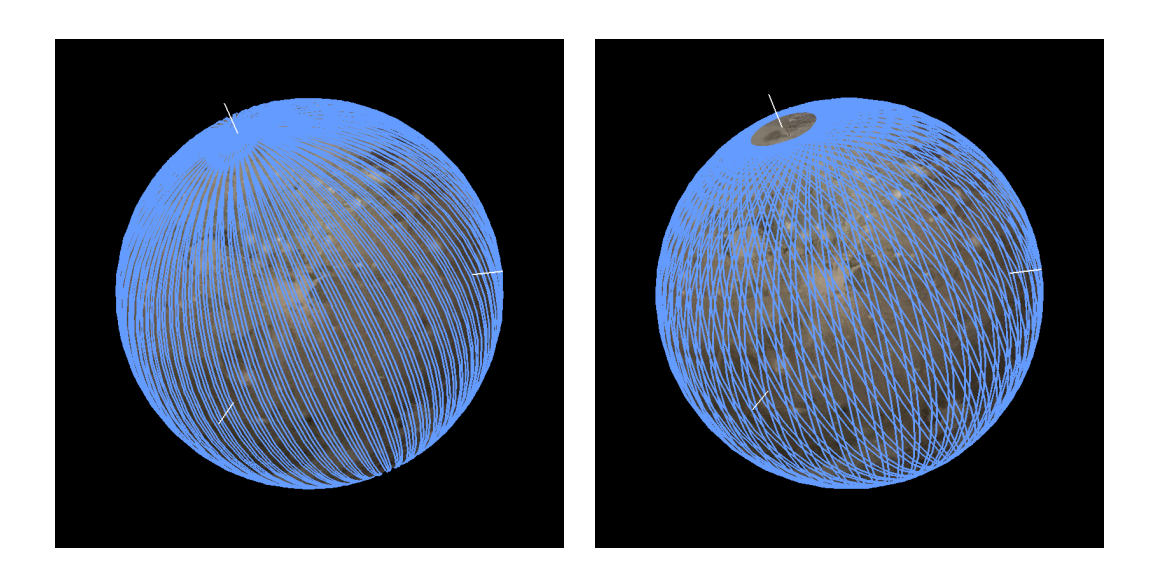

<span id="page-96-0"></span>Abb. 4.19.: Projektion des Orbiters auf die Oberäche Ganymeds für einen zirkulären Orbit über 14 Tage in 500 km Höhe: links bei 90◦ Inklination, rechts bei 80◦ Inklination

#### Variation der Anfangswerte

Die Planung der Ganymed-Mission befindet sich in einer sehr frühen Phase. Die Trajektorie für den JGO, die zum Zeitpunkt dieser Arbeit zur Verfügung stand, ist nicht als endgültig zu verstehen. Am Beispiel des Laser Altimeters wird hier gezeigt, wie der Orbit optimiert werden könnte. Bezüglich derartiger Optimierungen haben verschiedene Instrumente unterschiedliche Anforderungen (z.B. Beleuchtungsverhältnisse für optische Beobachtung etc.).

Das Laser Altimeter soll die Oberäche Ganymeds abtasten. Es liefert bessere Ergebnisse, wenn sich der Bodenpfad, also die Projektion der Bahnkurve auf die Oberfläche, oft und möglichst nichtsingulär kreuzt. Ein polarer Orbit ist in der Trajektorie, mit der die bisherigen Startbedingungen bestimmt wurden, vorgesehen(vgl. Tab. [4.1\)](#page-93-0). In Abbildung [4.19](#page-96-0) ist zu sehen, wie eine Inklination von 80◦ die Abdeckung Ganymeds mit Bodenpfaden in einem Zeitraum von 14 Tagen verändert. Verglichen mit einem polaren Orbit büÿt man die Abdeckung der polaren Region ein. Dafür erhält man mehr Kreuzungspunkte und größere Schnittwinkel.

Der gravitative Einfluss Jupiters hängt unter anderem davon ab, wo er sich relativ zur Bahnebene des JGO befindet, wenn sich Jupiter und Ganymed am Nächsten stehen. Diese Tatsche legt nahe zu untersuchen wie sich ein veränderter initialer Wert

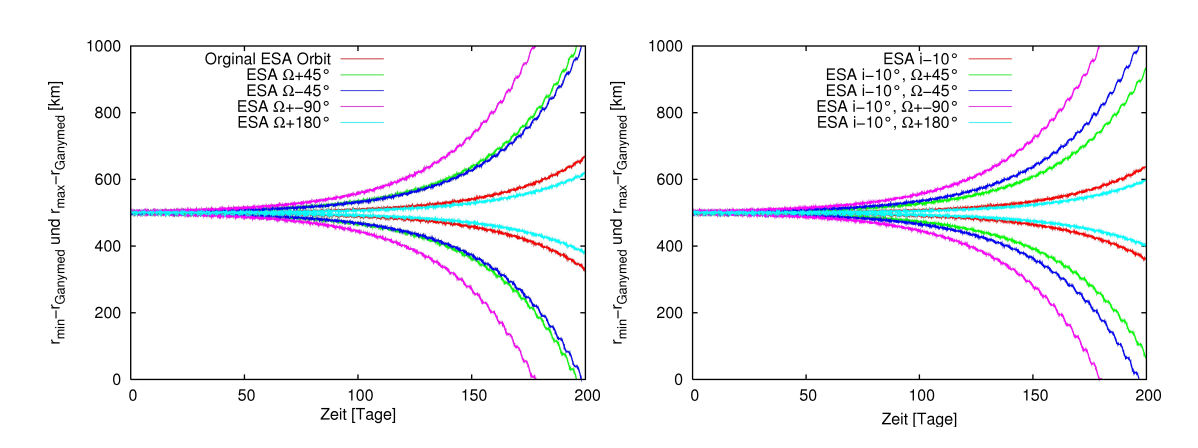

<span id="page-97-1"></span>Abb. 4.20.: Dargestellt ist die Höhe von Apo- und Perizentrum über der Oberfläche Ganymeds unter der Einwirkung Jupiters, der Sonne, der Galileischen Monde und dem Gravitationsfeld Ganymeds ausgewertet bis Grad 2. Startwerte gehen von der ESA Trajektorie für die zirkuläre Phase in 500 km Höhe aus (Tab. [4.1\)](#page-93-0) und variieren die Länge des aufsteigenden Knotens  $\Omega$  und die Inklination i

für die Länge des aufsteigenden Knotens auswirkt.

In Abbildung [4.20](#page-97-1) sind die Auswirkungen zu sehen, die aus veränderten Werten für Inklination und Länge des aufsteigenden Knotens resultieren. Es ist zu erkennen, dass die Länge des aufsteigenden Knotens sinnvoll gewählt ist. Eine größere Änderung dieses Wertes destabilisiert den Orbit. Wird der Orbit ausgehend von der ESATrajektorie um 180◦ gedreht, also in umgekehrter Richtung durchlaufen, ist er ein wenig stabiler. Vom Standpunkt der Stabilität des Orbits ist nichts gegen eine Inklination von 80◦ einzuwenden. Der geringer inklinierte Orbit ist unter den gegebenen Modellparametern des Gravitationsfeldes sogar stabiler.

Werden typische Werte für J<sub>3</sub> angenommen, erweist sich ein Orbit mit 80° Inklination ebenfalls als geringfügig stabiler (siehe Abb. [4.21\)](#page-98-0). Nach derzeitigem Wissensstand über das Gravitationsfeld Ganymeds ist folglich aus Stabilitätsgründen nichts gegen eine geringere Inklination einzuwenden.

#### <span id="page-97-0"></span>4.3.2. Gezeitenwirkungen zwischen Jupiter und Ganymed

Unter dem gravitativen Einfluss Jupiters erfährt das Gravitationsfeld Ganymeds zeitliche Veränderungen (siehe Abschnitt [2.3.4\)](#page-43-0). Da diese auf die Exzentrizität von Ganymeds Umlaufbahn zurückgehen, ist die Periode der Potentialänderungen gleich der

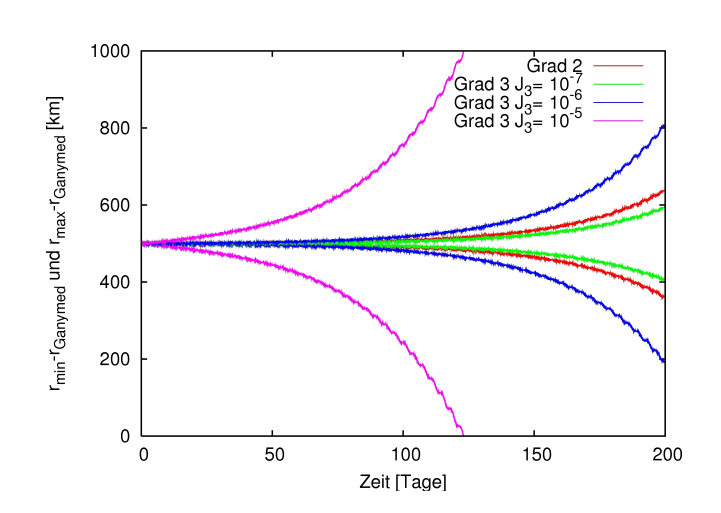

<span id="page-98-0"></span>Abb. 4.21.: Dargestellt ist die Höhe von Apo- und Perizentrum über der Oberfläche Ganymeds unter der Einwirkung Jupiters, der Sonne, der Galileischen Monde und dem Gravitationsfeld Ganymeds ausgewertet bis Grad 3 (berücksichtigt normalisierte Werte von  $C_{0,0}$ ,  $J_2$ ,  $C_{2,2}$  und  $J_3$ ). Startwerte gehen von der ESA Trajektorie aus (Tab. [4.1\)](#page-93-0), doch die Inklination beträgt 80◦ .

Umlaufzeit Ganymeds um Jupiter, also 7,155 Tage. Die Exzentrizität der Bahn verändert zum einen den Abstand von Ganymed und Jupiter und zum anderen schwanken Längen- und Breitengrad auf Ganymed, über denen Jupiter steht (Abb. [2.6\)](#page-46-0). Wie im Theorieteil beschrieben, benötigt die Simulation der Gezeitendeformation einen Vergleichskörper zu Ganymed auf zirkulärer Bahn, für den Abstand und Lage Jupiters konstant sind, um die statischen Auswirkungen Jupiters zu erfassen. Die mittlere Lage Jupiters im körperfesten Ganymed-Koordinaten sind 0 ◦ Breite und −2, 4 ◦ Länge in geographischen Koordinaten [\(2.38\)](#page-38-0) (Abb. [2.6\)](#page-46-0).

Die Amplitude der Potentialschwankung ist direkt proportional zur Loveschen Zahl  $k_2$ , welche die Potentialänderungen aufgrund interner Massenverschiebungen eines Himmelskörpers repräsentiert. Dieser Wert ist für Ganymed nur durch Modellrechnungen bekannt. Ist das Wasser Ganymeds von der Oberäche bis zum Gesteinsmantel komplett gefroren (siehe Abschnitt [1.1.2\)](#page-13-0), reagiert Ganymed nur wenig auf das anregende Potential Jupiters [\[31\]](#page-121-0). Die Lovesche Zahl hätte nach Modellrechnung einen Wert von  $k_2 = 0,08$  [\[31\]](#page-121-0). Existiert ein Ozean aus flüssigem Wasser unter der Oberäche, ist die Deformation der Oberäche deutlich gröÿer. Ein Modellwert für diesen Fall sei  $k_2 = 0, 5$  [\[31\]](#page-121-0). In Abbildung [4.22](#page-99-0) sind die Störbeschleunigungen durch die Gezeitendeformation in ihren Beträgen zu sehen. Je nach Wert für  $k_2$  ist die-

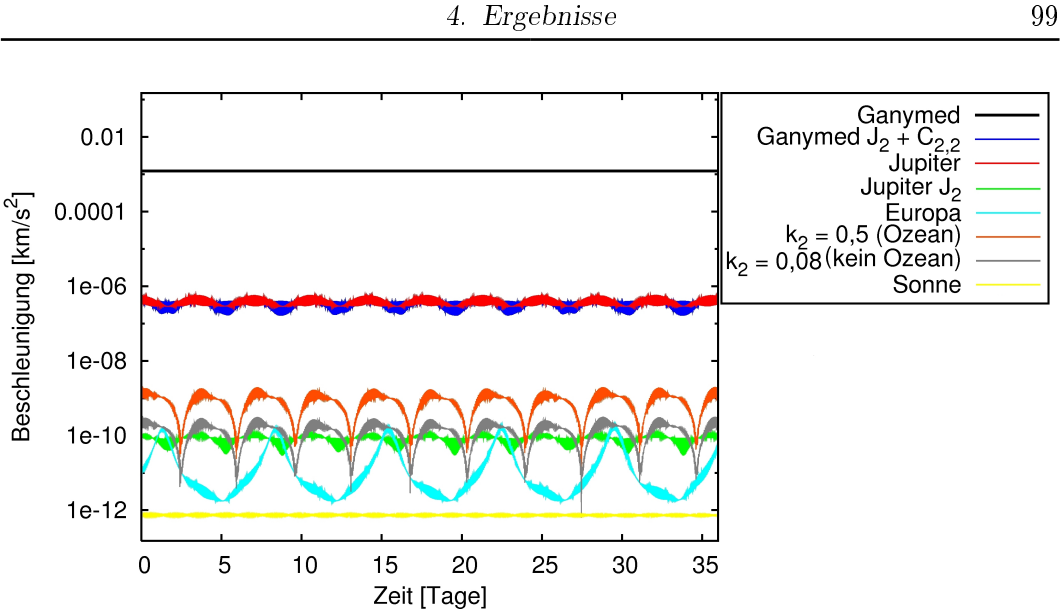

<span id="page-99-0"></span>Abb. 4.22.: Beschleunigung durch Gezeitendeformation in 200 km Höhe

se Beschleunigung 200 km über der Oberäche um Faktor 10−<sup>7</sup> bis 10−<sup>6</sup> geringer als die Fallbeschleunigung durch Ganymed. Zweimal pro Umlauf, also alle 3, 77 Tage, verschwindet der periodische Anteil der Gezeitendeformation. Abstand und Lage Jupiters nehmen ihren Mittelwert an. Diese Zustände sind im Beschleunigungsdiagramm Abbildung [4.22](#page-99-0) als deutliche Minima zu erkennen.

Aufgrund der direkten Proportionalität zwischen  $k_2$  und dem Betrag der Beschleunigung, könnte man aus den Beschleunigungen des Orbiters auf die physikalischen Eigenschaften der inneren Struktur Ganymeds schlieÿen. Jedoch ist während der Mission keine direkte Messung der Beschleunigung, sondern nur der radialen Geschwindigkeit zur Erde möglich. Die Messung der radialen Geschwindigkeit erfolgt über die Messung der Dopplerverschiebung der Frequenz eines Mikrowellenstrahles. Es gilt für radiale Geschwindigkeit v, Lichtgeschwindigkeit c und Frequenz  $\nu$  [\[39\]](#page-122-1):

$$
\frac{\Delta \nu}{\nu} = \frac{\Delta v}{c}.\tag{4.5}
$$

Von Interesse ist also das Signal der Gezeitenwirkung in der radialen Geschwindigkeitskomponente des Orbiters in Bezug auf die Erde.

Für die Abbildung [4.23](#page-100-0) wurde die radiale Geschwindigkeit des Orbiters einmal ohne Gezeitendeformation und einmal mit Gezeitendeformation unter Modellparameter  $k_2$  simuliert und die Differenz dargestellt. Das Auseinanderdriften der Orbits unter verschiedenen Modellparametern ist zu erwarten und nicht weiter von Interesse.

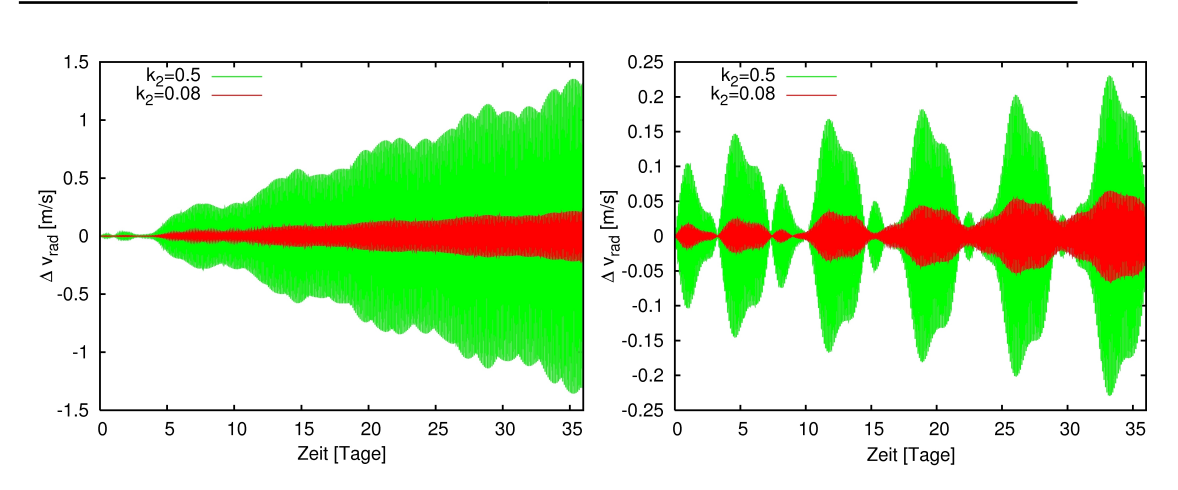

<span id="page-100-0"></span>Abb. 4.23.: Differenz der radialen Geschwindigkeiten des Orbiters zur Erde mit und ohne Gezeitendeformation (200 km Höhe); $v_{k_2=0}-v_{k_2=0,5}$ grün,  $v_{k_2=0}$  $v_{k_2=0,08}$  rot,  $\Omega_{\rm GanymedIAU} = 315,65^{\circ}$  links und  $\Omega_{\rm GanymedIAU} = 225,65^{\circ}$ rechts

Das Signal ist ebenfalls überlagert von der 2, 64stündigen Orbitperiode des JGO um Ganymed. Das liegt daran, dass die radiale Geschwindigkeit in erster Linie abhängig von der Lage der Sonde im Orbit ist. Zweimal pro Umlauf bewegt sich die Sonde senkrecht zur Erde und hat keine radiale Geschwindigkeit. Bei nahezu polarem Orbit und einer Länge des aufsteigenden Knotens (siehe Abschnitt [2.2.2\)](#page-35-0) von  $\Omega_{\rm GanymedIAU} = 315,65^{\circ}$  ist die Bahnebene ungefähr senkrecht zur Sonne für optimale Energieversorgung, aber damit auch nahezu senkrecht zur Richtung zur Erde. Diese Ausrichtung verkleinert die radiale Geschwindigkeit des Orbiters erheblich. Zum Vergleich ist ein Orbit gegenüber gestellt, dessen Bahnebene um 90◦ gedreht ist und damit höhere radiale Orbitgeschwindigkeiten aufweist. In diesem Fall ist auch das Auseinanderdriften von Sonden mit und ohne Gezeitenstörungen schwächer ausgeprägt. Ein an die Orbitperiode Ganymeds gekoppeltes Signal ist lediglich in der Amplitude der hochfrequenten Schwingung zu sehen.

Eine Fourier-Transformation kann das Signal deutlicher darstellen. Abbildung [4.24](#page-101-0) zeigt Ausschnitte der Fourier-Transformierten der Differenzen aus Abbildung [4.23](#page-100-0) in ihren Beträgen. Der Graph der Fourier-Transformierten wird dominiert von einem Peak bei einer Frequenz von 9, 0747 Schwingungen pro Tag der Orbitfrequenz des künstlichen Satelliten. Bei einer Frequenz von 1/7, 155 Schwingungen pro Tag ist kein lokales Maximum zu finden. Die periodische Variation der Amplitude einer Schwingung ist anderenorts zu suchen, wie folgende Rechnung veranschaulicht.

Angenommen die Amplitude der Frequenz von 9, 0747 Schwingungen pro Tag folgt

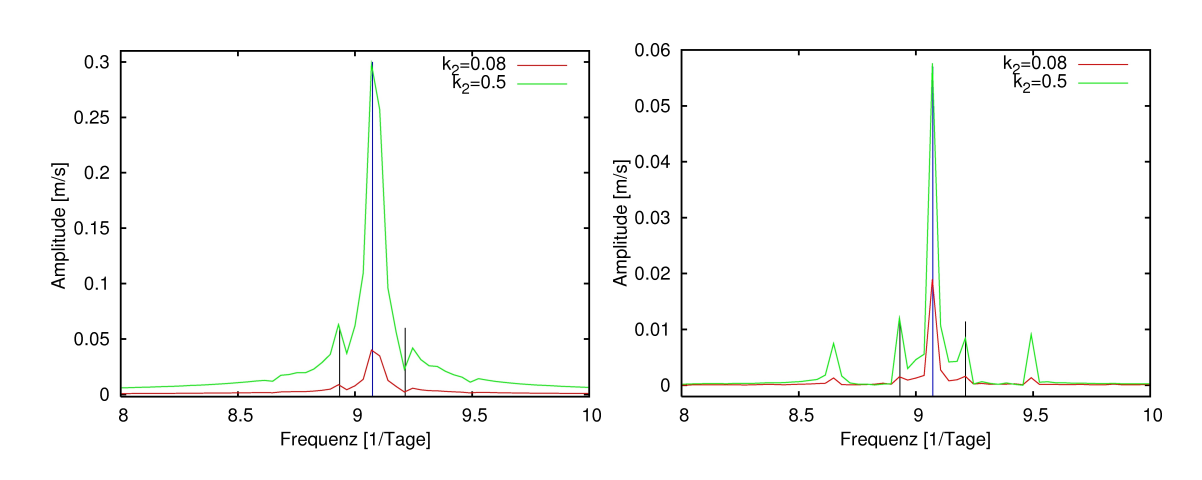

<span id="page-101-0"></span>Abb. 4.24.: Betrag der Fourier-Transformation von Abb. [4.23;](#page-100-0) Orbitfrequenz ist  $\frac{1}{2,645h}$  = 9,0747 ·  $\frac{1}{d}$  $\frac{1}{d}$  (blau), im Abstand von  $\frac{1}{7,155d}$  befinden sich die Schwingungen der Amplitude aus Abb. [4.23](#page-100-0) dem charakteristischen Signal der Gezeitendefomation (schwarz);  $\Omega_{\rm GanymedIAU} = 315,65^{\circ}$  links und  $\Omega_{\rm GanymedIAU}=225,65^{\circ}$  rechts

der Funktion  $X(t) + be^{i\frac{2\pi}{7,155}t}$ . Dabei sei  $be^{i\frac{2\pi}{7,155}t}$  die Schwingung der Amplitude in Zyklus der Gezeiten, b sei eine unbekannte Konstante.  $X(t) > 0$  fasse die übrigen Schwingungen und den Trend der Amplitude zusammen. Die Schwingung aus Abbildung [4.23](#page-100-0) und ihre Fourier-Transformation lässt sich dann folgendermaßen beschreiben

<span id="page-101-1"></span>
$$
\Delta v(t) = e^{i2\pi 9,0747 t} \cdot \left( X(t) + be^{i\frac{2\pi}{7,155}t} \right)
$$
(4.6)  

$$
F\left\{ \Delta v(t) \right\}(\omega) = \delta_{9,0747}(\omega) * \left( F\left\{ X(t) \right\}(\omega) + b\delta_{\frac{1}{7,155}}(\omega) - b\delta_{-\frac{1}{7,155}}(\omega) \right)
$$

$$
= F\left\{ X(t) \right\}(\omega - 9,0747) + b\delta_{\frac{1}{7,155}}(\omega - 9,0747)
$$

$$
-b\delta_{-\frac{1}{7,155}}(\omega - 9,0747)
$$

$$
= F\left\{ X(t) \right\}(\omega - 9,0747) + b\delta_{9,0747 + \frac{1}{7,155}}(\omega)
$$
(4.7)
$$
-b\delta_{9,0747 - \frac{1}{7,155}}(\omega)
$$

Dabei sei  $\delta_x(\omega)$  die Delta-Distribution. Sie ist im Graph der Fourier-Transformierten als Peak zu sehen.

Die charakteristische Frequenz der Gezeitendeformation (1/7, 155 Schwingungen pro Tag) befindet sich in der Fourier-Transformation um 9,0747 Schwingungen pro Tag verschoben (siehe Abb. [4.24\)](#page-101-0). Die kleineren Peaks links und rechts des zentralen Peak sind charakteristische Signale der Gezeitenwirkung. In Abbildung [4.24](#page-101-0) links ist das

unterschiedliche Vorzeichen der Delta-Distributionen aus [\(4.7\)](#page-101-1) zu sehen. Rechts hat die Bildung des Betrags dies verhindert.

Eine statische Veränderung des Gravitationspotentials weist nur den zentralen Peak bei der Orbitfrequenz auf. Zwei weitere Ausschläge, die einer Amplitudenschwankung mit der Periode von ungefähr 2, 36 Tagen entsprechen, sind in Abbilbung [4.24](#page-101-0) rechts deutlich zu sehen. Für beide Werte von  $\Omega$  findet man diese Frequenz dank Fourier-Transformation auch in den Beträgen der gezeiteninduzierten Störbeschleunigung, wenn auch sehr schwach. Dieses Signal kann der Autor derzeit nicht deuten. Schon aus geometrischen Gründen und durch die Simulation bestätigt, lässt sich sagen, dass das Gezeitensignal um so deutlicher ist, je größer der Winkel zwischen der Normalen der Bahnebene und dem Richtungsvektor zur Erde ist.

#### <span id="page-102-0"></span>4.3.3. Atmosphäre und Exosphäre Ganymeds

Zwar ist die Atmosphäre Ganymeds extrem dünn (siehe Tab. [4.2\)](#page-102-1), aber die ungewöhnlich groÿen Solarpanels der Raumsonde legten nahe, die Auswirkung atmosphärischer Reibung zu untersuchen. Als Modellparameter für die Sonde wurde eine Masse von 1, 250 kg angenommen, was ungefähr der Trockenmasse der Sonde entspricht [\[6\]](#page-119-0). Der Treibstoff wird am Ende der Mission im Ganymedorbit nahezu verbraucht sein. Der Reibungskoeffizient wird mit 2,3 angenommen, was die obere Schranke für Raumsonden darstellt [\[30\]](#page-121-1). Die Querschnittsäche sei in diesem Modell  $64 \text{ m}^2$ . Das entspricht der Größe der Solarpanels. Zwar kommt noch die Fläche der zentralen Struktur hinzu, jedoch wird die Sonde fast nie exakt mit den Paneelen in Flugrichtung ausgerichtet sein. Die effektiv wirksame Querschnittsfläche wird zumeist bedeutend kleiner als 64  $m^2$  sein. Der Wert dient hier als obere Schranke, da die Ausrichtung der Sonde nicht simuliert wird. Die Ungenauigkeit dieser Modellparameter ist hinnehmbar, da über die Atmosphäre Ganymeds nur wenig bekannt ist. Das Atmosphärenmodell in [\[27\]](#page-121-2) beschreibt die Teilchendichte von  $O_2$  und  $H_2O$ .

| Molekül          | Referenzhöhe | Teilchendichte $n_0$ an       | Dichte $\rho_0$ an der           |
|------------------|--------------|-------------------------------|----------------------------------|
|                  | $H^*$ [km]   | der Oberfläche $[m^{-3}]$     | Oberfläche $\left[kq/m^3\right]$ |
| H <sub>2</sub> O | 49           | $7 \times \overline{10^{14}}$ | $2,094 \times 10^{-11}$          |
| O <sub>2</sub>   | 21.6         | $2 \times 10^{14}$            | $1,0624 \times 10^{-11}$         |

<span id="page-102-1"></span>Tabelle 4.2.: Modellparameter des Atmosphärenmodells  $\rho = \rho_0 e^{-h/H^*}$  für Ganymed bezogen aus [\[27\]](#page-121-2)

Demnach dominiert H2O in subsolaren Regionen, wo es sublimiert. Abhängig von Teilchen, die in der Magnetosphäre Jupiters beschleunigt werden, tritt "sputtering" auf. O<sup>2</sup> Moleküle werden aus Eismolekülen herausgeschlagen und bilden eine extrem dünne Atmosphäre. In Regionen mit hohem Ionenbeschuss hat O<sub>2</sub> seine höchsten Konzentrationen.

Da das einfache Atmosphärenmodell des Integrators die Teilchendichte nur als Funktion der Höhe beschreibt, bezieht der Autor die maximale Teilchendichte auf den ganzen Globus. Die angenommenen Dichten  $\rho_0$  und Referenzhöhen  $H^*$  sind in Tab. [4.2](#page-102-1) zusammengefasst. In Abbilbung [4.25](#page-104-0) sind die Beschleunigungen abgebildet, die in der Orbitphase 500 km über der Oberäche auftreten. Die Anziehungskraft der Sonne dient hier zum Vergleich, denn sie bildet in allen vorangegangenen Beschleunigungsdiagrammen das untere Ende der Skala. In dieser Phase ist atmosphärische Reibung zu vernachlässigen. Eine Auswirkung auf den Orbit wäre unmöglich nachzuweisen.

In Abbilbung [4.26](#page-105-0) sind einige der Beschleunigungen zu sehen, die in einem Orbit 200 km über der Oberfläche auftreten. In der Simulation werden keine Steuermanöver vollführt, um den Orbit kreisförmig zu halten. Gemäÿ Abschnitt [4.3.1](#page-92-1) wird der Orbit zunehmend exzentrischer. Das Perizentrum sinkt in 135 Tagen bis zum Absturz. Mit sinkender Höhe steigt nach dem Modell die Teilchendichte exponentiell an, und nach Abschnitt [2.1.2](#page-27-1) ist auch die Geschwindigkeit im Perizentrum höher. Daher unterscheiden sich die Bremsreibungen im Perizentrum und Apozentrum mit steigender Exzentrizität um einige Gröÿenordnungen. In 200 km Höhe ist die Bremswirkung nicht missionsrelevant. Das Absinken des Perizentrums wird nicht nennenswert beeinflusst. Da die Atmosphäre zeitlich und örtlich variieren kann, war die Befürchtung gerechtfertigt, die Messung der Gezeitendeformation durch Beschleunigungsmessung könne durch atmosphärische Störungen beeinträchtigt werden. Doch da sich die Störbeschleunigung im Falle eines globalen Ozeans um den Faktor 10 unterscheiden, kann das für einen 200 km-Orbit ausgeschlossen werden. Wird die Mission mit einem unkontrollierten Absturz beendet, würden in niedriger Höhe Beschleunigungen durch Gezeitendeformation möglicherweise durch atmosphärische Einüsse überlagert.

Ein Einfluss der Atmosphäre auf die Bahnelemente des Orbiters ist nur schwer auszumachen. Die Störbeschleunigung wirkt nahezu parallel zur Flugrichtung. Daher wird die Lage der Bahnebene kaum beeinflusst. Durch die Abbremsung geht kinetische und damit auch totale Energie verloren. In der Entwicklung der großen Halbachse ist ein Effekt sichtbar, da sie mit der totalen Energie des Orbits gekoppelt ist und für gewöhnlich erhalten bleibt. In Abbilbung [4.27](#page-106-0) ist zu sehen, dass starke atmosphärische Reibung in niedriger Höhe die große Halbachse um 7 km absenkt, also effektiv die Orbitellipse verkleinert. Die Abbremsung ist im Perizentrum am stärksten und bewirkt ein Absenken des Apozentrums, doch da dieses durch Jupiter und die Potentialterme Ganymeds angehoben wird, ist in Abbilbung [4.27](#page-106-0) nur zu sehen, wie der Anstieg des Apozentrums verzögert wird. Die Differenz der Apozentrumshöhen mit und ohne Berücksichtigung der Atmosphäre beträgt nach 135 Tagen 22 km.

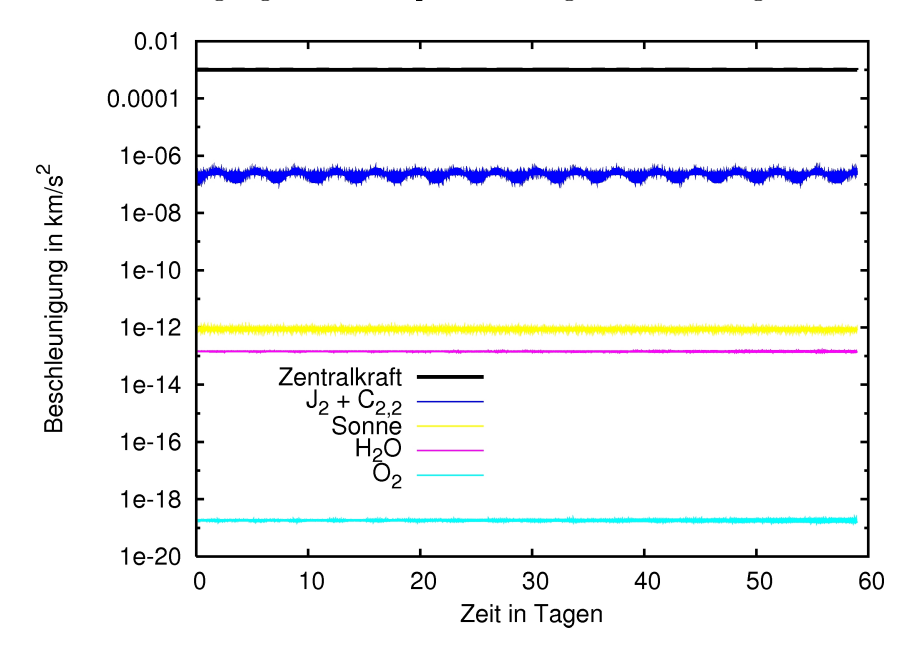

<span id="page-104-0"></span>Abb. 4.25.: Störbeschleunigungen durch Atmosphäre in 500 km Höhe

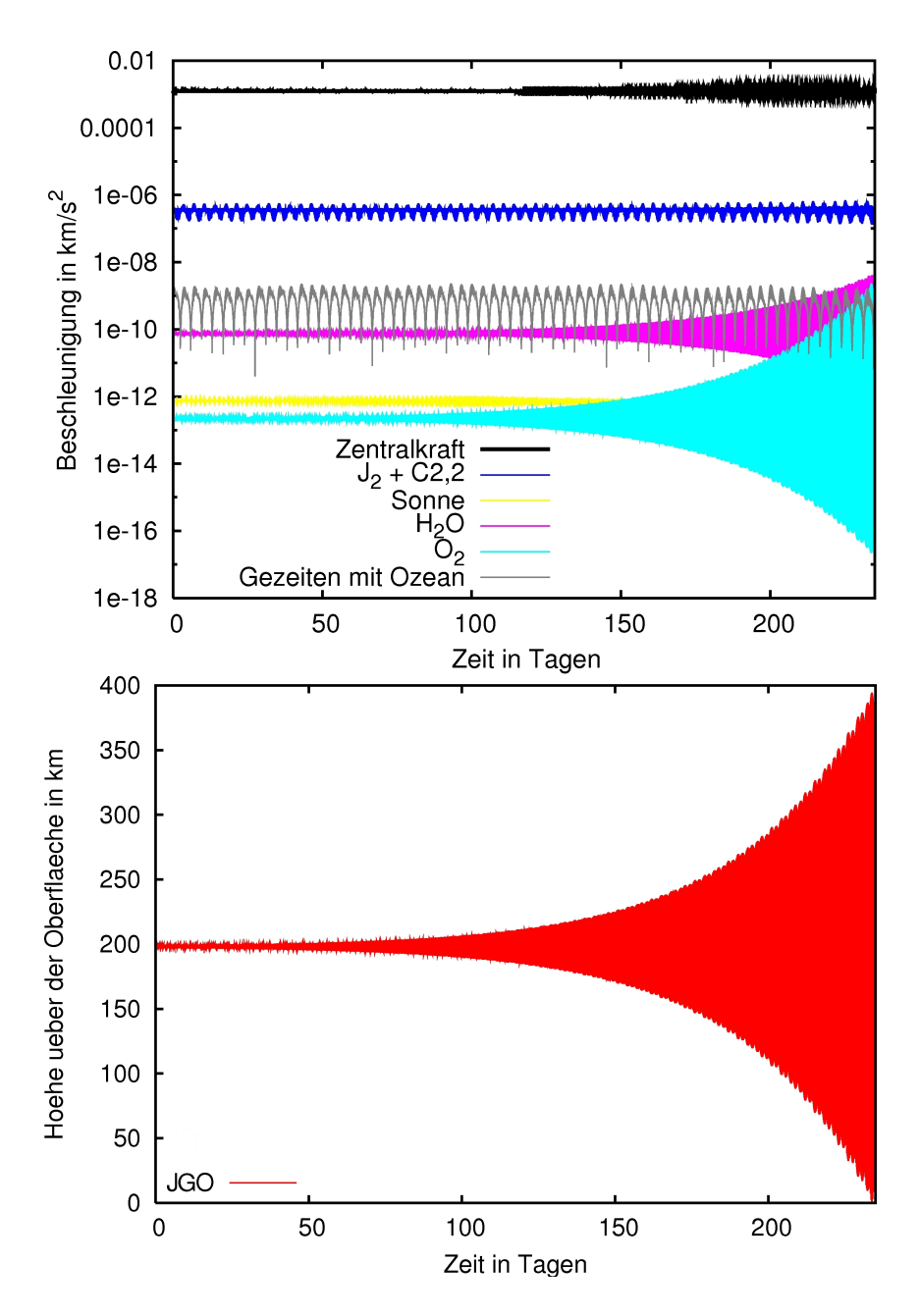

<span id="page-105-0"></span>Abb. 4.26.: Störbeschleunigungen durch Atmosphäre in anfänglich 200 km Höhe

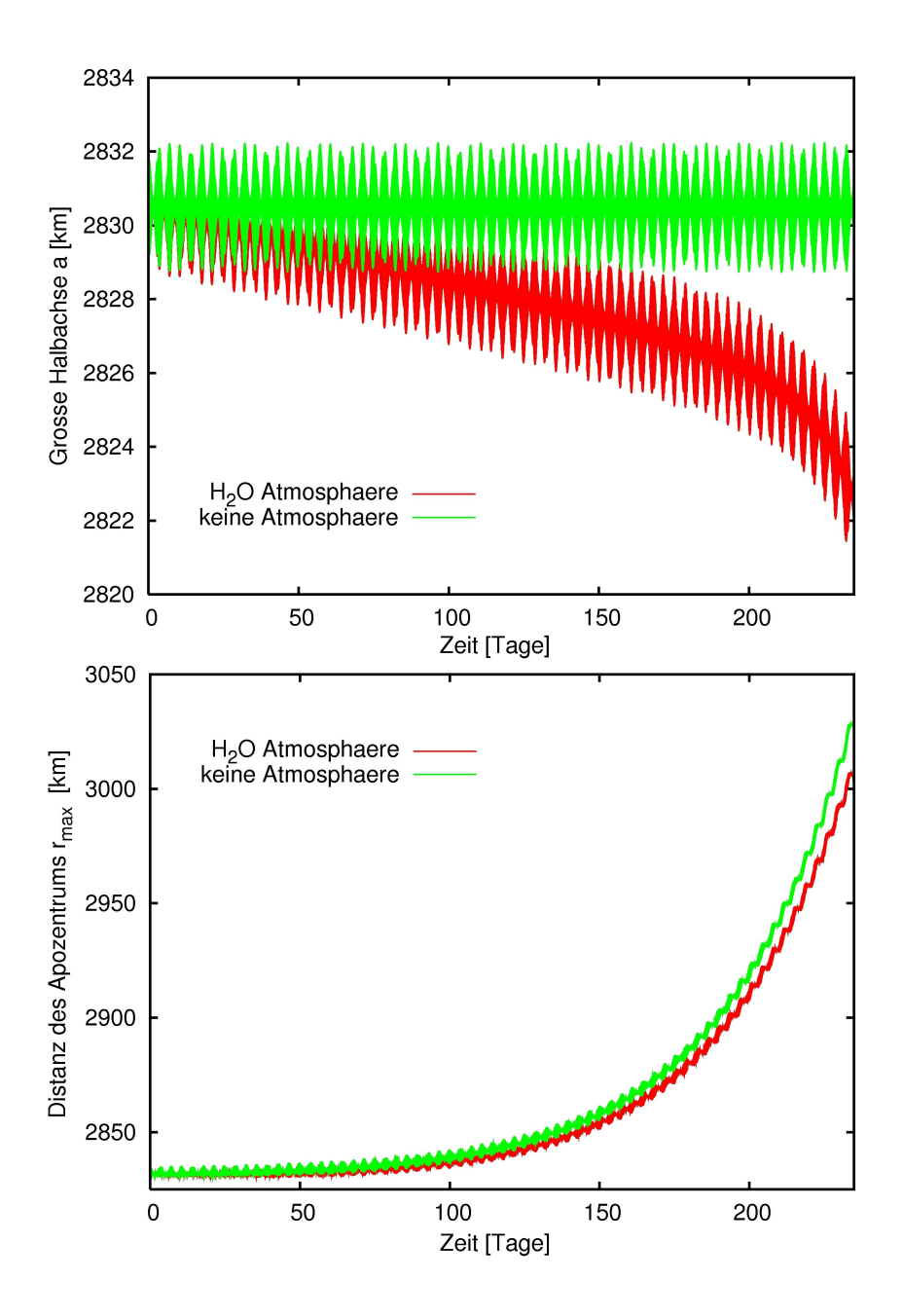

<span id="page-106-0"></span>Abb. 4.27.: Entwicklung der Bahnelemente mit und ohne H2O Atmosphäre in anfänglich 200 km Höhe

## 5. Diskussion

Dieses Kapitel beginnt mit einer Zusammenfassung der wichtigsten Ergebnisse. Im Anschluss werden mögliche sinnvolle Erweiterungen der Simulationssoftware vorgeschlagen. Je nach Ziel einer zu planenden Mission stehen unterschiedliche Modellbereiche im Vordergrund, die durchaus von der hier diskutierten Ganymedmission abweichen können. Die Software ist jedoch so allgemein anwendbar, dass es sich hierbei meist um untergeordnete Effekte handelt. Eine Orbitanalyse (bzw. flyby-Analyse) ist mit dem hier entwickelten Integrator für nahezu sämtliche Ziele im Sonnensystem möglich.

### 5.1. Zusammenfassung der Resultate

#### Modellierung

Die verwendeten Modelle sind geeignet die Trajektorie einer Raumsonde zu bestimmen und wurden erfolgreich implementiert. So treten auch analytisch nachgewiesene Effekte, wie die Resonanz oder die Perizentrumsverschiebung durch  $J_2$  auf.

Dank der Zusammenarbeit mit der Abteilung Planetengeodäsie des DLR wurde die Softwaresimulation ausgiebig von mehreren Personen getestet. Es gab erfolgreiche Tests für Orbits um Merkur, Europa, diverse Asteroiden und binäre Asteroidensysteme. Es lieÿ sich auch ein Orbit um Mars, mit Vorbeiügen an seinem Mond Phobos, studieren. Die vom Autor entwickelte Softwaresimulation hat seine breite Anwendbarkeit auf Weltraummissionen unter Beweis gestellt.

Die Bahnentwicklung von massearmen Himmelskörpern lässt sich ebenfalls aussagekräftig simulieren.

#### Numerische Verfahren

Die Numerischen Kernintegratoren dop853 und lsode sind für die Orbitintegration geeignet und bieten eine solide Kontrolle über den globalen Fehler. Beide Verfahren
haben ihre individuellen Stärken und Anwendungsbereiche, sind aber für alle praktischen Anwendungsbereiche der Orbitintegration geeignet.

Das Verfahren lsode ist bedeutend schneller für Störeinüsse, welche zeitaufwändig zu bestimmen sind. Die Ordnungssteuerung und der mögliche Test auf Steifheit erschlieÿen dem Verfahren neue Qualitäten, sollten die Anwendungen erweitert werden (siehe Abschnitt [5.2\)](#page-109-0).

An das Verfahren dop853 können höhere Genauigkeitsforderungen gestellt werden. Bei niedrigen Exzentrizitäten gewinnt das Verfahren noch höhere Genauigkeit. Nicht zuletzt ist das Verfahren die geeignete Grundlage für das Projektionsverfahren.

Das auf dop853 aufbauende Projektionsverfahren ist funktionsfähig. Es müssen aber die starken Einschränkungen für die Gültigkeit der Jacobi-Konstante eingehalten werden (siehe Abschnitt [2.4\)](#page-51-0). Die Qualitäten des Projektionsverfahrens sind nachgewiesen worden. Die Umstellung des Verfahrens auf eine andere Erhaltungsgröße ist einfach über Änderungen in den Routinen solout und project zu realisieren.

Der Vergleich mit externer Software konnte zufriedenstellende Ergebnisse liefern. Die Vielzahl an Modellparametern erschwert diesen Vergleich jedoch, da von externen Ergebnissen nicht alle Parameter im Detail bekannt sind oder nachgestellt werden können.

#### Bahnentwicklung

Dominante Störeinüsse auf den JGO im Kreisorbit um Ganymed sind Jupiter und die Koeffizienten  $J_2, C_{2,2}$  und  $J_3$  des Gravitationsfeldes Ganymeds. Die Störeinflüsse haben keinen nennenswerten Einfluss auf die Inklination. In erster Linie bewirken sie einen Anstieg der Exzentrizität. Dieser muss mit Triebwerksstößen ausgeglichen werden. Treibstoffverbrauch und mögliche Missionsverlängerungen hängen also von der Orbitstabilität ab.

Diese kann durch den initialen Orbit beeinflusst werden. Eine Änderung in  $\Omega$  der Länge des aufsteigenden Knotens kann die Stabilität begünstigen. Jedoch ist die Energieversorgung durch Solarenergie zu berücksichtigen sowie die Treibstokosten für das Einschwenkmanöver.

Bei bekannten Werten des Gravitationsfelds Ganymeds für Grad 2 und Modellwerten für höhere Grade gibt es keine Verschlechterung der Orbitstabilität durch eine geringere Inklination als 90◦ . Das Laser Altimeter kann bei geringerer Inklination besser arbeiten.

#### Gezeitendeformation

Beschleunigungen auf den JGO durch Gezeitendeformation Ganymeds sind erfasst worden (siehe Abb. [4.22\)](#page-99-0). Auch in der radialen Komponente der Geschwindigkeit bezüglich der Erde ist ein Gezeitensignal identiziert worden. Ob das Signal praktisch messbar ist, hängt von der Art der erdgebundenen Beobachtung ab. Mit der radialen Geschwindigkeit kann die erdgebundene Beobachtung simuliert werden, sollte die Methodik bekannt sein. Ist das Gezeitensignal messbar, können Rückschlüsse auf die Eigenschaft  $k_2$  Ganymeds getroffen werden.

Die Normale der Bahnebene des JGO sollte mit der Richtung zur Erde einen möglichst groÿen Winkel einschlieÿen, um die radiale Komponente der Geschwindigkeit nicht zu stark zu verkleinern. Der Winkel zwischen Normale und Richtung zur Sonne darf jedoch nicht zu groÿ werden, da sonst der Schatten Ganymeds die Energieversorgung schwächt. Die Trajektorie für den JGO von der ESA ist in dieser Hinsicht optimal.

### Atmosphärische Reibung

Beim begrenzten Wissensstand über die Atmosphäre Ganymeds ist das verwendete Modell für die Reibung mit dieser völlig ausreichend. Es konnte gezeigt werden, dass kein nennenswerter Effekt der Atmosphäre auf die Mission zu erwarten ist. Die Störbeschleunigung durch Reibung ist deutlich kleiner als die durch Gezeitendeformation. Eine Überlagerung des Gezeitensignals ist nicht zu erwarten.

### <span id="page-109-0"></span>5.2. Ausblick

Es gibt auf der Seite der Modellierung noch Bahnstörungen, welche nicht berücksichtigt sind. Weitere Störbeschleunigungen können als Unterprogramme in den Integrator eingebunden werden.

Die Simulation von Strahlungsdruck durch reflektiertes Licht (siehe Abschnitt [2.3.6\)](#page-50-0) wäre analog zum solaren Strahlungsdruck umsetzbar. Die Umsetzung dieses Störeinflusses wäre interessant, insbesondere im Hinblick darauf, dass einige Himmelskörper, wie z.B. Jupiter, mehr Strahlung abgeben, als sie von der Sonne empfangen. Ein weiteres Beispiel ist Merkur, welcher thermische Strahlung emittiert.

Eine Weiterentwicklung der Modellierung zur atmosphärischen Reibung wäre denkbar, wenn sie auch für die Ganymed-Mission nicht notwendig ist. Zu zeitlichen und regionalen Schwankungen der Atmosphäre Ganymeds gibt es bereits Modelle [\[27\]](#page-121-0). Es könnte genauer auf die Ausrichtung der Sonde relativ zur Bewegung der At-

mosphäre eingegangen werden. Ein generell anwendbares Flächenmodell der Sonde, wie es in Abschnitt [2.3.5](#page-48-0) verwendet wird, würde sich anbieten. Auch die Dynamik und Zusammensetzung der Atmosphäre kann präziser beschrieben werden. Zu beachten ist jedoch, dass, sollte die Atmosphärenreibung ein dominanter Effekt sein, sich die numerischen Eigenschaften des Problems ändern.

Triebwerksgestützte Steuermanöver würden, wenn sie in das Programm aufgenommen werden, diesem ganz neue Anwendungsbereiche erschließen. Die Modellierung dieses Effektes durch zusätzliche Beschleunigungen, die in einer vorgegebenen Richtung für eine vorgegebene Zeit wirken, dürfte keine prinzipiellen Schwierigkeiten bereiten. Jedoch müssten die nahezu instantanen Kursänderungen bei der Schrittweitensteuerung berücksichtigt werden. Eine Anpassung der Parameter  $\alpha$ ,  $\alpha_{\min}$  und  $\alpha_{\text{max}}$  wird gegebenenfalls notwendig (siehe Abschnitt [3.1.1\)](#page-57-0). Die Bahnkurve ist auch nicht mehr hinreichend glatt, aber nur zu diskreten Zeitpunkten der meist sparsam eingesetzten Steuermanöver.

Die numerischen Integrationsverfahren erfüllen die Anforderungen, die an sie gestellt werden. Sie müssten nur angepasst werden, um numerisch steife Systeme zu erkennen, wenn nicht energieerhaltende Effekte, wie Reibung oder Steuermanöver gröÿere Bedeutung in der Simulation erlangen. Das Verfahren lsode beinhaltet zu diesem Problem bereits Lösungen. Der durch ein Integrationsverfahren gesicherte Erhalt einer Invarianten würde der Integration eine zusätzliche Qualität verschaffen (siehe Abschnitt [4.1.2\)](#page-83-0). Zu diesem Zweck müsste ein schwache Invariante gefunden werden, die genereller als die Jacobi-Konstante anwendbar ist. Auf Grundlage dieser könnte das Projektionsverfahren oder ein höher entwickeltes strukturerhaltendes Verfahren arbeiten.

Die Anwendbarkeit des Programms auf andere Missionen ist in vielfältiger Weise gegeben. Die Simulation der Gezeitenwirkung ist jedoch auf Monde beschränkt, die in ihrer Rotation gebunden sind, wie alle groÿen Monde des Sonnensystems. Mit dieser Software ist die Simulation von Gezeitendeformationen von Planeten nicht möglich. Für Himmelskörper mit dichter und komplexer Atmosphäre, also Venus, Erde und Titan, ist das verwendete Atmosphärenmodell zu ungenau. Ein Orbit außerhalb der Atmosphäre dieser Himmelskörper sollte jedoch keine Schwierigkeiten bereiten.

Im Laufe der Arbeit wurde immer wieder Interesse bekundet, die Bahnen natürlicher Himmelskörper zu integrieren. Derzeit vernachlässigt das Programm jedoch die Eigenmasse und Ausdehnung des zu integrierenden Objektes, wenn es um gravitative Einüsse geht. Wird die Bahn trotzdem simuliert, ist der Fehler proportional zum Verhältnis von Eigenmasse und der Masse des Zentralkörpers. Wird z.B. die Bahn des Mondes um die Erde integriert, entstehen erhebliche Fehler, da die Masse des Mondes nur um den Faktor 81 geringer ist als die der Erde. Soll die Eigenmasse Berücksichtigung finden, müssten grundlegende Änderungen in der Modellierung der Bahnmechanik vorgenommen werden. Jedoch kann die grundlegende Struktur des Programms beibehalten werden.

Erst in nächster Instanz könnte ein System von sich gegenseitig beeinflussenden Körpern simuliert werden. Eine Anwendung dafür wäre die Simulation eines binären Systems von Asteroiden unter der Einwirkung von Störkörpern, die nicht Teil der Simulation sind.

Diese Auflistung zeigt, dass vielfältige Erweiterungen des Integrators, abhängig von der gegebenen Zielstellung möglich sind. Doch es sei noch einmal darauf hingewiesen, dass nahezu sämtliche denkbare planetaren Orbitmissionen mit hoher Genauigkeit simuliert werden können.

## A. Ausgabe

Im Folgenden werden die Ausgabedateien, deren Ausgabe optional gewählt werden kann, kurz beschrieben. Die Dateinamen der Ausgabe können optional in einem separaten Input-file angegeben werden.

Die folgenden Dateien geben die Position des Satelliten zu jedem Ausgabezeitpunkt an. Auf diese Weise ist die Trajektorie des Satelliten beschrieben. Es kann zwischen Zustandsvektor  $(x, y, z, v_x, v_y, v_z)$  und Bahnelementen unterschieden werden. Zusätzlich können verschiedene Koordinatensysteme (z.B. inertial oder mit dem Körper mitrotierend) gewählt werden.

- Kartesischer Zustandsvektor in körperzentrierten J2000 Koordinaten (Ekliptik, Erdäquator): 'sv\_J2000.out'
	- UTC Zeit [JJJJ MMM dd hh:mm:ss.sss]
	- Zeit in Tagen [d]
	- Zustandsvektor [km,km/s]
	- Jacobi-Konstante oder, wenn keine Datei mit harmonischen Koef zienten für den Zentralkörper gegeben ist, die totale Energie des Orbiters (Einheitsmasse)  $\left[\mathrm{km^2/s^2}\right]$
- Positionsvektor in Länge, Breite und radialer Entfernung vom Ursprung in körperzentrierten J2000 Koordinaten (Ekliptik, Erdäquator): 'lat\_J2000.out'
	- UTC Zeit [JJJJ MMM dd hh:mm:ss.sss]
	- Zeit in Tagen [d]
	- Radius [km], Länge [-180°;180°], Breite [-90°;90°]
- Oskulierende Bahnelemente im J2000-System: 'oscelt\_J2000.out'
- UTC Zeit [JJJJ MMM dd hh:mm:ss.sss]
- Zeit in Tagen [d]
- Perizentrumsabstand [km]
- Exzentrizität
- Inklination [deg]
- Rektaszension des aufsteigenden Knotens [deg]
- Argument des Perizentrums [deg]
- Mittlere Anomalie [deg]
- Zustandsvektor in körperfesten Planetenkoordinaten (Äquator, Hauptmeridian): 'sv\_IAU\_planet.out'
	- UTC Zeit [JJJJ MMM dd hh:mm:ss.sss]
	- Zeit in Tagen [d]
	- Zustandsvektor [km,km/s]
	- "1" für Tagseite, "0" für Nachtseite
- Positionsvektor in Länge, Breite und radialer Entfernung vom Ursprung in körperfesten Planetenkoordinaten (Äquator, Hauptmeridian): 'lat\_IAU\_Planet.out'
	- UTC Zeit [JJJJ MMM dd hh:mm:ss.sss]
	- Zeit in Tagen [d]
	- Radius [km], Länge [-180°;180°], Breite [-90°;90°]
- Inertiale äquatoriale Planetenkoordinaten (Äquator, Ekliptik): 'sv\_PlanetIAU.out'
	- UTC Zeit [JJJJ MMM dd hh:mm:ss.sss]
	- Zeit in Tagen [d]
	- Zustandsvektor [km,km/s]
- Positionsvektor in Länge, Breite und radialer Entfernung vom Ursprung in inertialen äquatorialen Planetenkoordinaten: 'lat\_PlanetIAU.out'
	- UTC Zeit [JJJJ MMM dd hh:mm:ss.sss]
	- Zeit in Tagen [d]
	- Radius [km], Länge [-180°;180°], Breite [-90°;90°]
- Oskulierende Bahnelemente in inertialen äquatorialen Planetenkoordinaten: 'oscelt\_PlanetIAU.out'
- UTC Zeit [JJJJ MMM dd hh:mm:ss.sss]
- Zeit in Tagen [d]
- Perizentrumsabstand [km]
- Exzentrizität
- Inklination [deg]
- Rektaszension des aufsteigenden Knotens [deg]
- Argument des Perizentrums [deg]
- Mittlere Anomalie [deg]
- Beschleunigungen, um die Größe der verschiedenen Störbeschleunigungen zu vergleichen: 'accelerations.out'
	- UTC Zeit [JJJJ MMM dd hh:mm:ss.sss]
	- Zeit in Tagen [d]
	- Zentralkörper: Beschleunigung durch Zentralkraft  $\rm [km/s^2]$
	- 24 weitere Beschleunigungen (Störbeschleunigungen) aufgelistet in  $"\mathrm{readme.txt'}$   $[\mathrm{km/s^2}]$
- Die Sichtbarkeit und Entfernung des Ziels T, ausgehend vom Beobachter O: 'visibility.out'
	- UTC Zeit [JJJJ MMM dd hh:mm:ss.sss]
	- Zeit in Tagen [d]
	- Positionsvektor von O nach T [km]
	- Entfernung von O nach T [km]
	- $-$  Lichtlaufzeit von O nach T [s]
	- $-$  Sichtbarkeit von O ausgehend von T  $[1:$  sichtbar, 0 : nicht sichtbar
	- Winkel zwischen Positionsvektor von O und dem Zenit über O, wenn O auf einem Himmelskörper liegt [deg]
	- Winkel zwischen Positionsvektor von T und dem Zenit über T, wenn T auf einem Himmelskörper liegt [deg]
	- Radiale Geschwindigkeit von O und T zueinander [km/s]

# B. Spezielle Lösung der Laplace-Gleichung

Zu lösen ist die Laplace-Gleichung

$$
\nabla^2 U(\mathbf{r}) = 0 \qquad \text{für } r > R_G \tag{B.1}
$$

mit gegebenen Randwerten

$$
U(\mathbf{r})|_{r=R_G} = R_G^2 P_2(\cos \gamma) \tag{B.2}
$$

und der Regularitätsbedingung  $\lim_{r\to\infty} U(\mathbf{r}) = 0$ .  $\mathbf{r} \in \mathbb{R}^3$  und  $\mathbf{s} \in \mathbb{R}^3$  können in alternativen Kugelkoordinaten geschrieben werden

$$
\mathbf{r} = \begin{pmatrix} r \cos \phi \cos \lambda \\ r \cos \phi \sin \lambda \\ r \sin \phi \end{pmatrix}, \qquad \mathbf{s} = \begin{pmatrix} s \cos \phi' \cos \lambda' \\ s \cos \phi' \sin \lambda' \\ s \sin \phi' \end{pmatrix}.
$$
 (B.3)

 $\gamma$  sei der Winkel zwischen r und s. Es wird der Separationsansatz

<span id="page-115-0"></span>
$$
U(\mathbf{r}) = R_G^2 P_2(\cos \gamma) \cdot f(r) \tag{B.4}
$$

verwendet.

Die Laplace-Gleichung in alternativen Kugelkoordinaten lautet:

$$
0 = \nabla^2 U(\mathbf{r}) \tag{B.5}
$$
\n
$$
0 = \nabla^2 U(\mathbf{r}) \tag{B.5}
$$

$$
= \frac{\partial}{\partial r} \left( r^2 \frac{\partial U}{\partial r} \right) + \frac{1}{\cos \phi} \frac{\partial}{\partial \phi} \left( \cos \phi \frac{\partial U}{\partial \phi} \right) + \frac{1}{\cos^2 \phi} \frac{\partial^2 U}{\partial \lambda^2}
$$
(B.6)

$$
= 2r\frac{\partial U}{\partial r} + r^2 \frac{\partial^2 U}{\partial r^2} - \tan\phi \frac{\partial U}{\partial \phi} + \frac{\partial^2 U}{\partial \phi^2} + \frac{1}{\cos^2\phi} \frac{\partial^2 U}{\partial \lambda^2}
$$
(B.7)

$$
= 2rU_r + r^2U_{rr} - \tan\phi U_{\phi} + U_{\phi\phi} + \frac{1}{\cos^2\phi}U_{\lambda\lambda}.
$$
 (B.8)

Angewendet auf den Separationsansatz [\(B.4\)](#page-115-0) mit  $Y(\phi, \lambda) = R_G^2 P_2(\cos \gamma)$  ergibt sich

$$
0 = 2rYf_r + r^2Yf_{rr} - \tan\phi Y_{\phi}f + Y_{\phi\phi}f + \frac{1}{\cos^2\phi}Y_{\lambda\lambda}f.
$$
 (B.9)

Division mit  $f$  und  $Y$  ergibt:

<span id="page-116-1"></span>
$$
0 = 2r\frac{f_r}{f} + r^2\frac{f_{rr}}{f} - \tan\phi\frac{Y_\phi}{Y} + \frac{Y_{\phi\phi}}{Y} + \frac{1}{\cos^2\phi}\frac{Y_{\lambda\lambda}}{Y}.
$$
 (B.10)

Mit dem Additionstheorem für Legendre-Polynome erhält man die Darstellung

$$
Y(\phi,\lambda) = R_G^2 \sum_{m=0}^2 (2 - \delta_{0m}) \frac{(2-m)!}{(2+m)!} P_{2,m}(\sin \phi) P_{2,m}(\sin \phi') \cos(m(\lambda - \lambda')) .
$$
 (B.11)

Es sei  $Y^{(m)}(\phi, \lambda) = P_{2,m}(\sin \phi) \cos(m(\lambda - \lambda'))$   $(m \in \{0, 1, 2\}).$ Für die Differentiale der  $Y^{(m)}$  gilt:

<span id="page-116-0"></span>
$$
\frac{Y_{\lambda\lambda}^{(m)}}{Y^{(m)}} = -m^2
$$
\n(B.12)

und

$$
\frac{Y_{\phi\phi}^{(m)}}{Y^{(m)}} - \tan\phi \frac{Y_{\phi}^{(m)}}{Y^{(m)}} = \frac{-P'_{2,m}(\sin\phi)\sin\phi + P''_{2,m}(\sin\phi)\cos^2\phi}{P_{2,m}(\sin\phi)} - \tan\phi \frac{P'_{2,m}(\sin\phi)\cos\phi}{P_{2,m}(\sin\phi)}
$$

$$
= \cos^2\phi \frac{P''_{2,m}(\sin\phi)}{P_{2,m}(\sin\phi)} - 2\sin\phi \frac{P'_{2,m}(\sin\phi)}{P_{2,m}(\sin\phi)}.
$$
(B.13)

Da die assoziierten Legendre-Polynome  $P_{n,m}(x)$  Lösungen der allgemeinen Legendregleichung [\[8\]](#page-119-0)

$$
(1 - x2)P''_{n,m}(x) - 2xP'_{2,m}(x) + \left(n(n+1) - \frac{m2}{1 - x2}\right)P_{n,m}(x) = 0
$$
 (B.14)

sind, gilt

$$
Y_{\phi\phi}^{(m)} - \tan\phi Y_{\phi}^{(m)} = Y^{(m)} \left(-6 + \frac{m^2}{\cos^2\phi}\right) \quad (B.15)
$$

$$
\stackrel{(B,12)}{\Rightarrow} Y_{\phi\phi}^{(m)} - \tan\phi Y_{\phi}^{(m)} + \frac{1}{\cos^2\phi} Y^{(m)} = Y^{(m)}(-6). \tag{B.16}
$$

Diese Differentialgleichung gilt auch für alle Linearkombinationen der  $Y^{(m)}$ . So gilt auch für Y

$$
\Rightarrow \frac{Y_{\phi\phi}}{Y} - \tan\phi \frac{Y_{\phi}}{Y} + \frac{1}{\cos^2\phi} \frac{Y_{\lambda\lambda}}{Y} = -6.
$$
 (B.17)

Nun ist [\(B.10\)](#page-116-1) nur noch eine lineare Differenzialgleichung für  $f$ 

$$
r^2 f_{rr} + 2rf_r - 6f = 0.
$$
 (B.18)

Sie wird gelöst mit dem Ansatz  $z(t) = f(e^t)$ , da  $r > 0$ . Er führ zu

$$
z'' + z' - 6z = 0.
$$
 (B.19)

Der Ansatz  $z(t) = ce^{\xi t}$  führt zur Lösung

$$
z_1 = c_1 e^{-3t}
$$
  
\n
$$
z_2 = c_2 e^{2t}
$$
  
\n
$$
\Rightarrow f_1(r) = c_1 r^{-3}
$$
  
\n
$$
f_2(r) = c_2 r^2
$$
\n(B.20)

 $f_1$  erfüllt die Regularitätsbedingung. Durch die Randwerte ergibt sich die endgültige Lösung:

$$
U(\mathbf{r}) = R_G^2 P_2(\cos \gamma) \left(\frac{R_G}{r}\right)^3.
$$
 (B.21)

## C. Daten-CD

Auf der angehängten Daten-CD befinden sich folgende Inhalte:

- Das von Autor in der vorliegenden Arbeit entwickelte Programm (64-bit), als Anwendung und als Quellcode.
- Kernels der Softwareplattform SPICE. Es handelt sich um eine beispielhafte Zusammenstellung für eine Simulation im Jupitersystem.
- Die Diplomarbeit in elektronischer Form im pdf-Format.

## Literaturverzeichnis

- [1] Bagenal, F.; Dowling, T.; McKinnon W. (Hrsg.): Jupiter: The planet, satellites and magnetosphere, Cambridge University Press, Cambridge, 2004
- [2] Bagenal, F.; Dowling, T. E.; McKinnon, W. B.: Explorations of Jupiter, In: Jupiter. The planet, satellites and magnetosphere(Bagenal, F.; Dowling, T.; McKinnon W., Hrsg.), pp. 2-9, UK: Cambridge University Press, 2004
- [3] Bond, V. R.; Allman, M. C.: Modern Astrodynamics: Fundamentals and Perturbation Methods, Princeton University Press, 1996
- [4] Burke, B. F.; Franklin, K. L.: Observations of a variable radio source associated with the planet Jupiter, Journal of Geophysical Research, vol. 60: 213 - 217, 1955
- [5] Canup, R. M.; Ward, W. R.: Formation of the Galilean Satellites: Conditions of accretion, Astron. Journal 124, 3404-3423, 2002
- [6] Dougherty, M. und das EJSM-Laplace Science Definition Team: EJSM-Laplace Exploring the emergence of habitable worlds around gas giants, Assessment Study Report. ESA/SRE(2011)1, 2011
- [7] Dunaeva, A. N.; Antsyshkin, D. V.; Kuskov, O. L.:Phase Diagram of H2O: Thermodynamic functions of the phase transitions of high-pressure ices, Solar System Res.44: 202-222, 2010
- <span id="page-119-0"></span>[8] Dunster, T. M.: Legendre and Related Functions, in NIST Handbook of Mathematical Functions (Olver, F. W. J.; Lozier, D. M.; Boisvert, R. F., Hrsg.), Cambridge University Press, 2010
- [9] Fillius, R. W.; McIlwain, C. E.; Mogro-Campero, A.:Radiation Belts of Jupiter-A Second Look, Science 188 (4187): 465-467, 1975
- [10] Flandro, G. A.: Fast Reconnaissance Missions to the Outer Solar System Utilizing Energy Derived from the Gravitational Field of Jupiter, Astronautica Acta 12, 329-37, 1966
- [11] Garcia, D.; Pascale, P. de; Jehn, R.: MAO Working Paper No. 525, BC\_ESC-RP-05500, Issue 3.1, BepiColombo Mercury Cornerstone Consolidation Report in Mission Analysis; 8. Oktober 2009; ESOC, Ground Systems Engineering Department, Mission Analysis Office.
- [12] Galileo Imaging Diary, http://www.ciclops.org/ir\_index\_main/Galileo (Stand: März 2011)
- [13] Greenberg, R.: Orbital evolution of the Galilean satellites, In  $\mathcal{F}$ The Satellites of Jupiter" (D. Morrison, Hrsg.) 65–92, Univ. of Arizona Press, Tucson, 1982
- [14] Guillot, T.; Gautier, D.; Hubbard, W. B. : New Constraints on the Composition of Jupiter from Galileo Measurements and Interior Models, Icarus 130 (2): 534539, 1997
- [15] Guthmann, A.: Einführung in die Himmelsmechanik und Ephemeridenrechnung, BI-Wiss.-Verl., Mannheim, 1994
- [16] Hairer, E.; Norsett, S.P.; Wanner, G.: Solving Ordinary Differential Equations I: Nonstiff Problems Springer Series in Computational Mathematics, Springer, 1993
- [17] Hairer, E.; Lubich, C.; Wanner, G.: Geometric Numerical Integration, Structure-Preserving Algorithms for Ordinary Differential Equations. Springer-Verlag, Berlin Heidelberg New York, 2002
- [18] Hindmarsh, A. C.: ODEPACK, A Systematized Collection of ODE Solvers, in Scientific Computing, R. S. (Stepleman et al., Hrsg.), pp. 55-64, North-Holland, Amsterdam, 1983
- [19] Horizins, http://ssd.jpl.nasa.gov/redirect/horizons.html (Stand: März 2011)
- [20] Hussmann H.; Sohl, F.; Oberst, J.: Basic Data of Planetary Bodies, In Landolt Börnstein, New Series VI/4 Subvolume B Solar System (Hrsg. J.E. Trümper), pp. 163 - 181, Springer 2009
- [21] Kivelson, M. G.; Khurana, K. K.; Russell, C. T.; Walker, R. J.; Warnecke, J.; Coroniti, F. V.; Polanskey, C.; Southwood, D. J.; Schubert, G.: Discovery of Ganymede's magnetic field by the Galileo spacecraft, Nature  $384:537$ . 541, 1996
- [22] Kivelson, M. G.; Khurana, K. K.; Russell, C. T.; Volwerk, M.; Walker, R. J.; Zimmer, C. Galileo Magnetometer Measurements: A Stronger Case for a Subsurface Ocean at Europa, Science 289 (5483): 1340-1343, 2000
- [23] Kivelson, M. G.; Khurana, K. K.; Volwerk, M.: The permanent and inductive magnetic moments on  $Ganymede$ , Icarus 157: 507-522, 2002
- [24] Laplace, P. S.: Mecanique celeste, vol. 4 (Paris: Courier), 1805. Übersetzt von Bowditch, N., New York, Chelsea, 1966
- [25] Love, A. E. H.: A Treatise on the Mathematical Theory of Elasticity, 4th Ed., Dover, New York, 1927
- [26] Lüdicke, F.: Simulation der Bahnentwicklung des Mercury Planetary Orbiters (MPO) der Mission BepiColombo unter Berücksichtigung von Störbeschleunigungen und Auswirkungen auf die Datenaufnahme durch das Laser Altimeter BELA, Diplomarbeit Technische Universität Berlin, Berlin, 2008
- <span id="page-121-0"></span>[27] Marconi, M. L.: A kinetic model of Ganymede's atmosphere, Icarus 190: 155 - 174, 2007
- [28] McFadden, L. A.; Weissman, P.; Johnson, T.: The Encyclopedia of the Solar System Elsevier 2007
- [29] McGrath, M.A.; Lellouch, E.; Strobel, D.F.; Feldman, P.D.; Johnson, R.E.: Satellite Atmospheres, In Jupiter: the planet, satellites and magnetosphere (Bagenal, F.; Dowling, T.; McKinnon W., Hrsg.), pp. 457483, Cambridge Univ., Cambridge, 2004
- [30] Montenbruck, D.O.; Gill, D.E.: Satellite Orbits, Springer-Verlag, Berlin Heidelberg New York, 2000
- [31] Moore, W. B.; Schubert, G.: The tidal response of Ganymede and Callisto with and without liquid water oceans, Icarus 166: 223-226, 2003
- [32] Mosqueira, I.; Estrada, P. R.: Formation of regular satellites of giant planets in an extended gaseous nebula I: Subnebula model and accretion of satellites, Icarus 163, 198-231, 2003
- [33] Müller, J.; Soffel, M.; Klioner, S. A.: Geodesy and relativity, Journal of Geodesy Volume 82 Issue 3: 133 - 145, Springer, 2008
- [34] NAIF: SPICE, http://naif.jpl.nasa.gov/naif/index.html (Stand: März 2011)
- [35] NASA EJSM http://opfm.jpl.nasa.gov/europajupitersystemmissionejsm (Stand: März 2011)
- [36] Ockert-Bell, M. E.; Burns, J. A.; Daubar, I. J.; Thomas, P. C.; Veverka, J.; Belton, M. J. S.; Klaasen, K. P.: The Structure of Jupiter's Ring System as Revealed by the Galileo Imaging Experiment, Icarus 138 (2): 188-213
- [37] Pappalardo, R.T.; Collins, G.C.; Head III, J.W.; Helfenstein, P.; McCord, T.B.; Moore, J.M.; Prockter, L.M.; Schenk, P.M.; Spencer, J.R.: Geology of  $G\text{anymede}$ , In "Jupiter: the planet, satellites and magnetosphere" (Bagenal, F.; Dowling, T.; McKinnon W., Hrsg.), pp. 363-396, Cambridge Univ., Cambridge 2004
- [38] Peale, S. J.; Cassen, P.; Reynolds, R. T.: Melting of Io by tidal dissipation, Science 203, 892-894, 1979
- [39] Rappaport, N.; Bertotti, B.; Giampieri, G.; Anderson, J. D.:Doppler Messurements of the Quadrupole Moments of Titan, Icarus 126: 313-323, 1997
- [40] Schubert, G.; Zhang, K.; Kivelson, M. G.; Anderson, J.D.: The magnetic field and internal structure of Ganymede, Nature 384: 544-545, 1996
- [41] Schubert, G.; Anderson, J. D.; Spohn, T.; McKinnon, W. B.:Interior composition, structure and dynamics of the Galilean satellites, In: Jupiter. The planet, satellites and magnetosphere (Bagenal, F.; Dowling, T.; McKinnon W., Hrsg.), pp. 281 - 306, UK: Cambridge University Press, 2004
- [42] Seidelmann, P. K.; Archinal, B. A.; A'hearn, M. F.; Conrad, A.; Consolmagno, G. J.; Hestroffer, D.; Hilton, J. L.; Krasinsky, G. A.; Neumann, G.;

Oberst, J.; Stooke, P.; Tedesco, E. F.; Tholen, D. J.; Thomas, P. C.; Williams, I. P.:Report of the IAU/IAG Working Group on cartographic coordinates and rotational elements: 2006, Celestial Mech Dyn Astr 98: 155-180, 2007

- [43] Sill, G.T.; Clark, R.N.: Composition of the surfaces of the Galilean satellites, In "Satellites of Jupiter" (D. Morrison, Hrsg.) pp. 174–212. Univ. of Arizona Press, Tucson, 1982
- [44] Spencer, J. R.; Schneider, N. M.: Io on the Eve of the Galileo Mission, Annual Review of Earth and Planetary Sciences, Volume 24: 125 - 190, 1996
- [45] Spohn, T.; Schubert, G.:Oceans in the icy Galilean satellites of Jupiter?, Icarus 161 $(2)$ : 456-467, 2003
- [46] Voyager: weekly-reports, http://voyager.jpl.nasa.gov/mission/weeklyreports/2010-09-24.html (Stand: März 2011)
- [47] Wahr, J.: Earth tides, in Global Earth Physics, A Handbook of Physical Constants AGU Reference Shelf 1, American Geophysical Union, 1995
- [48] Weiner, R.; Stremel, K.: Numerik gewöhnlicher Differentialgleichungen, B. G. Teubner Stuttgart, 1995

## Danksagung

Diese Arbeit entstand am Deutschen Zentrum für Luft- und Raumfahrt. Den Kolleginnen und Kollegen der Abteilung Planetengeodäsie möchte ich herzlich für die Unterstützung danken, vor allem Dr. Hauke Hussmann für die fachliche Betreuung, dem Abteilungsleiter Prof. Dr. Jürgen Oberst für die Hilfe bei der Themenfindung sowie Fabian Lüdicke, der mir seine Softwarelösung zur Verfügung gestellt hat. Prof. Dr. Arnold, mein Betreuer an der Martin-Luther-Universität Halle-Wittenberg war mir ein engagierter und inspirierender Betreuer, wofür ich ihm ebenfalls herzlich danke.

Auÿerdem danke ich Kerstin und Christian Damme für ihre Hilfe beim Lektorat.

# Selbstständigkeitserklärung

Ich erkläre hiermit an Eides statt, dass ich die vorliegende Diplomarbeit selbstständig und nur unter Verwendung der angegebenen Literatur und Hilfsmittel angefertigt habe. Die Arbeit wurde bisher in gleicher oder ähnlicher Form keiner anderen Prüfungsbehörde vorgelegt.

Ort, Abgabedatum Unterschrift